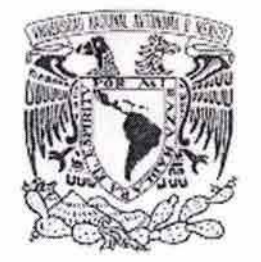

#### UNIVERSIDAD NACIONAL AUTÓNOMA DE MÉXICO CAMPUS ACATLÁN

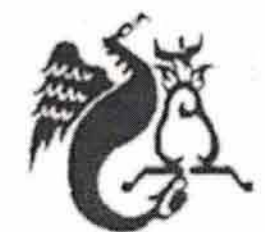

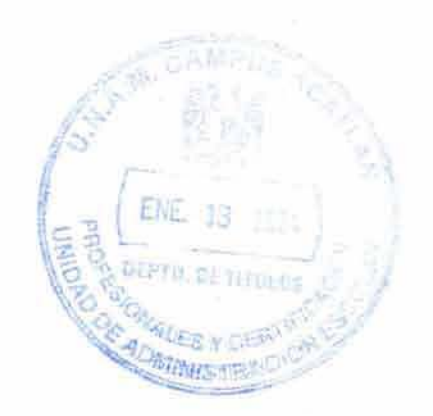

# DISEÑO Y DESARROLLO DE LA PÁGINA WEB DEL HOTEL BUCERIAS

TESIS

# QUE PARA OBTENER EL TÍTULO DE LIC. DISEÑO GRÁFICO

## KARLA PRECIADO PÉREZ

Asesor: D.G. Alejandro Cornejo López

Enero de 2004

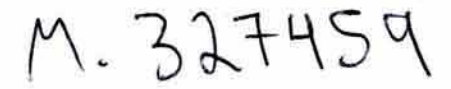

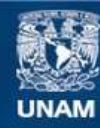

Universidad Nacional Autónoma de México

**UNAM – Dirección General de Bibliotecas Tesis Digitales Restricciones de uso**

#### **DERECHOS RESERVADOS © PROHIBIDA SU REPRODUCCIÓN TOTAL O PARCIAL**

Todo el material contenido en esta tesis esta protegido por la Ley Federal del Derecho de Autor (LFDA) de los Estados Unidos Mexicanos (México).

**Biblioteca Central** 

Dirección General de Bibliotecas de la UNAM

El uso de imágenes, fragmentos de videos, y demás material que sea objeto de protección de los derechos de autor, será exclusivamente para fines educativos e informativos y deberá citar la fuente donde la obtuvo mencionando el autor o autores. Cualquier uso distinto como el lucro, reproducción, edición o modificación, será perseguido y sancionado por el respectivo titular de los Derechos de Autor.

**Agradezco** a Dios y a mis padres, Evangelina Pérez y Alfonso Preciado por el apoyo incondicional y económico que me brindaron durante y posterior a haber terminado mi carrera . A mi hermana Evangelina por hecharme porras siempre y levantarme los animos cuando lo necesitaba. Gracias de todo corazón.

Doy las gracias a todos mis familiares y amigos que siempre estuvieron al pendiente de mi y me apoyaron siempre para concluir la meta y el sueño que me había impuesto hace algunos años.

Autorizo a la Dirección General de Bibliotecas de la UNAM a difundir en formato electrónico e impreso el conle ,lI do de mi tr!ba jo rec e pc:lo nal. NOMBRE, hU i?! p((( I oxlo\_  $P_{c(n)}$ FECHA, 14 EDED 2001 F'RI'III A' -~l'f-----------

Haber terminado mi carrera en la Universidad Nacional Autónoma de México ha significado un gran poso en mi vida. Está Institución nos brinda lo mejor de ella y por ello cada uno de nosotros dorá lo mejor de si poro seguir colocando en alto el nombre de nuestro caso universitaria UNAM.

GRACIAS A TODOS

Diseño y desarrollo de la página web del Hotel Bucerias

 $\sim$  action

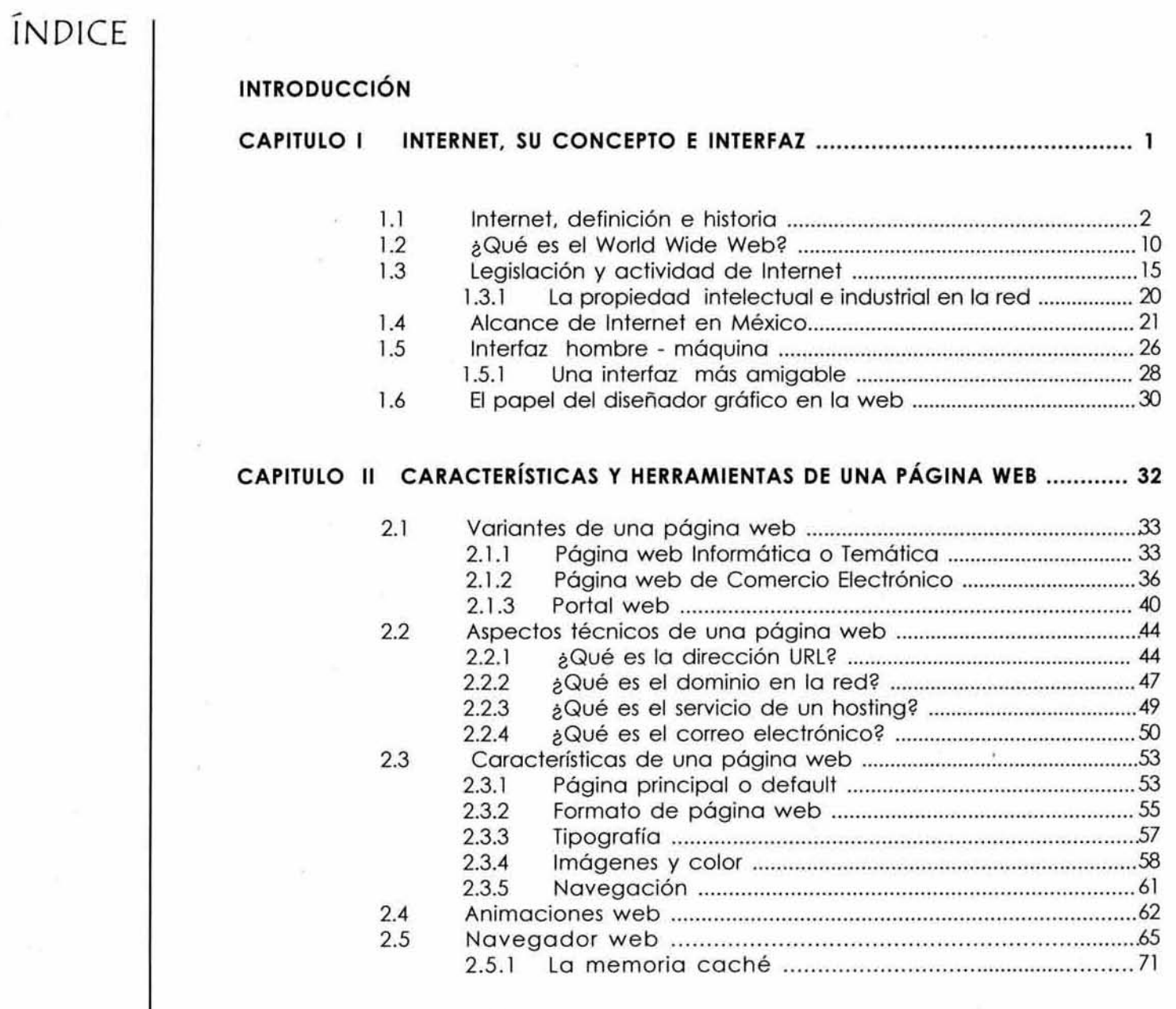

 $\widetilde{\mathcal{A}}$ 

ţ.

Diseño y desarrollo de la página web del Hotel Bucerias

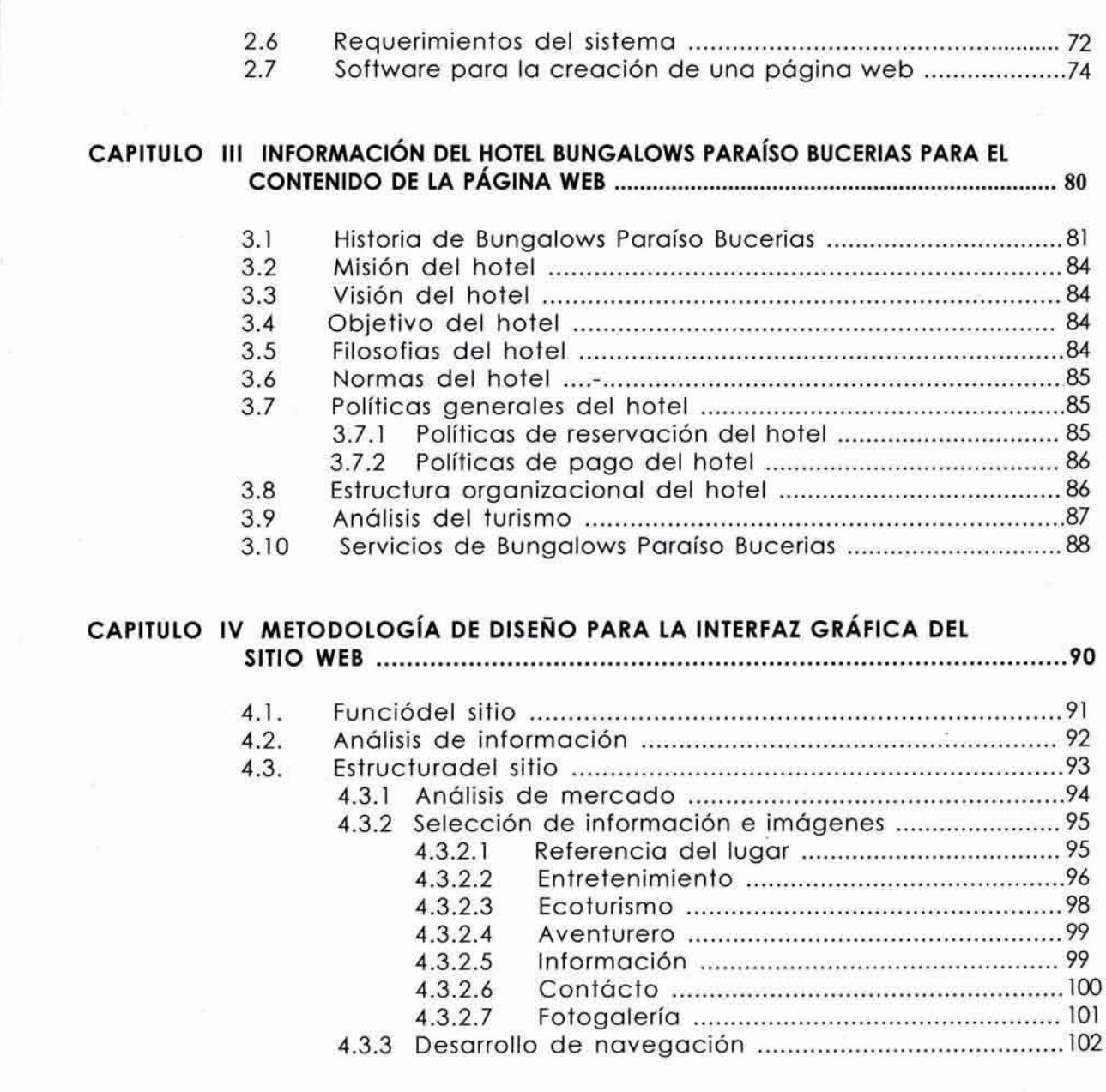

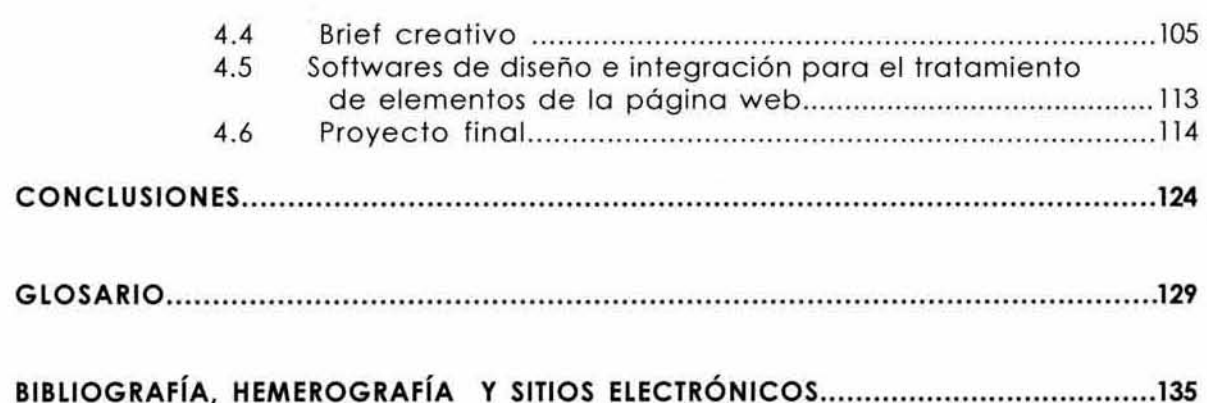

 $\chi_{\rm{p}}$ 

# **INTRODUCCIÓN**

Internet se ha convertido en una herramienta de búsqueda, exhibición, venta e información a nivel mundial; es uno de los medios electrónicos más grandes que hay en este momento gracias a su creciente demanda. En este medio podemos encontrar servicios de búsqueda y venta de productos, de investigación, diversión, enseñanza, modo, salud, entre otras, cubre la mayoría de las áreas desde matemáticas, biología, historia hasta música, orte, entretenimiento, la red se ha convertido en una gran tienda y biblioteca para todos los usuarios. Realizar negocios de manera electrónica permite a las empresas adquirir una fuerte posición estratégica dentro del mercado en que se desenvuelve porque ofrece servicio de 24 horas los 365 días al año con un costo menor al de cualquier otro medio publicitario. Una empresa 01 ofrecer sus servicios por vía electrónica abre un nuevo campo de venta que le brinda una oportunidad de crecimiento mayor por su alcance internacional. Para uno publicidad rópido, seguro y de alcance masivo, una página web es el mejor recurso por eso Internet es un gran medio electrónico para comenzar a ampliar sus ventas, expandir su publicidad y proyectarse como un lugar maravilloso, tranquilo, donde vacacionar como el coso del hotel Bungolows Paraíso Bucerias.

Con el objetivo de crecer. el hotel Bungalows Paraíso Bucerias se interesó en la publicación de un sitio electrónico que ofrezca sus servicios o todo lo República Mexicano y o nivel mundial. sus servicios van desde la hospitalidad de su personal. un ambiente cálido, las bellezas na turales del lugar hasta el confort y seguridad que brinda a su clientela ubicado en el hermoso poblado de Bucerias en el estado de Nayarit.

En el I er, capítulo mencionaré la historia, formación, evolución, desarrollo de Internet, sus características como el WWW, browser y sobre todo la interacción con el usuario. En el 2do. capítulo los elementos básicos para la formación de la página web en una de sus variantes como página temótico. pógina de comercio electrónico o portal web. Dentro del 3er. capitulo me referiré a las características del Hotel Bungalows Paraíso Bucerias abarcando la misión, visión, propias del hotel hasta desarrollar el contenido del sitio web en su publicación electrónica con el conocimiento de todas las secciones que se le mostraron al usuario. En el 4to. capítulo expondré lo metodología de diseño para desarrollar con éxito el sitio web del Hotel Bungalows Paraíso Bucerias, colocando los pasos a seguir y la forma en que lo solucioné, es decir. lo metodología la seguí dependiendo de las necesidades del cliente y las mías como diseñador gráfico. Este será el contenido de mi tesis a grandes rasgos, comenzaré con la teoría, conocimientos básicos para la realización de un proyecto web, elementos de la misma, finalizando con la conclusión gráfica que desarrollaré y presentaré al cliente el sitio web listo para su publicación en Internet.

Bungalows Paraíso Bucerias es un hotel ubicado en el poblado de Bucerias - Nayarif. México. Se promociono mediante folletos. Por su ubicación reporte su publicidad en los alrededores del poblado como Puerto Vallarta y Nuevo Vallarta. Lo dirección administrativo del hotel acude a las agencias de viajes para establecer su publicidad dentro del establecimiento y negociar por acuerdo lo promoción del hotel al turista cuando esté pide información de hoteles, el hotel ha manejado solo estos medios publicitarios durante su vida laboral.

La información que proporcionan estos folletos es de servicios, ubicación geográfica, tabla de kilometraje, teléfonos de información, fotografías del hotel y las playas del lugar, información muy especifica del lugar y fácil de digerir por el turista. El folleto es bilingüe se maneja en español e inglés, esto con el fin de abarcar el mercado nocional e internacional, dirigiéndose 01 turista mexicano, americano y europeo. El turista estadounidense y europeo gusto de viajar a las playas de México como lugar turístico, en cambio el turista nacional es principalmente del norte del país como Zacatecas, Jalisco, Sinaloa, Chihuahua, por la cercanía del lugar.

Bungalows Paraíso Bucerias percibió que el medio electrónico se ha convertido en una plataforma de lanzamiento paro los negocios establecidos y nuevos negocios. Actualmente los empresas perciben a Internet como un funcional medio que les permite optimizar sus operaciones actuales, realizar ventas en línea y brindar un mejor servicio a sus clientes, esta es lo razón por la que Bungalows Paraíso Bucerias ha decidido integrarse a este medio, Internet.

# Internet,<br>su<br>concepto<br>e<br>interfaz

Objetivo: Se definirá el concepto de Internet y su aplicación en nuestra sociedad.

En este primer capítulo definó el concepto de Internet historio, conceptos básicos, así como el alcance de los elementos que abarco este término, con el fin de tener un acervo culturol acerco del temo con el que vamos o trabajar durante la realización del proyecto, de la creación de uno página web.

Conocer las características necesarias para navegar por la red, hoy por hoy es de suma importancia ya que sin los conocimientos necesarios sobre este temo no serio posible entender el desarrollo de este proyecto.

A su vez hago mención sobre el terminó de Internet, sobre lo World Wide Web que es la visualización de uno página con lo herramienta HTML, menciono lo intervención de lo legislación informática, la propiedad intelectual de Jo red, asi como también avances de la red, el alcance que tiene Internet en México y 10 que opinan los especialistas en términos de tecnología.

Además de una visión sobre la computadora desde el punto de vista del usuario y sobre el objetivo del diseñador gráfico al utilizar este medio, ya que hoy en día es un de suma importancia contar con uno computadora poderoso y capacitada con las herramientas de diseño necesarias para el desarrollo de páginas web, un diseñador gráfico al hacer uso de esta herramienta de trabajo se vuelve más competitivo en el ámbito laboral.

Al final de esté primer copítulo hogo uno reflexión sobre el trabajo del diseñador gráfico pero sobre todo el desarrollo que se puede lograr en lo roma de lo Informática, la utilización de los medios electrónicos y sus efectos en la visualización gráfica, es decir, una rama poco explorado poro los diseñadores de páginas web.

#### 1.1 INTERNET, DEFINICION E HISTORIA

Internet nació en 1969 dentro de la Agencio de Proyectos de Investigación Avanzada conocida como ARPA, "una organización del Departamento de Defensa de los Estados Unidos, este departamento era una sección experimental que apoyaba la investigación militar en particular la investigación sobre como construir redes que pudieron soportar follas parciales como las producidas por bombardeos, y aún así funcionar. La red fue diseñada para requerir un mínimo de información de las computadoras que forman parte de ella." (1) La investigación se centraba en la creación de redes de intercambio de paquetes, un sistema en que la información de mensajes o archivos se descompone en pequeños paquetes que se mueven de manera independiente entre varias redes hasta alcanzar su meto y cuando lodos han llegado o su destino se integran nuevamente.

(1) "Conéctate al mundo de Internet". Ed Krol. Edil. Mc·GrowHiH. p. 13

"Esté nuevo sistema se conoció como ARPANET. la información se movía de manera aleatoria en diferentes redes y sistemas de cambio o controlador, por lo mismo nunca usaña la misma ruta dos veces, lo cual era un broche de seguridad. Su filosofía era que cado computadora en la red se pudiera comunicar como un elemento individual con cualquier otra computadora. En 1975, la Agencia de Comunicaciones de la Defensa de los Estados Unidos obtuvo el control administrativo de ARPANET, está agencia debía satisfacer las nec esidades de comunicación del Departamento de Defensa, ya que los usuarios académicos e investigadores que tenían acceso a ella rápidamente se volvieron adictos y hubo uno gran demando para enviar correo electrónico y transmitir archivos a sus colegas de otros lugares. Debido o lo demanda ARPANET se dividió en dos partes: ARPANET continuó sirviendo o las necesidades de la comunidad académico, mientras Que MllNET se dirigió a los requerimientos militares. la información podía ser compartido por estas dos redes. lo interconexión entre ARPANET centrada en lo investigación, y MllNET orientado a las aplicaciones militares; empezó o conocerse como DARPA Internet. una Agencia de Proyectos de Investigación Avanzada de la Defensa, conocida regularmente como Internet." (2)

"En 1983 comenzaron a aparecer las primeras estaciones de trabajo paro escritorio y las redes locales se multiplicaron. La mayor parte de las estaciones de Irabajo tenían el sistema UNIX de Berkeley, esté incluía el software de red IP\*. Con esto se creó una gran demanda en las organizaciones ya que en lugar de esperar turno para una computadora compartida ahora podían conectar toda su red local a ARPANET lo cual permitiña que lodos las computadoras que estuviesen conectadas a la red usaran los servicios de este al mismo tiempo. "<sup>31</sup>

En 1986 la Fundación Nocional de Ciencias, lo NSF, contribuyó o la expansión de Internet al desarrollar una red que conectaba a investigadores de Estados Unidos con diversos centros de supercomputadoras en todo el país. "En esos años las computadoras más rápidas del mundo sólo estaban o disposición de los fabricantes de armamento y de algunos investigadores de compañías muy grandes, pero con la creación de centros de supercomputo, la NSF pusó estos centros a disposición de cualquier investigación escolar. Solo se crearon cinco centros porque su costo era muy elevado y fue necesario compartirlos, lo que provocó un problema de comunicación. La NSF trató de utilizar la red ARPANET para la comunicación de los centros, pero esta estrategia folló debido o problemas burocráticos. En respuesta o esto, la NSF decidió construir su propio red basada en la tecnología IP de ARPANET, esta nueva red conectaba los cinco centros mediante enlaces telefónicos de 56 000 bits por segundo, esta nueva red se conoció como NSFNET."<sup>(4)</sup>

"La NSFNET se mejoró en 1989 con líneas 11 capaces de transmitir a velocidades de 1.5 Mbps (mega bits por segundo); en 1992 se mejoró nuevamente con líneas de 13 que permitieron velocidades de 45 Mbps, Con esta evolución rápidamente se dieron velocidades en gigabytes, permitiendo la transmisión rápido de volúmenes tremendos de información. Actualmente mós de

(2) "Internet paso por paso", 1ra. edición. Edil. Alfo Omega. p. 12

> (3) "Conéctote 01 mundo de Internet". Ed Krol. Edit. Mc-Graw Hill, p. 14

(4) "Conéctate al mundo de Intemet". Ed Krol. Edit. Mc-Graw Hill, p. 14

• IP addres, Internet Protocol (dirección IP). Un número binario de 32 bits que idenlifico de manero único *y* preciso lo posición de uno compulodora particular en Inlemet. Toda computadora que esté conectada de manera directa a Internet debe tener una dirección IP.

3

80 países cuentan con servidores y redes que se conectan a la red, con más de un millón de usuarios."(5) La tecnología en la conexión de la red tenía que ser diferente de la aplicada en redes locales. El objetivo se alcanzó por primera vez con el desarrollo de Internet, con una "red intermedia", Internet es por lo tanto una "red que conecta redes en red", con más de dos millones de computadoras que sirven en promedio a 20 millones de usuarios .

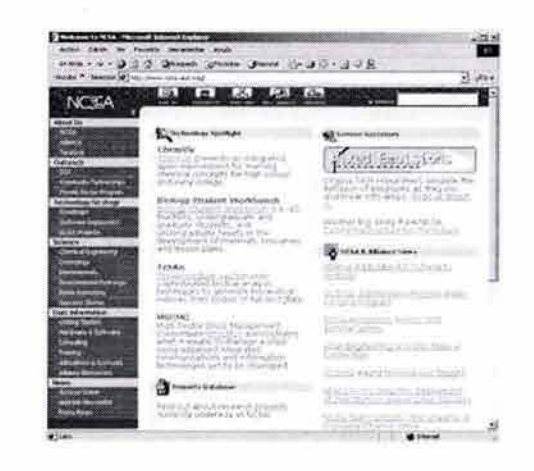

www.ncsa.ujuc.edu

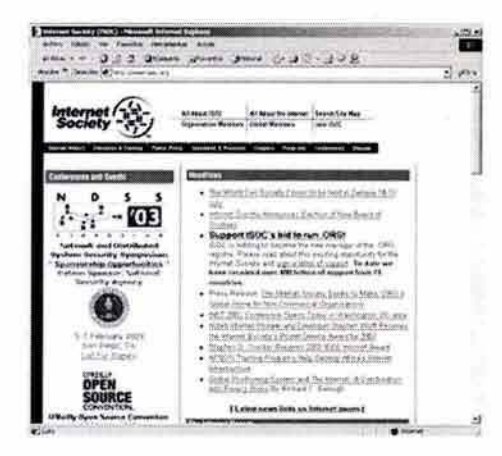

www.isoc.gob

Internet no es propiedad de nadie pero cuenta con un grupo de consejeros en donde cada miembro toma una decisión sobre como deben hacerse las cosas, es decir, no existe la figuro de autoridad máxima como un lodo. Y por tanto podemos decir que Internet no le pertenece a una compañía específica, pero si se apoya en la Sociedad Internet la ISOC (Internet Sociely).

La ISOC es una organización de membresías voluntarias cuyo propósito es promover el intercambio de información a nivel global mediante el uso de la tecnología de Internet. "Integran la ISOC un grupo de voluntarios invitados llamado Consejo de Arquitec tura de Internet la lAS (Internet Architecture Board); esté grupo se reúne con regularidad paro imponer estándares y asignar recursos como los domicilios en algunos casos. Internet funciona porque existen formas estándar para que las computadoras y las aplicaciones de software se comuniquen entre sí. Esto permite que las

(5) "Internet paso por paso", Ira. edición. Edil. Alfo Omega. p. 13

computadoras de diferentes fabricantes puedan comunicarse sin problema. El Consejo de Arquitectura de Internet es el responsable de estos estándares: decide ¿cuándo es necesario y cómo debe ser un cambio de estándar?, considera el problema, adopta el estándar y lo anuncia a través de la red, también lleva un registro de algunos números que deben ser únicos.

Los usuarios de Internet pueden expresar sus opiniones a través de las reuniones del Grupo de Trabajo de Ingeniería de Internet ellEFT (Infenet Engineering Task Force). El Grupo de Trabajo de Ingeniería de Internet es otra organización voluntaria que se reúne con regularidad paro discutir problemas operacionales y técnicos, cuando un problema llama su atención define un grupo de trabajo para realizar una investigación a fondo, Los grupos de trabajo tienen funciones diversas que van desde lo producción de documentación hasta la decisión de como deben cooperar las redes cuando se presentan problemas y el cambio de significado de los bits que componen un paquete, las recomendaciones del grupo de trabajo se llevan a cabo en un reporte, dependiendo del tipo de recomendación que se haga se pone a disposición de cualquier persono que la necesite o es enviada a IAB paro ser declarada un estándar." 161

"EIICANN se desarrollo en 1998, es un organismo no lucrativo con sede en California y es dirigida por un Consejo Directivo. "Lo que realiza básicamente está organización es lo coordinación de Internet en materia a nombres de dominio, direcciones elécfronicas, y parámetros de protocolos de comunicaciones usados en lo red de redes. Genera un conjunto de políticas explícitas a partir de mecanismos transparentes basados en amplios consensos internacionales. Actualmente las tareas más visibles de ICANN estan en la generación de los nuevos nombres de dominio genéricos de primer nivel o "gTLDs", adicionales a los conocidos ".com", ".net", y ".org", y la elección internacional de parte de su Consejo Directivo.

La PSO es la Organización de Apoyo de Protocolos es quizás la más enfocada a aspectos técnicos. Las controversias más interesantes de este período se están dando en la DNSO (Organización de Apoyo de Nombres de Dominio). La DNSO está formada por siete agrupaciones, llamadas "constituyentes" (electorados o comunidades), que agrupan a intereses como: No-Comerciales (universidades, ONGs. etc,), Defensores de Marcas y Propiedad Intelectual, ISPs y Proveedores de Conectividad. Entidades Comerciales y de Negocios, ccTLDs, Registradores de Nombres de Dominio y Registros de Nombres de Dominio, además una Asamblea General (GAJ.

Coda organización de apoyo es dirigida por un consejo, en noviembre de 1999 cada una de ellas eligió a tres miembros del Consejo Directivo de ICANN, así alcanza un total de 18 miembros. Lo mayoría provienen de países desarrollados, entre los miembros más conocidos puede mencionarse a Vinton Cerf, conocido en muchos medios como "el padre de Internet" por su parte en la invención

(6) "Conéctate al mundo de Intemet", Ed Krol, Edit. Mc-Graw Hill, pp. 15-16

de Internet en 1969, del protocolo IP y otras característicos de la red. El único miembro del Consejo proveniente de América latina o Africa, es Alejandro Pisanly, se eligió por parte de la DNSO en 2002, es miembro a través del electorado No-Comercial que representa la UNAM (Universidad Nocional Autónomo de México) e ISOC México (Sociedad Internet de México).

La creación de ICANN ha requerido de trabajos muy variados. Una muy buena parte de ellos se ha dado totalmente "desde abajo", por ejemplo lo creación de la Comunidad No-Comerciol en Nombres de Dominio (NCONHC o NCCj, que se autorreguló desde un principio. La creación de lo NCC consumió esfuerzos ininterrumpidos de coreanos, mexicanos, africanos, norteamericanos y europeos, en turnos de 24 horas facilitados por el uso continúo de correo electrónico. La apertura de competencia entre registradores de dominios ha tenido efectos deseables: ha diversificado los modelos de negocio en este romo, ha abatido los precios para los usuarios que requieren registrar nom bresde dom nio, e inicia por b tanto una nueva etapa en este mercado  $\mathbf{\hat{x}}^{\eta}$  EIICANN está llamando la atención por lodas las tareas que realiza y porque sigue siendo una organización "gratuita" de Internet.

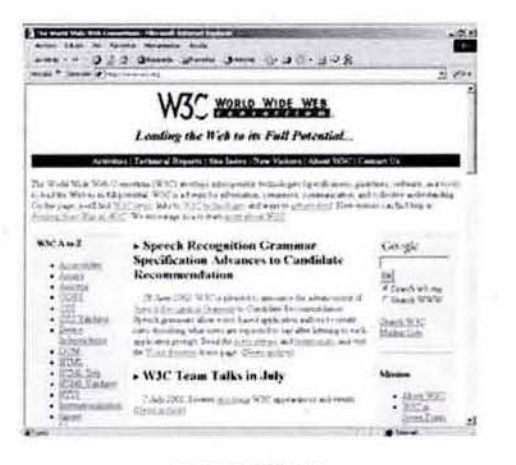

www.w3.org

No existe ninguna empresa que cobre cuotas a las redes de Internet o a los usuarios, pero de cierta forma todos pagamos algo como usuarios. Por ejemplo, la Fundación Nacional de Ciencias (NSF) paga por la NSFNET, la NASA paga por la NASA Science Internet. uno escuela u organización paga por su conexión a una red regional. la cual o su vez pago por el acceso a un proveedor de servicios o nivel nacional. Alguien paga por cado conexión de Internet, algunas veces estas cuotas no llegan hasta el usuario final porque rentan el servicio de un negocio. pero otros pagan mensualmente por el acceso desde su casa u oficina.

Actualmente Internet se encuentra en mós de 60

(7) "México:ICANN", www.vlexnetworks.com, Revisto electrónica de derecho informático REDI países y el número crece rápidamente. Los paises del tercer mundo Que anteriormente no contaban con los recursos para participar, ahora ven este medio como plataforma para elevar sus niveles educativos y tecnológicos. Rápidamente se pasó de una etapa en la cual la red en sí misma era un proyecto. a otra en lo cual la red es una herramienta útil para proyectos "reales". como centros comerciales, tiendas departamentales en línea. las ventajas económicas incluyen una reducción

t

de gastos excesivos, servicios las 24 horas del día y revisiones veloces a los catálogos de información. Podemos usar Internet para adquirir miles de productos desde libros, juguetes, ropa hasta automóviles y hacer uso de sus servicios como revistas electrónicas, portales, etc.

"El principio en que se basa este sistema se conoce como Token-Ring, es el acceso de todos los usuarios a un paquete de datos en orden siempre rotatorio. Esté paquete de datos está provisto de determinadas marcas, llamadas token, que sirven para identificar el estado de magnitud del paquete. Puede ser que el paquete de datos pueda estar vacío, en este caso, cuando el paquete llega a un ordenador que quiere enviar datos en ese momento, los datos se envuelven y el paquete recíbe una dirección. Si se presenta en un ordenador un paquete con contenido pero destinado a un ordenador diferente, el paquete se envía a su destino sin sufrir ningún cambio. Cuando el paquete alcanza a su destinatario, se leen los datos y el paquete se envía de nuevo con la marca de "vacío". Cuando un paquete regresa al ordenodor que lo envió, la transmisión no ha tenido éxito. El remitente en este caso enviará un paquete vació y deberá esperar un cierto tiempo mientras intenta de nuevo la operación, para que otros usuarios de la red tengan la posibilidad de transmitir datos. En el token-ring no hay más que un paquete en circulación, siempre el mismo, no se da el problema de colisión de paquetes. Lo que sí puede suceder es que, si el circulo es muy amplio, el tiempo de circulación del paquete sea también muy largo. Con el token-ring la velocidad de transmisión también desciende si el número de usuarios aumento."(81

Los ordenadores tienen una dirección a través la cual se puede acceder a ellos. Con esto a cado ordenador se le asigna un número IP. "Un número IP es una unidad de información que consto de cuatro bytes, los números IP se escriben en forma de serie de cuatro cifras comprometidas entre O y 225, separadas entre sí por un punto, los cuales responden a un sistema jerárquico. Los números IP de varios ordenadores conectados a un mismo sistema sólo se diferencian por valores de las últimas cifras. Por eso, cada número IP está estructurado en dos partes: una de las partes indica la dirección de la red local a la que pertenece el ordenador, y la otra es la dirección que sirve para identificar al ordenador dentro de la red. Las cifras de cada una de los dos portes depende del tamaño de la red local.

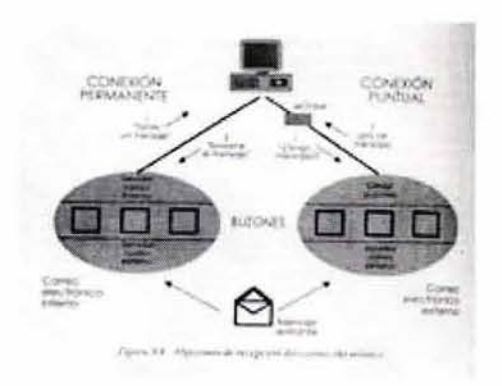

Recepción de correo electrónico

(8) "Todo sobre Internet". Edil. Morcombo.pp. 27·28

En las redes más grandes denominadas de clase A, sólo se utiliza la primera cifra para designar la dirección de la red. Las redes de clase B, de tamaño medio utilizan las dos primeras cifras como dirección de la red, y las redes más pequeñas, las de clase C, utilizan las tres primeras cifras como dirección de la red, en estas últimas sólo se dispone de la última cifra para identificar al ordenador (ejemplo1) "(9)

"A los ordenadores se les asignan nombres; el sistema consiste en la división de todos los ordenadores conectados entre sí a través de Internet en diferentes áreas, denominadas "dominios". El sistema de clasificación de estos se llama sistema de nombres de dominio el DNS (Domain Name System). De forma parecida a lo que sucedía con las direcciones IP, los nombres de los dominios también constan de diferentes partes, separadas entre sí por un punto. El primer elemento del nombre identifica al ordenador, el elemento siguiente identifica el área parcial a la que pertenece el ordenador, así sucesivamente hasta

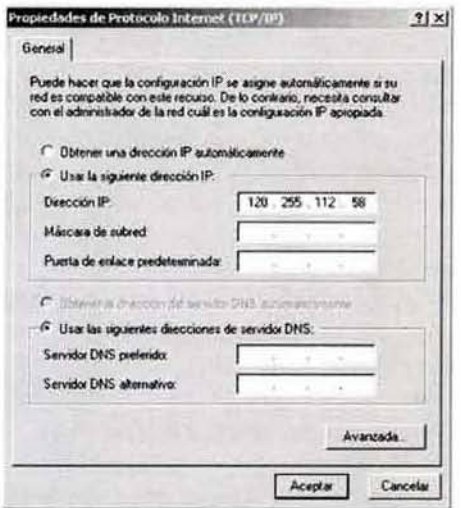

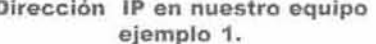

llegar al último elemento del nombre, que representa la asignación más genérica a una de las áreas. Actualmente este último elemento del nombre indica la nación en que se encuentra la sede del ordenador."<sup>(10)</sup> A continuación se listan algunas áreas y sus dominios:

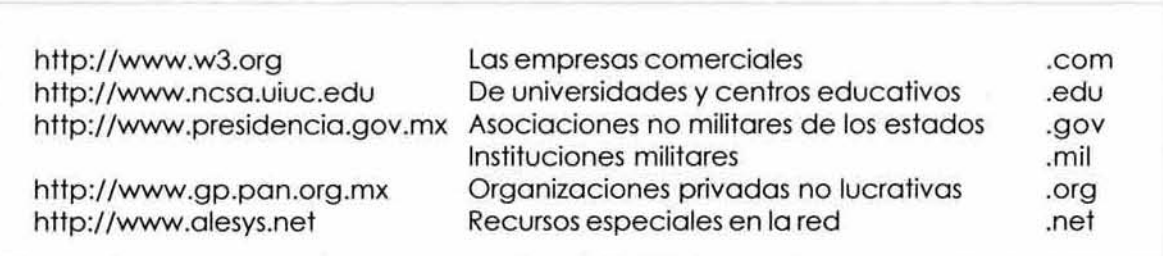

(9) "Todo sobre Internet", Edit. Marcombo.p. 33

(10) "Todo sobre Internet", Edit. Marcombo.p. 34 ⊱

La red a duplicado su tamaño cada diez meses. Este crecimiento ha ocurrido tanto en el aspecto físico de la red como en el número de personas que usan el sistema. En 1985, Internet tenía 1,961 servidores o nodos, los cuales daban acceso a los servidores de Internet a cientos de miles de personas. En el año 200 1 fa cantidad de servidores excedio los tres millones.

Dos años atrós, Internet sólo era usada por los científicos, académicos y estudiantes, como un vehículo para compartir información de trabajos y proyectos de investigación. La cantidad de usuarios continúa incrementándose al ritmo académico de dos millones cada mes, lo que equivale a cuatro nuevos usuarios coda minuto. Lo aplicación responsable del crecimiento apresurado de Internet fue el correo electrónico, conocido como e-mail, que representa un mecanismo muy efectivo en costo, para que la gente comparta mensajes y envíe archivos a amigos o colegas en todo el mundo. Existen otras aplicaciones muy populares de Internel como el protocolo de transferencias de archivos (FTP), el cual facilita a los usuarios obtener archivos de datos y programas de computadora, y Telnet que permite al usuario el acceso en forma remota a computadoras y correr programas. Internet tiene lo aplicación del World Wide Web (WWW) que hoce búsquedas de información. La mayoña de lo gente uso la tecnología paro cumplir con uno tarea: entretenimiento, información, investigación, etc. Para los usuarios el valor de Internet está en dos funciones principales: proveer comunicación rápido a lo largo de millones de localidades y ubicar lo información de manera fácil.

Lo comunicación y la información toman un lugar natural en un mundo que enfatiza la gratificación instantánea y el acceso ilimitado. Internet es lo más adelantado en servicios de distribución en el mismo día; ademós afecta todos los punlos de la sociedad, entre ellos, el comercial. educativo, sanitario y de comunicaciones interpersonales.

Infernet recibe tanto afención porque es un medio de comunicación excitante, una herramienta de negocios y un aparador comercial. Ahora con una interfaz simple y con aplicaciones multimedia, el World Wide Web hace que Internel sea accesible para millones de usuarios que antes se mantenían alejados por la dificultad técnica de los comandos y la compleja apariencia visual del sistema,

## *IOUÉ ES EL WORLD WIDE WEB!*

"El World Wide Web O sus siglos WWW comenzó en el Laboratorio Europeo de Partículas Físicas, conocido como el CERN (organización comprometida con la investigación sobre físico y energía de alto nivel). esta fue el área donde se originó la web sus instalaciones están en la frontera suizo-francesa. cerca de Ginebra, Suizo.

En 1989. el físico del CERN Tim Berners-Lee propuso el concepto del web como un sistema para transferir ideas e investigación entre la comunidad de científicos relacionados con lo física yenergia. En esos años la comunicación eficaz era decisiva para este grupo de científicos localizados en todo el mundo. La propuesta definía un sistema simple que usara hipertexto, una forma de presentar y relacionar información con enloces en lugar de líneas secuenciales. para transmitir documentos y comunicación por los redes de cómputo. Al principio esté programo no podía transmitir imágenes o incluir audio y video. Al final de 1990. se introdujo el primer software web en una computadora NeXT la cual pertenecía a Steven Job. El software NeXT permitía ver y transmitir documentos de hipertexto en Internet y facilitaba la edición a los usuarios, se realizaron demostraciones de este sistema en los comités del CERN y ante los asistentes o la Conferencio de Hipertexto de 1991. Para los años siguientes el sistema web se expandió rápidamente. En 1993. existían alrededor de cien servidores web; en el 2001 la web tiene más de tres millones de servidores funcionando y dando servicio a millones de usuarios en todo el mundo."<sup>(11)</sup> Un acuerdo esencial en 1995 relativo a protocolos de seguridad garantiza que la web se convertirá en un medio comercial importante donde los consumidores pueden revisar catálogos en línea y ordenar sin preocuparse de que alguien intercepté la información de su tarieta de crédito.

Además los documentos no tienen que guardarse en el mismo sistema de computación, pueden estar vinculados de manera explícita manejando por lo general botones de navegación interna. Este método de navegación es semejante a una telaraña ya que incluye de manera usual una página de bienvenida que sirve como el documento de máximo nivel también conocido como página principal. partiendo de está página la telaraña comienza a formar 1000 el sitio web. Actualmente la WWW puede transmitir también imágenes, sonidos, video siempre y cuando dispongamos de una tarjeta de audio y video adecuada e integrada en nuestro equipo.

La navegación del Internet se basa en hipertexto e hipermedia, estos dos conceptos facilitan la navegación de nuestra página por medio de "vínculos o ligas".

(11) "lntemet poso por poso", lro. edición, Edit. Alfa Omega, p. 41  $\mathcal{I}(\mathcal{C})$ 

"El hipertexto es un modo de presentar información, las palabras seleccionadas en el texto forman vínculos con otros documentos, es decir. los usuarios se pueden mover de un lugar a otro, de un

documento a otro o entre documentos. de una manera no lineal ni secuencial. pueden llegar a textos, archivos o imágenes que se encuentran en otras páginas del sitio o fuera de él (como ligar a otro sitio web). Por ejemplo, un libro lo comenzamos a leer de página en página, de capítulo en capítulo hasta terminarlo de leer; en un documento web podemos desplazamos en forma lineal o aleatoria, dependiendo de la forma en que nos interese el temo, los palabras, frases e iconos del documento, estos se convierten en enlaces que permiten viajar a una nueva posición en el mismo documento o un documento nuevo.

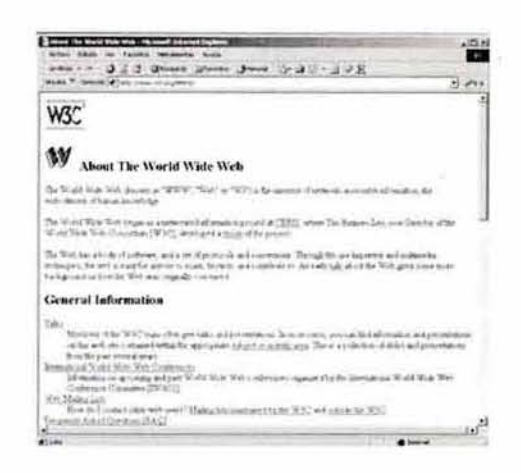

El hipertexto nos facilita navegar en documentos muy largos, lo navegación ayuda a los usuarios a

explorar nuevas ideas y localizar nuevas fuentes de información a medida que se desplaza de sitio en sitio."(12)

•

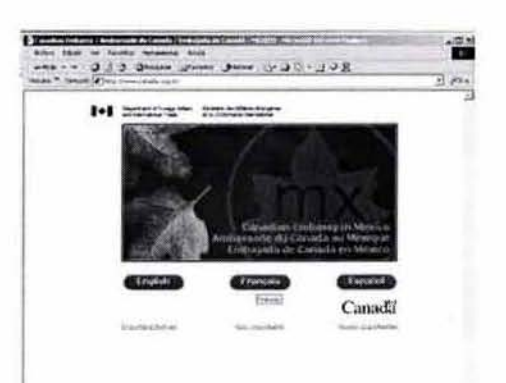

"En Hipermedio los enlaces son conexiones visuales de imágenes, mensajes de audio y video. Hipermedia le da vida aún documento que se convierte en un dispositivo multimedia, Por ejemplo. un manual de autorreparación electrónica que tiene uno sección donde se descrlbe como ajustar un carburador, se descrlbe mejor si al hacer click en un icono se proyectará uno película corto del procedimiento correcto con audio para poder escuchar toda la narración del video."(13)

El lenguaje de transmisión de lo web se conoce como HTMl (Hyper Text Markup language), lenguaje de Marcación de Hipertextos, Este es un lenguaje especial para crear enlaces de hipertextos e hipermedia, donde se escriben los millones de documentos que existen en lo World Wide Web. Crear

(121 "Internel poso por poso". Iro. edición. Edit. Alfa Omega, pp. 42-44

(131 "Intemet poso por poso", lro. edición, Edit. Alfa Omega, p. 44

un sitio web tiene dos aspectos; por un lado el conocimiento técnico para crear código HTMl y por el otro lado el diseño para presentar la información. Hay que aclarar que los recursos de Internet y del World Wide Web son amplios. Más de dos millones de documentos estan disponibles en Internet y más de siete mil computadoras soportan información interactiva en hipermedia gracias a la web. El web tiene un sistema distribuido. sus partes y piezas se localizan en diferentes servidores web de todo el mundo, cada uno utiliza apuntadores electrónicos o enlaces para conectar información y recursos en otros servidores web, estos servidores facilitan la conexión sin ruptura de diferentes tipos de información, como texto, gráficos, audio y video.

Los servidores web utilizan el protocolo de transportación de hipertexto (HTTP), estos permiten tener acceso a información hipermedia e hipertexto en la computadora del usuario, la cual envía solicitudes al servidor para que reciba está información.

la primero información que se recibe desde un servidor remoto web se conoce como página principal. index o defaulf. la página principal es una interfaz inicial a uno serie de documentos, archivos y recursos que residen en la computadora o en otros servidores web de todo el mundo. Podemos crear y guardar páginas bases personales que se enlacen a recursos y servidores. los enlaces en documentos web usan direcciones ocultas poro conectarse o estos recursos, estas direcciones ocultas se llaman URl. Hay que aclarar que las páginas de la web no se transmiten o través de lo red tal y como las vemos. El programa que muestra esta pantalla con un formato adecuado se conoce como Browser, esté es un visualizador de los datos HTMl que llegan o través de Internet. El primervisualizadorweb estaba basado en programas de solo texto que con simples comandos del teclado permitían al usuario seguir los enlaces del web. "El Centro Nacional para Aplicaciones de Supercómpufo. el NCSA ayuda a la comunidad de investigación científico a desarrollar y distribuir software paro la investigación de nuevo tecnología que pueda transferir al sector privado aplicaciones comerciales. Al iniciar 1991, Marc Andreessen y un grupo de programadores de NCSA conocido como Grupo Diseñador de Software, utilizaron fondos del mismo NSF para escribir un programa que se convirtió en lo interfaz gráfico del web: el Mosaic.

Mosaic fue uno de los primeros visualizadores. es un programo gratuilo y de dominio público, esto disponible en la mayoría de los servidores FTP en Internet."(14)

los visualizadores web son de dos tipos: Jos visualizadores de sólo texto y los visualizadores web de gráficos, como NCSA Mosaic, Nelscape Navigator e Internet Explorer entre los mas importantes. los visualizadores gráficos son los más recomendables porque podemos ver imágenes en línea. animaciones, escuchar audio y multimedia. Estos visualizadores tienen características en común: palabras clave marcadas en un color diferente que conducen o otras páginas de lo web las cuales pueden estar guardadas en ordenadores diferentes; los visualizadores también pueden

(14) "Internet paso por paso", Ira. edición, Edit. Alfa Omega, p. 49  $12$ 

guardar en el disco duro los páginas que se indiquen, de este modo podemos guardar uno página de ruta absoluta en el propio ordenador y no será necesario volver a buscarla por la red otro vez, cada vez que deseemos volver o ella seró mós rápido ya que la tenemos almacenada en lo memoria del disco; además tiene una herramienta llamada "Stock", está puede desplazarnos hacia delante y hacia atrás los posiciones que hemos recorrido hasta el momento. esto puede realizarse con el ratón o a través de teclas de función especificas.

"El desarrollo para que cualquier computadora pueda tener acceso a los recursos de la web, es la Organización W3 o W30, asimismo la CERN y Laboratorio de Ciencias Computacionales del MIT. El MIT opera diversos grupos de investigación que tienen que ver con la World Wide Web.

El enfoque central del w30 es el desarrollo de los estándares poro captar nuevo información internacional y recuperarlo, con lo cual se espera hacer mas sencilla la tarea de buscar y localizar información. Al evolucionar los estándares actuales del web generarían uno arquitecfura común paro usarse por desarrolladores comerciales de programas de navegación o recorrido. Estos estándares asegurarán que el software creado por diferentes compañías sean compatibles entre si. Paro aplicaciones globales comerciales del web. el W30 generará puntos relacionados con lo seguridad, privacidad y transferencia electrónica de fondos."(15)

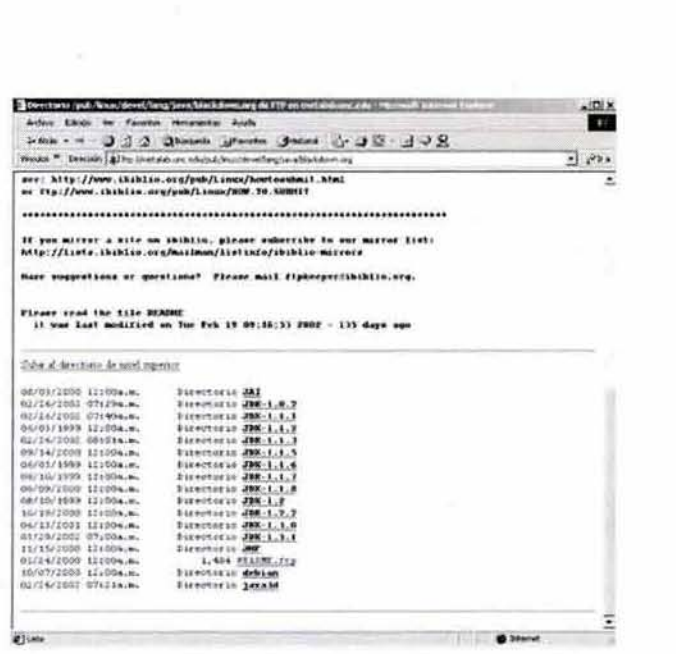

VISUALIZADORES DE SÓLO TEXTO ftp://metalab.unc.edu/pub/linux/devel/lang/java/blackdown.org

(15) "Internet paso por paso", Ira. edición, Edit. Alfa Omega, p. 51  $\mathbf{B}$ 

"El web no sólo distribuye la información en formatos estandarizados, cada sistema de información de Internet puede representarse también como documentos web. Esto significa que al usar la red podemos tener acceso a la información o búsqueda del Gopher\* y WAIS\*\*, así como a menús y archivos de Telnet y sesiones de FTP\*\*\*, Las bases de datos WAIS son documentos susceptibles de búsqueda, y la lista WAIS que se recibe después de una búsqueda es un documento de hipertexto que contiene enlaces con los documentos que fueron encontrados; los menús Gopher en el web son listas que contienen iconos que se enlazan a otros recursos en Internet."(16)

Cuando usamos un visualizador web para iniciar una sesión en World Wide Web o recuperar archivos con FTP, tenemos la misma interfaz visual para usar. De esta manera, vemos que el web es una herramienta de visualización de los documentos HTML, y el Internet es la red por la que corren los datos, documentos o archivos.

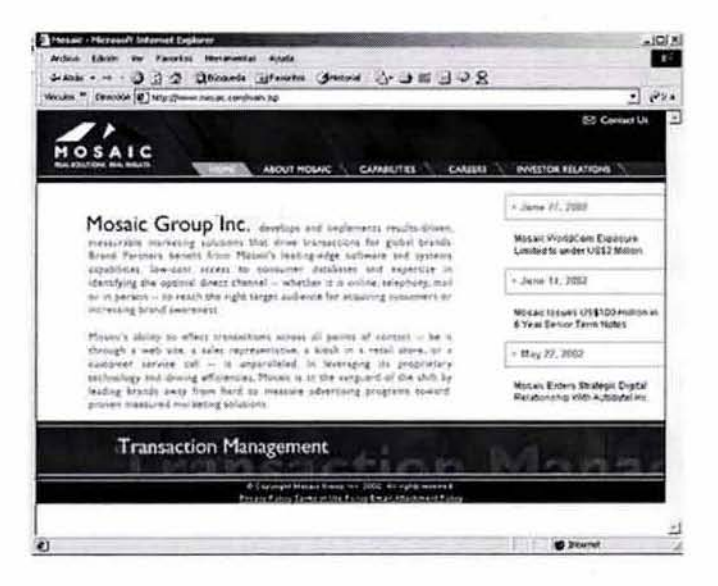

#### VISUALIZADORES DE TEXTO E IMAGEN www.mosaic.com/splash

\* Gopher, Protocolos de transferencia para acceder a un servidor Gopher

" Wais . Protocolos de transferencia para acceder a un servidor Wais.

\*\*\* File Transfer Protocol (FTP). Protocolo de Transferencia de Archivos. Un estándar de Internet para el intercambio de archivos

(16) "Internet paso por paso", 1ra. edición, Edit, Alfa Omeaa, p. 54  $\vert$ 

15

## 1.3 LEGI5LACION y ACTIVIDAD DE INTERNET

Hablar de lo que podemos hacer o no en lo red es un temo muy complejo. Internet está influenciado por la ley, la ética y la política de sus propias redes; como Internet es una red que viaja por otras redes, cada una de ellas maneja sus propias regios. Abarcaremos primero los regios de la red y después veremos algunos de los parámetros generales poro obtener una actividad exitoso en la web. La ley en Internet esta formada por tres áreas básicas: la educación y la investigación, el comercio y la exportación. Cabe aclarar que estos leyes pueden tener cambios dependiendo de cada país, pero básicamente estos tres están en lodo el mundo.

"- En la ley los subsidios federales pagan grandes porciones de Internet, estos subsidios excluyen el uso comercial de lo red; además, Internet no es solamente una red de cobertura nacional. es una red global, por ejemplo cuando se transporta cualquier artículo a otro pafs, las leyes de exportación intervienen y las leyes locales cambian; es por ello necesario considerar la propiedad intelectual y las licencias también en Internet. Como la red esta patrocinada por los subsidios del gobierno, uno agencia federal sólo puede gastar su presupuesto en actividades que sean de su intervención. Como la red fue en un principio creado paro objetivos militares e intercambio de información de diferentes partes del mundo, el gobierno no puede dejar estos fines descuidados. Así que ha implementado algunos intervenciones como la educación e investigación, estás áreas serán apoyados por diferentes agencias federales por el bien común y mundial. La educación y la investigación, intercambian objetivos con el uso comercial, por ejemplo, si una empresa comercializo un software poro lo educación y lo investigación. distribuir actualizaciones y contestar preguntas mediante correo electrónico, es considerado "como apoyo a la educación y la investigación", pero lo que no puede hacer la empresa es usar lo red paro funciones internas como mercadotecnia, cobranza o contabilidad. Para eso esta la parte comercial de Internet. - La parte comercial de Internet es cado vez mayor, crece y se difunde rápidamente combinándose con las tareas más comunes del hombre. El uso comercial es normalmente más caro que el de la educación y lo investigación porque no está subsidiado. Actualmente muchas compañfas ven el comercio en línea como un punto de vento, claro que esto es o futuro; son pocos las empresas que se han arriesgado a colocar su negocio en la red, pero esto idea esta cambiando. el comercio electrónico ha tomado uno gran fuerza y uno buena perspectiva paro los empresarios. No solo los comerciantes ven de buena manera esté medio sino también los proveedores de acceso comercial que brindan sus servicios en Internet."<sup>(17)</sup>

(17) "Conéctote 01 mundo de Internet", Ed Krol, Edit. Mc-Graw Hill, p. 39

"- La ley de exportación esta basada en dos puntos: uno, lo exportación de cualquier coso requiere de una licencia; y dos, exportar un servicio es prácticamente igual a exportar todo lo necesario para proveer el servicio.

El primer punto es paro cuando se envío, traslada o transfiere un archivo, aún cuando se mande por correo electrónico, cualquier artículo que salga fuera del país necesita una licencia de exportación. Existe una "licencia general" que cubre la mayor parte de las cosas, por ejemplo, con esto licencio podemos exportar lo que no esté restringido específicamenle y que esté disponible en foros públicos. Así que cualquier cosa que se aprenda al asistir a una conferencia o aún salón sin ninguna restricción de seguridad, probablemente esté cubierta por la licencia general. **El** segundo punto es reforzar la exportación de alguna pieza, eslá debe tener el consentimiento absoluto del proveedor, si lo exportación de uno supercomputadora no está permitida entonces su acceso remoto a esle equipo tampoco lo estará. la naturaleza de estas restriccíones depende el país donde se encuentre."(18)

Cabe mencionar que la ley sobre la comunicación electrónica no ha avanzado al mismo ritmo que la tecnología. A pesar de que no tiene un avance rápido, algunas cosas no cambian, como el derecho de propiedad. Las leyes contra la copia y las leyes de patentes varian enormemente de país en país. Los derechos de propiedad pueden ser un problema cuando se usan archivos disponibles públicamente. "Los proveedores de software que tienen algunos paquetes de su propiedad disponibles en la red deberón otorgar licencias a quienes los obtengan a través de Internet. Por ejemplo, un proveedor en estaciones de trabajo pudiera hacer actualizaciones al sistema operativo de sus máquinas mediante el uso de un servidor, esto es una formo fácil de obtener el software, pero para poder usarlo legalmente es necesario contar con una licencia de mantenimiento vólida; el hecho de que un archivo esté disponible para llevárselo no significa que tomarlo sea legal."<sup>(19)</sup> Este tipo de violación de derechos ha hecho que las compañías tomen medidas más concretas para la publicación en web.

La ética es una de las bases principales de la red. En la ética de Internet el individualismo es respetado y fomentado, además, la red es importante y por lo tanto protegida. En una sociedad tradicional como la mexicana, las personas claman su individualidad, pero muchas veces su individualismo se ve limitado por la necesidad de un grupo suficientemente grande que comparte sus preocupaciones. A esto se le conoce como masa crítica.

"En la red, la masas c ríticas la conforman dos personas. Una interactúa cuando y como quiere, no importa la geografía, la otra persona puede estar en cualquier parte de la red (casi en cualquier porte del mundo). Además, es posible formar un grupo sin importar qué tan específico sea, Es posible que formen grupos adversos, Algunos grupos pueden decidir " reunirse" vía correo electrónico; otros pueden comunicarse a través de foros de discusión: algunos mós poniendo

(18) "Conéctate al mundo de Internet". Ed Krol. Edit. Mc-Graw Hill, p. 40

(19) "Conéclote 01 mundo de Internet", Ed Krol, Edit. Mc-Graw Hill, p. 40 l6

arc hivos disponibles públicamente, y otros, por diferentes medios. La gente es libre de decidir cómo manejar sus grupos. Es por esto que nadie necesita incorporarse a ningún grupo para disfrutar de la masa crítica, todos forman parte de algún grupo minoritario" (20)

la red es un lugar atractivo donde encontrar gran diversidad de información y gente. pero puede ser un lugar para censurar la libertad de expresión de los usuarios. Mucha gente tiene diferentes opiniones sobre lo que es un comportamiento aceptable en la red ya que la relación se da entre una computadora y el individuo. Por esta razón la red no esta exenta de abusos. Algunos de los malos usos que son considerados daninos son: jugar en exceso (cuando hay maratones de juegos); hacer un uso hostil y acosar agresivamente o tener cualquier ofro tipo de conducta antisocial; dañar intencionalmente o interferir a otros con "un virus o un gusano"; archivos públicos con información obscena como la pornografía. De aquí la determinación de los políticos en reducir el finoncimiamiento a esfe medio.

Con estas acciones cada día disminuye un porcentaje del

subsidio a Internet por parte del gobierno, y no solamente al mal uso sino también al incremento comercial de lo red. El gobierno 101 vez deje la conectividad y servicios de Internet a la iniciativa privada. Cuando el gobierno deje de subsidiar la red, la mayoría de la gente tendrá que pagar por el servicio con su propio dinero. Tal vez algunos pagamos por este servicio en estos momentos pero otros lo tienen en Jo oficina, o la escuela "gratis". La alternativa a esto, sería dejar la red en su uso comercial y que ellos se encargarán del subsidio. Cuando la red comercial seo la encargado, su objetivo será hacer negocios de acuerdo con la cultura de Internet, está cultura no esta en contra de la publicidad, pero requiere que esta sea vista como un servicio de información. Es posible hacer accesible Jo información de mercado, pero no es posible forzar a la gente a que la vea. Y menos cuando se le bombardea con correos electrónicos todo el tiempo.

Con el comercio en Internet, las ventajas de comprar un producto serán muy útiles ya que podemos visitar diferentes tiendas electrónicas sin necesidad de salir de casa y desplazarnos a cada lugar. Por ejemplo, podemos visitar una agencia de automóviles en línea para comprar un coche y comparar al instante marcas, características y sobre todo precios. Algunos servicios web ofrecen realizar todos los trámites desde la página, pagó, envió, factura, toda la facilidad para que el cliente adquiera su vehículo desde la comodidad de su casa u oficina.

(20) "Conéctate al mundo de Internet", Ed Krol, Ed. McGraw-Hill. México 1994, p. 43

electronico correo

 $\overline{U}$ 

"Un punto importante en Internet es la seguridad. Para los jackers· es fóeíl violar los sistemas de seguridad de cualquier móquina, es sencillo occesar a una máquina en cualquier parte donde se encuentre yo que viajan por todo la red como gusanos hasta encontrar un lugar donde comenzar a introducirse. Los expertos han observado cuatro situaciones principales en las máquinas conectadas a la red que facilitan la intrusión de los jackers: uno, usuarios con contraseñas mal diseñadas; dos, usuarios que utilizan un software ilegal; tres. usuarios ilegales que entran al sistema aprovechando software mal configurado; y cuatro, usuarios ilegales que entran al sistema aprovechando una falla de seguridad en el sistema operativo. Algunos de estos puntos son complejos para los usuarios que solo utilizamos la móquina como una herramienta. A veces utilizamos contraseñas muy fóciles, desafortunadamente esta medida tan "obvia" es muy conveniente para Jos intrusos. Los jackers no solo trabajan con su mente crean programas que son capaces de descubrir las contraseñas basóndose en cálculos malemáticos.

Algunos programas consumen todo el día intentado violar un sistema con diferentes contraseñas; la máquina no se dará por vencida si las primeras tres contraseñas no funcionan. La mayor parte de los programas que adivinan contraseñas no eligen palabras al azar; escogen palabras comunes de un diccionario o nombres simples. Debemos hacer mas difícil la intromisión a nuestra máquina, por eso escoger una contraseña adecuada debe salir un poco de lo habitual, es preferible escoger una contraseña con alguna de estas características: que al menos tenga seis carácteres de largo, que tenga una mezcla de mayúsculas, minúsculas y números; que no sea una palabra, y que no seo un conjunto de letras adyacentes en el teclado como QWERTY. Algunas móquinas vienen configuras con contraseñas estándar, si no se cambian cualquier persona que compre el mismo equipo conocerá las contraseña de nuestra máquina. Una contraseña no debe ser tan complicada como creemos, solo hay que recordar algunas cosas tan simples y listo, nuestra nueva contraseña será inusual para otros pero no para nosotros."<sup>[21]</sup>

La seguridad también menciona los "softwares ilegales" que podemos adquirir "gratuitos" dentro de la red o con algún amigo o distribuidor ilegal. Es un peligro latente que debemos tomar en cuenta; comprar un software en una empresa legitima es un poco costoso y complicado para algunos que no contamos con los recursos económicos para hacerlo, algunos de estos programas cuestan entre tres a cinco mil pesos cada uno; pero correr el riesgo de un virus o algún tipo de problema en nuestra máquina es más común de lo que pensamos. La compra de un software comercial implica un riesgo mínimo, pero si deseamos aún así bajar un software gratuito o de dominio público de la red, lo que podemos hacer para correr el menor riesgo es: tratar de usar servidores oficiales, como sun.com, adobe.com, corel.com, etc., o tratar de conseguir el código fuente para leerlo antes de instarlo, asi nos aseguraremos de que no haya nada extraño. Hoy que dedicarle un poco mas de tiempo a estos tareas de seguridad. es preferible hacerlo a tiempo a que nos aparezca un virus en el futuro. Debemos mantenernos alerta en la seguridad de nuestro equipo no debe ser una tarea complicado y pesada. Los intrusos siempre tratan de ser discretos,

• Jacker, Desarrolldor que viola la seguridad de un sistema de cómputo remolo

> (21) "Conéctate al mundo de Internet", Ed Krol, Edil. Mc-Grow Hill. pp. 48-49

 $\mathbb{R}$ 

cubriendo todas sus huellas al dejar el sistema. Si sentimos que nuestro equipo ha sido infiltrado debemos tomar medidas correctivas inmediatamente.

Cuando nuestro máquina comienza a enviar mensajes extraños, podemos estar seguros que nuestro seguridad fue violada. Por ejemplo, si la máquina nos envía mensajes "perdida de contraseña o que olvidamos desconectarlos o uno hora" tal vez fuimos visitados por un intruso. cosi siempre trabajamos con el equipo o ciertas horas del día o parte de la noche, cuando este mensaje manda una hora inusual a nuestro ritmo de trabajo hoy que tomarlo en cuento. Cuando archivos han sido cambiados o modificados y nosotros no estamos seguros que lo hicimos o tal vez si la máquina se siente lento es mejor verificarlos. Poro este tipo de casos hay que buscar archivos que no nos parezcan familiares o alguna fecha de modificación extraña.Si hemos sido objetos de violación debemos acudir a un especialista, no tratar de correr el programa de corrección de fallas ya que un jacker puede dejar algunos hoyos en el sistema poro volver o entrar después, no hacer un respaldo en un disco flexible yo que puede contener los mismo problemas, las precauciones que tomemos serán pocas, hoy que asegurarnos con uno contraseño adecuado mantener precaución al instalar un software de dominio público y no omitir los mensajes que nos mande la computadora y lo mas importante es pedir ayuda a un técnico especialista en equipo de cómputo. <sup>24</sup>

Un sitio web al igual que cualquier otra actividad mantiene ciertos parámetros que lo conducen, estos mantienen el orden, uno apariencia sana y confiable para el usuario. Un sitio web bien diseñado debe ser fácilmente localizable, estar accesible para los usuarios, ser fácil de navegar, contener un mensaje claro y dirigido 01 beneficio de su prospecto, manejar varios idiomas en el caso de requerirlo, cargar rápido, invitar al usuario para que interactúe con la página y conozca lo empresa.

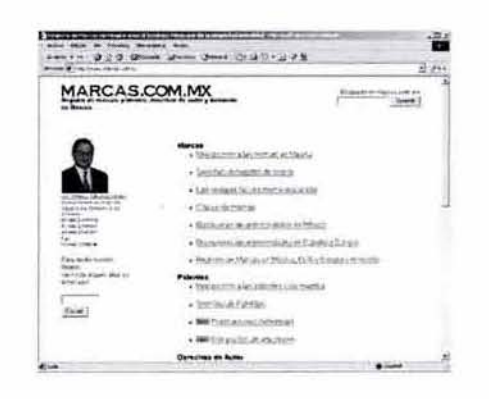

Hay una página en Intenet donde recurrir para ampliar lo información sobre la actividad de legislación. derechos de autor e internef. la siguiente consulta es a :

REGISTRO DE MARCAS. PATENTES, DERECHOS DE AUTOR Y DOMINIOS www.marcas.com.mx

 $\mathbf{D}$ 

#### 1.3.1 LA PROPIEDAD INTELECTUAL E INDUSTRIAL EN LA RED

Al registrar una marca la empresa extiende su protección dentro del país de origen y a nivel mundial. Por ejemplo si registramos primero una marca existe la presunción legal que somos el dueño de está y que usuarios posteriores copiaron la mismo. Esto facilitaría una demando a futuro si se requiriera, así también eludiríamos lo colección de daños y perjuicios así como los honorarios legales. En cambio si no registramos la marca nos encontraremos con un arduo camino para defender nuestros derechos. "Algunas de las posibilidades que nos brinda el registro de marca son:

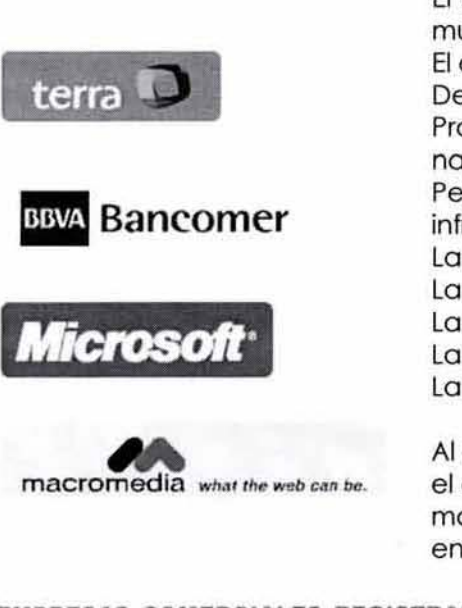

El derecho de utilizar el símbolo  $\Theta$  ó MR el cual notifica al mundo el registro de la marca.

El acceso al sistema federal de las cortes.

Desalienta el uso de lo marco por plagiantes.

Protege la prioridad del registro de estas marcas en otras naciones.

Permite restringir la importación de bienes que utilizan marcas infringientes.

Lo posibilidad de otorgar licencias.

Lo posibilidad de cobrar regalías.

La posibilidad de franquiciar el producto o servicio.

La posibilidad de ceder los derechos sobre la marca.

La posibilidad de garantizar un crédito con la marca.

Al registrar la marca la convertimos en un activo intangible, el cual en muchas ocasiones llego o convertirse en el activo mas valioso de la empresa. Además de proteger su dominio en Internet y darle las ventajas mencionadas."<sup>(22)</sup>

**EMPRESAS COMERCIALES REGISTRADAS** 

(22) "Propiedad intelectual". www.macrofono.com.mx. Revisla eleclr6nico 20

 $\overline{2}$ 

## 1.4 ALCANCE DE INTERNET EN MÉXICO

Internet en México no ha tenido el crecimiento masivo que liene en afros países, se debe básicamente a que es un país tercermundista y el mayor porcentaje de población en nuestro país es de clase media, media baja y baja: los recursos económicos de estas clases limitan la obtención de algunos servicios como la adquisición de una computadora o aparatos electrodomésticos modernos.

Un ejemplo claro de cifras es la de NetValue, un servicio basado en paneles que mide toda la actividad de Internet, dio a conocer los resultados claves de la web durante julio del 2000 en Estados Unidos, el Reino Unido, Francia, Alemania y México, " Estados Unidos de América permanece a Jo cabeza en términos de penetración en Internet con más de 52 millones de hogares conectados (49.9% de la población norteamericana). El reino Unido es el líder en Europa con el 31.2% de su población conectada a la web, lo que representa 7.3 millones de hogares. Alemania es el sucesor con 25.8% (8.8 millones de hogares), seguido por Francia con 17.6%.10 que significo que 4.2 millones de hogares están en línea. A pesar de que Europa aún debe recorrer un largo camino para igualar el número de mujeres actualmente en línea en Estados Unidos (39.4 millones), ha habido un incremento enorme de mujeres que utilizan el web. Las mujeres ahora contribuyen con 4.2 millones de usuarios (41.7%) Y 2.5 millones de usuarios (40.3%) en Francia. **El** número de mujeres en línea en el Reino Unido aumentó en un 50%: de 2.8 millones de usuarios en noviembre o 4.2 millones de usuarios en agosto. México se encontró en medio con 41% de mujeres en línea. Los usuarios de Internet en México son en su mayoría gente joven. **El** rango de edad 15-24 es el más alto, y los usuarios de 15 años o menos, 15-24 años y 25-34 años representan el 67%de la población Internet. Las marcas globales dominan las diez primeras posiciones: Yahoo!, Microsoft y AOL! Se ubican entre los primeros diez lugares en las cinco regiones. En México aparecen TI msn.com y yahoo.com en las dos primeras posiciones." 1231

No hay ningún otro canal de ventas en el mundo que este creciendo de forma parecida, ni existe otra forma de hacer negocios capaz de crecer sin tener que construir un espacio comercial o contratar una numerosa plantilla de vendedores. Por supuesto que Internel no va a reemplazar la venia tradicional: sin embargo va a cambiarlas expectativas de los clientes sobre la conveniencia, la rápidez, las opciones. el precio y servicio.

Las cifras mexicanas no indican ¿Porqué? Internet no ha crecido como se esperaba en nuestro país. Directores y analistas de la industria se han preocupado por estos factores y concuerdan en los mismos puntos: estos empresarios concordaron en las respuestas que dieron a la consulta de NET@ (organización que se preocupa por tos medios de telecomunicaciones mexicanas), está

(23) "Inlernel en el mundo". Revislo 01 Diseflo No. 53. Febrero-Marzo del 2001, p. 58

consulta se basó en cinco preguntas especificas. A continuación se muestran integras las preguntas y respuestas de coda miembro, es importante conocer estos puntos de vista ya que estas personas son miembros activos de la industria de telecomunicaciones, son los que mas se interesan en el crecimiento y desarrollo de Internet en nuestro país, poro benefició personal y económico. la consulto se realizó en abril del 2001.

"La consulta estuvo formada por cinco preguntas:

- 1. ¿Cuántas cuentas de Internet hay en México?
- 2. ¿Cuántas cuentas pagodas existen hasta el momento?
- 3. ¿Cuántos usuarios de Internet hay en el país?
- 4. ¿Qué factores aceleran la penetración de Internet en México?
- 5. ¿Cuáles son las expectativas de crecimiento de Internet en los próximos cinco años en México?

Los consultados fueron los siguientes y al mismo tiempo mostraré sus respuestas a estas cinco preguntas:

Gabriel Moreno, analista senior de Internet y Transmisión de datos de Select IOC, mencionó que en el país, en total. existen 2.6 millones de cuentas de Internet. Con esa base, 1.9 millones de cuentas son pagadas y hay 2.8 millones de usuarios. Respecto a los factores que acelerarán el uso de Internet están: el financiamiento de computadoras personales; el acceso gratuito puede ser promovido por bancos, distribuidores de equipo, o bien financiado mediante transacciones de comercio electrónico de corporativos; reducción de precios de los servicios de acceso (dial-up, dedicado y banda ancha); Internel móvil y el uso de dispositivos ligeros con acceso a Internet, como PDA; la educación a distancio, yo que incrementará la penetración del servicio en instituciones públicas; proyectos como e-México, los cuales apoyarán algunas iniciativas en la inversión de infraestructura en el país. Moreno preciso que las tasas de crecimiento anual para los próximos cinco años son: para las cuentas, de 52%, en cuentas pagadas, 46% y para los usuarios, 42%.

Alejandro Pisanty, coordinador de Universidad Abierta y Educación o Distancio de lo UNAM y presidente de la Sociedad Internet en México, así como vicepresidente del Consejo de ICANN en México, mencionó que en cuanto al número de usuarios se estima que hay 3.5 millones de usuarios, aunque dicha cifra está sujeta a muchas consideraciones. Enfatizó que el desarrollo de Internet en el país se verá delerminado por: riqueza de servicios disponibles de gobierno, privados: disponibilidad de puntos de acceso: impulso del gobierno, de las empresas y de la sociedad: oferta educativa de calidad a través de Internet. como un servicio importante; tecnologías novedosas, como la inalámbrica: contar con ancho de banda efectivo para el usuario en su punto de acceso.

Enrique Díaz, director general de Estudios Técnicos, Investigación y Desarrollo de la Comisión Federal de Telecomunicaciones (Cotetel), precisó que se desconoce la cifra de cuentas de Internet que hay en el país, puesto que la Cofetel no tiene información al respecto. Sin embargo. dijo que el número de usuarios es de 3.2 millones, aproximadamente. De estos, 60% está concentrado entre el Distrito federal. Guadalajara y Monterrey. Respecto a los factores que repercutirán en la penetración de Internet, destacan: los precios de las computadoras a Jo baja: y la apertura del servicio de Internet. vía los concesionarios de cable a un año.

Rodrigo Martínez, subdirector de Mercadotecnia de Productos de Avantel, señaló que en el país se estima un número total de 1.8 millones de cuentas. En cuanto al número de usuarios, aseguró que no hay una cifra adecuada, ya que los clientes que lienen conexiones dedicadas a Internet no pueden contabilizarse y, por ello, sólo se maneja la cifra de cuentas dial-up o la de líneas dedicadas en el caso de clientes corporativos. factores que impulsarán a Internet en el pais: menor costo de las Penlium, el financiamiento es la única alternativa que tienen muchos para adquirir equipo para navegar; mayor cultura tecnológica en la población, por ejemplo. el uso de Internet en las escuelas: la proliferación del comercio electrónico, siempre y cuando refleje ventajas tangibles: es necesario mejorarla infraestructura de telefonía local para navegar en Internet.

Finalmente, Martínez subrayó que la combinación de los mencionados factores sería la fórmula que generará mayor explosión del uso de Internet en México, resaltó que Internet no dejará de crecer, por lo menos durante los próximos tres años, aunque debido a la poca penetración de computadoras en los hogares. es difícil que el mercado crezco de manera sostenida. "Quizás en cinco años el crecimiento ya no seo tan espectacular como en los dos últimos años, pero aún osí seguirá creciendo, principalmente con la aparición de nuevos aparatos domésticos que utilicen Internet para ofrecer sus servicios de valor agregado, desde refrigeradores hasta la misma televisión por cable, la PC y el teléfono".<sup>[24]</sup>

(24) "¿Ya está Internet en México?", Evelio Martínez. Periódico NET@, el medio de los telecomunicaciones. 30 de Abril de 2002, p. 8 23

En conclusión la mayoría de sus respuestas coinciden que para impulsor el uso de Internet en el país, se requiere un financiamiento poro lo adquisición de equipos, fomentar una culturo tecnológica y la creación de proyectos gubernamentales, algunas empresas de carácter privado ya estan desempeñando un papel importante en este ámbito ya que proponen al público planes económicos para la compra de un equipo de cómputo, por ejemplo empresas como Telmex, tiendas departamentales y bancos.

También concuerdan en que el número de usuarios seguirá incrementándose, impulsando el acercamiento de la gente a la tecnología. El problema es que si las compañías no encuentran un atractivo tangente paro incursionar en temas como el comercio electrónico B2B\*, será difícil que encuentren las ventajas del comercio electrónico y mas tardado el tiempo poro entrar de lleno a una nueva economía.

Internet es un mundo virtual de comunicación y ventas, todas las áreas profesionales se han beneficiado de ello. El comercio electrónico no es la excepción, nuestro país no es la gran potencia mundial pero esto no impide que se interese en esto área, debemos comenzar o fomentar el interés y las ventajas de las tiendas virtuales, portales o páginas temáticas paro crecer lo economía del país además de evítar perdidas de inversión en la compra de productos en tiendas electrónicas extranjeras.

Como país subdesarrollado tenemos grandes brechas de acceso o la red, al equipo, por el costo y lo distancio geográfica, entre algunas; se esta manejando un proyecto gubernamental en países latinoamericanos que contempla la educación en Internet, está investigación se llevó a cabo por la Fundación Teledes, y su principal preocupación es reducir la brecha digital al utilizar herramientas de la web, y lo explica de la siguiente manera: "En todos los países existe un cúmulo de personas que tienen acceso a lo mejor de las Tecnologías de Información (TI). Este grupo tiene a su alcance computadoras poderosos, servicios telefónicos de calidad y un rópido acceso o Internet. En el otro lado hay un grupo de gente que por una razón u otra no tienen acceso a dichos servicios. La diferencia entre estos dos grupos de personas se denomina Brecha Digital. Inicialmente, la reducción de la brecho se enfocó o las Tecnologías de Información y abarcó aspectos como implantación de cableado en escuelas o donación de sistemas de cómputo dentro de las bibliotecas públicas. No obstante, hoy en día la situación ha cambiado, ya que los esfuerzos se enfocan a producir contenido; en otras palabras, varias organizaciones lo han tomado como uno de los puntos más importantes para reducir la brecha digital.

La brecha digital es un problema de globalización, es el resultado de las distancias sociales y económicas existentes entre los continentes, países, estados, municipios y sociedades del mundo. La conectividad es, en primer lugar, un servicio y no un principio. En segundo lugar, se trata de un servicio que no es una condición necesaria para que las personas y los grupos sociales logren beneficiarse de la propia red. Lo ideo central es que lo tecnología puedo satisfocer una necesidad esencial de la comunidad y eduque a la población.

• B&B, Bussiness to bussiness. Iransacciones de empreso o empresa poro relaciones comerciales

21

En un estudio mundial sobre el uso de Internet, Forrester Research, firma especializada en investigación tecnológicas afirmó que los hispanos tienen más medios para acceder a la red. sequidos por los caucásicos, con 36 y 34%, respectivamente. En cambio, los americanos-asiáticos son el grupo étnico con mayor acceso a Internet; aunque en contraparte, sólo el 23% de los afroamericanos tienen acceso a la red.

En México, el gobierno del presidente Vicente Fox lanzó una iniciativa al respecto. En el provecto colaboran conjuntamente la Secretaría de Comunicaciones y Transportes (SCT) junto con la Presidencia de la República. El objetivo es llevar a los hogares mexicanos los beneficios de las Tecnologías de Información, incluvendo, por supuesto, Internet. En conclusión para reducir la brecha digital es necesario considerar los siguientes pasos: crear estrategias que ayuden a los gobiernos. negocios y organizaciones no gubernamentales a trabajar en conjunto para estimular, iniciar y desarrollar aplicaciones educativas y de desarrollo socioeconómico; dotar a poblaciones de acceso a Internet, con la finalidad de que puedan satisfacer sus necesidades sociales; llevar la educación a zonas marginales, mediante el uso de nuevas Tecnologías de Información, con especial énfasis en las herramientas de Internet." (25)

Todos concluyen en que para benefició de todos, el gobierno, la industria gubernamental y privada, deben analizar la economía y tecnología del país, hacer que estos puntos se unan de forma económica; cuando esto se logré la adquisición de una computadora y el acceso a Internet se refleiará en el porcentaje de usuarios y compradores. Como observamos el gobierno está comenzando a implantar programas educativos para apoyar a comunidades "de escasos recursos y aleiadas".

#### TERMINALES PARA DIFERENTES TIPOS DE UGUARIOS

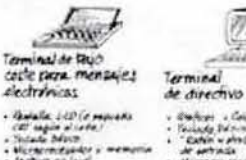

Section 1844 faciação Dalmin<br>" Eletrin y pint artificios<br>de aprimila **iromando com**   $25.$ 

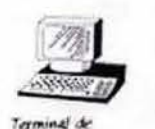

orminal di

ancretario pratasional · Suice or complete .<br>Kapinenintar i mentua<br>Libre lina de Journe

. Pontato se bonado statese ao<br>Linhar de alte realizione<br>, bitirarmitazione e manurio Complementar<br>Maliyalar vendanas da porcantaranla Karbo " v illing seriyatası de av<br>İnderes ling " min sendler

EQUIPO DE CÓMPUTO

(25) "¿Cómo reducir la brecha digital?, Martin Gaynor, Periódico NET@, el medio de las telecomunicaciones. 19 de marzo de 2001, p. 14

 $26$ 

#### 1.5 INTERFAZ HOMBRE - MÁQUINA

No hace muchos años la computadora era tan poco conocida que la mayoría de las personas rara vez se daban cuenta de su existencia. Sabíamos que existía algo como una gran computadora en alguna parte, que hacía cosas tales como predecir el resultado de las elecciones con misteriosa exactitud, guiar proyectiles y satélites, controlar vuelos espaciales, estados de cuenta bancarios y calcular pagos, entre otras lantas cosas, pero no meditabamos acerca del significado de esto, excepto cuando algo salía mal. por ejemplo "cuando en la biblioteca aparece que tenemos un libro en préstamo, cuando días antes lo devolvimos". Ahora las cosas son diferentes. De pronto estamos conscientes de la computadora como una gran fuerza en nuestras vidas. Algunos opinan que es una amenaza, otros que es una promesa. pero lodos afirman que llegó para quedarse.

Por años, "las computadoras se han empleado en la educación, pero hasta la década de 1980 su uso estaba reducido principalmente a universidades e instituciones de enseñanza superior, en donde la ciencia de la computadora ero un campo bien establecido. Sin embargo, con la aparición de las microcomputadoras de bajo costo. lo que era una tendencia se ha vuelto una avalancha incontrolable. La computadora está bien adaptada para el tipo de trabajo de práctica, que es una parte indispensable de la educación tradicional, sólo se dispone de un programa para que el estudiante practique ortografía, vocabulario o aritmética, la computadora es su tutor con paciencia ilimitada; señalará errores y repetirá el ejercicio o posará a la siguiente pregunta si las respuestas son incorrectas, Los estudiantes pueden hacerse cargo de su propio aprendizaje, avanzando a su propia velocidad. En la consola de la computadora existe privacía absoluta: el estudiante que resulta lento para aprender el material. ya no tiene la molestia adicional del miedo a pasar vergüenza o detener al resto del grupo; en cambio, el alumno que es mós veloz o la larga se beneficia de otro forma: la computadora le permite continuar con trabajo más avanzado."!26) Todos utilizamos los computadoras en forma directa o indirecta porque sus aplicaciones son flexibles y versátiles, y dan rienda suelta a nuestra individualidad.

El uso de la computadora ha afectado a millones de personas en lodo el mundo; las áreas profesionales, laborales, científicas y educativas se han visto involucradas con este sistema. La tecnología avanza tan vertiginosamente que ni los mismos creadores de ésta saben a dónde llegará. La aplicación de la tecnología en aspectos específicos e industriales es lo que hace que las computadoras sean útiles para las personas, y es importante remarcar el factor de la cantidad tremenda de información que existe en estas aplicaciones del World Wide Web.

[26) "!nformótico los compulodoros en la sociedad", James Radlow. Edit. McGraw-Hill, pp. 6-7

"En cambio. lo que Internet está haciendo es convertirse en el corazón de articulación de los distintos medios, de los multimedia. Es decir, de ser el sistema operativo que permite interac tuar y canalizar la información de ¿Qué pasa, dónde pasa, qué podemos ver, qué no podemos ver?, el sistema conector interactivo del conjunto del sistema multimedia. Esto es lo que Internet está configurando. Está cambiando los medios de comunicación y en particular, contra lo que la gente cree, los medios de comunicación escritos. Actualmente la información en Internet está siendo procesada en tiempo real, su información llega en tiempo real y continúa procesandosé en tiempo real; es decir, es un medio de comunicación masivo. continuó e interactivo al que pueden ac ceder distintos usuarios planteando preguntas, criticando, debatiendo" (27)

Aunque la computadora trae muchos beneficios a la sociedad. también la acompañan tres serios problemas: desplazamiento en el trabajo. invasión de la privada personal y temor a la despersonalización por las máquinas o tecnofobia. la computadora no ha creado ninguno de estos problemas, pero si los ha intensificado. Uno nuevo aplicación de lo tecnología de computadoras tiene grandes posibilidades de transformar la sociedad.

"El mundo se transforma y la gente se comunica hoy en otros contextos con otras mecánicas, nuevas posturas de fin de milenio. Existe un temor patente de perder la humanidad debido al desmedido uso de la computadora, pero también hay problemas que serían imposibles de resolver sin el uso de tecnología. Estamos perdiendo una apuesta no formulada pero real. por no querer comprender que ambas ideas son complementarias, no contradictorias y que la mejor manera de evitar perder la humanidad con el uso de redes y dispositivos elec trónicos es inundándolos con la humanidad misma". (28)

"Hay que recordar que la sociedad moldea Internet, y no al contrario." (29)

Hemos visto que es una época de grandes cambios en áreas de negocios, industria, empresarial, mercadeo. profesional, medicina e investigación, entre otras. Ninguno de estas áreas puede dejar de percibir los beneficios de la computadora, debemos aprovechar al máximo las ventajas de este desarrollo para beneficiarnos.

(27) "Inlemet y lo sociedod red", Manuel Castells, Revista Etcétera, una ventana al mundo de los medios, p. 61

(28) "Herramientas funcionales", Revista Matiz No.8 1997, p.40

129] "Internet y lo sociedad red", Manuel Castells, Revista Etcétera. uno ventano 01 mundo de los medios, p. 54 7/

 $28$ 

# 1.5.1 UNA INTERFAZ MÁS AM IGABLE

"La representación de información en forma de imágenes es inherente a la estructura del pensamiento humano y constituye una de las primeros manifestaciones del lenguaje. Desde tiempos remotos la descripción de actos complejos, la expresión de ánimos y la transmisión de conocimiento ha estado fundamentada en la representación de imágenes. La imagen es, en definitiva una forma de transmitir información alternativa al lenguaje de los símbolos y en la mayoría de los casos, más efectivo.

No fue hasta lo década de 1980 con el desarrollo de Apple de Macintosh e IBM para Pentium, cuando los gráficos por computadora adquirieron la popularidad que hoy tienen. Este éxito fue propiciado por el desarrollo paralelo del hardware gráfico usado en lo televisión.

La aplicación masiva de la tecnología de representación de imágenes al ámbito informático ha supuesto la extensión de la interactividad en la conversación usuario-ordenador a todo el espacio de representación." (30)

El aprovechamiento de la imagen para ámbitos del desarrollo humano ha debido de esperar a la aparición de la computadora, a la fabricación de dispositivos gráficos de bajo costo y al desarrollo de técnicas software, puesto que lo creación y reproducción de imágenes no es uno tarea simple. Tradicionalmente, esta tarea había sido confiada a "expertos" carentes de talento pero con lo práctica de años de trabajo.

"Las ventajas de los gráficos por computadora frente a cualquier otro formo de comunicación del hombre son las siguientes:

- **Reconocimiento** de la información presentada más rópidamente. Resulta mós directa la comprensión de uno imagen por el cerebro que la de un conjunto de símbolos de un determinado lenguaje.
- **Densidad** mayor de la información. La información que puede llevar un gráfico podría ocupar muchas páginas de información alfanumérica, por lo que su presentación al usuario se hace más compacto de formo gráfica.

**• Dimensionamiento** y orientación de las formas representadas. Mediante lo

(30) "Introducción a la informática gráfica", Roberto Vivo, pp. 16-17
representación gráfica e5 posible el establecimiento sencillo de relaciones morfológicas entre los objetos de Jo escena y el sistema de referencia fundamental en la construcción interactivo de escenas 20 y 3D.

- **Color** o variación de tonos de imagen. El color es una propiedad dificilmente transmitible al usuario a través de otras formas de comunicación no gráficas, siendo sin embargo una propiedad fundamental de los objetos y que puede transmitir información como sucede en el diseño de estampados en telas.
- **libertad** de movimiento al convertirse todo el órea de la pantalla en superficie útil para el diálogo. Además, lo entrada de usuarios o través de dispositivos gráficos, como el popular ratón, agiliza la conversación frente al uso del teclado con ambas manos.
- **<sup>t</sup>Productividad** mayor por disminuir los costos de diseño, análisis de los productos y reducir el tiempo en que el usuario aprende a manejar la herramienta gráfica."<sup>(31)</sup>

"Lo lectura y descodificación de la información "visual" actual ha cambiado radicalmente: digamos que el receptor "escanea" rápidamente un área de información y cada tanto ejecuta un zoom a lo que le liorna la atención, así finalmente se dispone a leer. Esta forma de navegar por lo información es aleatorio y paro algunos ordenada, para lo cual deben usarse grandes y certeros "ganchos visuales", puntos de atracción en distintos niveles, para canalizar un recorrido con cierto secuencio para la decodificación de información y detener la loca carrera de la vista, que se comporta como uno pelota de "pinball" de un usuario de Internet. Lo comprensión de la lectura se relaciona directamente con lo calidad de la información archivado en la mente del receptor. Las posibilidades del diseño contemporáneo son mayúsculas: cuenta con una amplio diversidad, innovación y libertad, es producto de la heterogénea pluriculturidad que nos rodea, y en donde se interceptan los más variados puntos de vista" <sup>1921</sup>

Los nuevos modelos tecnológicos son únicamente herramientas poderosas, rápidas y con múltiples aplicaciones; herramientas que marcan el presente y el futuro de las telecomunicaciones y del diseño. Con la computadora el diseñador gráfico (como es nuestro caso) ha encontrado una herramienta laboral eficiente, nos ayuda a resolver ideas con formas reales o irreales, semejantes a la realidad o fantasía, la computadora nos ha abierto todo un mundo de posibilidades para disenar y expresarnos. El diseñador gráfico crea una imagen que comunica, informa, y vende. Uno interfaz gráfico es un medio excelente donde expresarnos, somos los encargados de transmitir un objetivo, uno ideo que llego a miles de receptores y que sí es trasmitida de formo acertada puede traer ventajas para todos, tratar de comunicar de formo claro y sencillo es el objetivo principal de toda torea gráfico.

(31) "Introducción o lo inlormólico gráfica", Roberto Vivo, pp. 21-22

(32) "De la interfase gráfica onológico o lo inteffose grótico digital". Revista Matiz No.7 1997, p.45

# 1.6 EL PAPEL DEL DISEÑADOR GRÁFICO EN LA WEB

la dura tarea de realizar la imagen en la web no es labor fácil a pesar de que la computadora facilita y optimiza el tiempo de trabajo; e depende de muchos factores para lograr el objetivo, la planeación de la interfaz, navegación y documentación, el bocetaje del diseño, las herramientas que podemos utilizar poro desarrollar el proyecto, todo esto implico un amplio acervo en conocimiento sobre web, del software que se maneja pero sobre todo crear y desarrollar un sitio web funcional.

"En el año de 1967, Marshal McLuhon (uno de los teóricos más importantes de los medios electrónicos) da a conocer su frase" el medio esel mensaje", en la cual sintetiza la idea de que las sociedades han sido siempre más influenciados por los medios a través de los cuales se comunican que por el contenido de esa comunicación." <sup>(33)</sup> Y es cierto, al principio la interfaz de Internet era muy pasiva, no contenia diseño alguno ya que comenzó siendo construida por personal de sistemas que "no tenían ninguna idea de diseño", aún así comenzó o difundirse y tener un gran impacto en miles de personas a las que en ese momento no les importaba lanto el diseño sino lo que podían hacer con este medio electrónico. la mayoría de la gente se ve absorbida por toda la tecnología existente, ve en está una gran forma de vida y olvida lo principal, la funcionalidad. Lo único que desean es adquirir "lo nuevo o novedoso del momento" pero no se percatan que sus productos anteriores realizaban las mismas tareas. Por eso no es bueno estar tan comprometidos con la tecnología pero tampoco podemos evitarla o pasarla por alto.

El diseñador se ha dado a la tarea de darle una nueva visión a lo web, darle una imagen diferente a la de hace veinte años y por supuesto, seguir comunicando. la mayoría de las generaciones de diseñadores egresadas en los últimos diez años han "vivido en uno era tecnológica", es decir, la tecnología ha formado parte de su vida, desde el control remoto, el horno de microondas, el cd-rom, todos estos articulas han ido apareciendo y evolucionando al mismo tiempo que hemos crecido. Actualmente "Internet es un espacio atractivo. Asimismo es, sin duda, un punto crucial donde acuden compradores potenciales, investigadores y estudiantes un espacio abierto para desarrollar una compañía nacional e incluso en el extranjero, pero hay que crear un producto de calidad, uno que esté dirigido específicamente o este medio, cuyos requerimientos, por otra parte son muy específicos." [34] "Falta, sobre todo, llevar a la práctica un diseño que esté pensado desde dentro, con un método bien definido y sólido, en equipo tanto humano como tecnológico. tiempos y estrategias de venta." [25]

(33) "El artista como creador de contra-ambientes". Antonio Albanes. Revista Matiz No.1. Marzo 1997. p.36

(34) "La mejor página web contrapropuesta del cyberespacio mexicano". Revista Matiz No. 8 1997, p. 41

(35) "La mejor página web contrapropuesta del cyberespacio mexicano". Revista Matiz NO. 81997. p. 42

#### CONCLUSIONES DEL CAPÍTULO

Al concluir este capítulo se pretende que el lector tengo los conocimientos bósicos acerca de lo que es Internet y sé de uno idea de lo que se está desarrollando o lo largo de este proyecto de creación de páginas web.

La intención de este capítulo es aprender algo mas sobre la red, es decir, los conceptos básicos sobre ello, los cuales nos ayudaron a hablar del tema mas familiarmente. o resolver los problemas e inquietudes que aún existen con respecto a este gran mundo de lo red de Internet, y de la interacción usuario-cliente.

Tomando en cuenta que el tema es un tan amplio, ya que es conocido como la súper carretero de lo información que navega a través de la red y que abarca los temas más importantes y sobresalientes que hoy que conocer y que son de interés paro los usuarios. Un mundo gigante de información. es el que se obtiene o través de este medio de dar o conocer o diferentes partes del mundo una diversidad de productos, servicios y de información en general. Depende de uno seguir indagando mas acerca del temo y del interés que se tengo en ello, porque la red va avanzando rápidamente y cada día aparecen nuevos conceptos y normas que hocen su uso mós efecfivo y que coda día mas y más usuarios lo explotan para así poder estar a la vanguardia en tecnología e información.

Características y herramientas de una pāgina web

Objetivo: Se definirá las características y herramientas necesarias para realizar una página web.

El capítulo anterior nos dio una visión sobre la red, conceptos y normas de Internet. Ahora en este definiremos las características básicas y las herramientas con la que podemos disenar y desarrollar un sitio o página web. Veremos las características de las paginas web desde el punto de vista de los diseñadores gráficos y lo usuarios de estas páginas y cual es la manera mas adecuada de distribución de una página para que sea mas atractiva a la vista de lo usuarios y que capte su interés, para que la información que se quiera transmitir a través de ella sea explotada por los usuarios finales, dependiendo del proyecto, industria o empresa a la que se haga mención en esta página, todas estas caracteristicas que debe contener un sitio o página web para que funcione en la red, y en cualquier parte del mundo correctamente. la idea y los requerimientos que debe tener un sitio o página web en cuanto al papel y funciones del disenador y por último los medios de apoyo de los cuales hay que hacer mano para desarrollar un sito o página web, realizar animaciones web. requerimientos del sistema y el software indicado, así como también para la integración del disenador y el grupo de desarrolladores de programación de estas páginas para su publicación en la red.

## 2.1 VARIANTES DE UNA PÁGINA WEB

Una página web es la presentación del World Wide Web en la red. La red tiene una gran cantidad de páginas web que abordan diferentes temas, es la imagen gráfica que el usuario observa al entrar en Internet y que logra captar su interés. Hay tres tipos de páginas web: las informáticas o temáticas. las de comercio electrónico y los portales o buscadores, estas tres son casi iguales ya que poseen muchos elementos similares pero cada uno mantienen su propia función en la red, muchas veces los confundimos por ello decidí describirlos a continuación.

# 2.1.1 PAGINA WEB INFORMATICA O TEMATICA

Podemos encontrar páginas web de información, personal o de negocios. Este tipo de páginas son muy comunes y tienen hasta el momento el mayor porcentaje en la red, hay páginas de todo tipo como: música, películas, restaurantes, hoteles, agencia de viajes, etc; cada una mantiene un objetivo y un interés social. Podemos hacer que estas páginas crezcan

convirtiéndolos en verdaderos portales gracios al apoyo de los portales más grandes ya que les proporcionan su propio dominio, hosfing, una cuenta de correo electrónico, publicidad externa en otros páginas, buscadores y otros recursos sin costo alguno. Cuando buscamos información de algún tema recurrimos a un portal para comenzar la búsqueda, la listo que nos despliega de páginas encontradas son páginas temáticas, es decir, cuando localizamos páginas que nos brindan información acerca de algo específico y directo, es uno página informativa.

Los páginas web "pequeñas de lo industria", se están convirtiendo en "grandes sitios web" gracias a los recursos informaticos que obtienen de la red, una página personal o temática cuento con una estructuro básica de información y navegación. Las páginas web de negocios pequeños cuentan con la presentación de su negocio a los usuarios de forma cloro y sencilla donde el código "HTMl" no es complicado, por ejemplo no requieren una interacción profunda con el cliente, si el usuario requiriera comunicarse con la empresa para más datos mondaría un correo electrónico a la compañía y por este mismo medio la empresa le respondería. Este tipo de páginas no necesita una gran cantidad de recursos informáticos pero no significa que no los requiera, todo depende de la estructura y funcionalidad del sitio web.

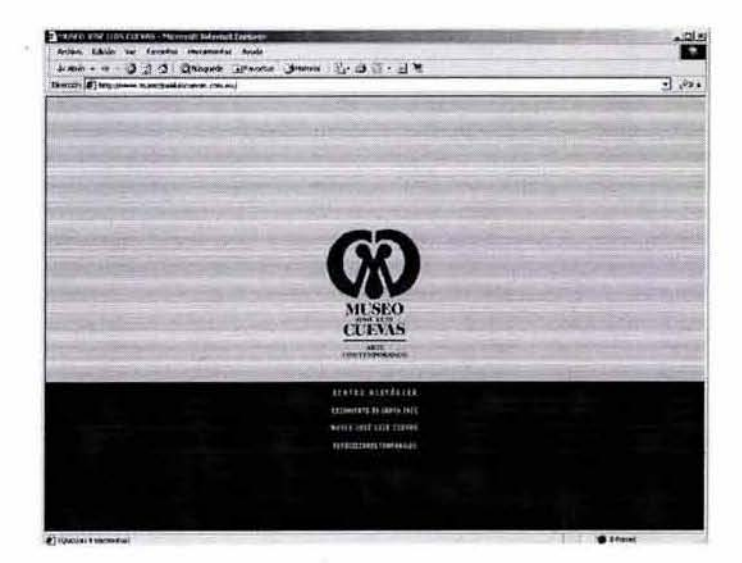

www.museojoselulscuevas.com.mx

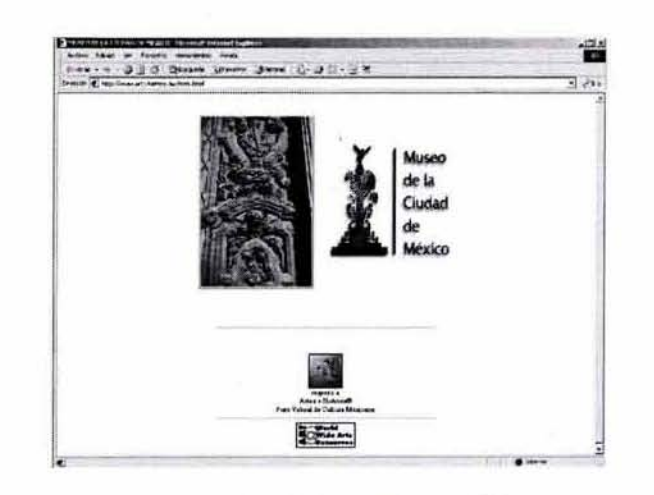

www.arts-history.mx/mcm.html

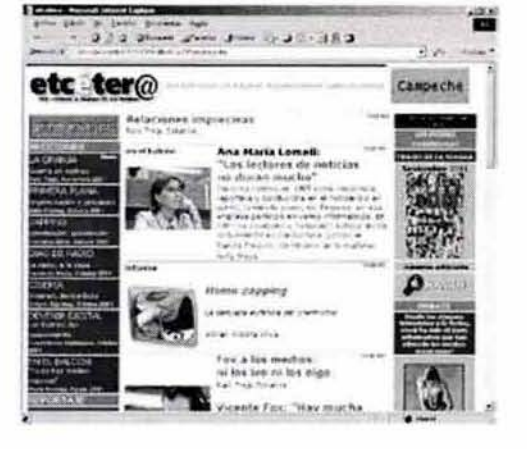

35

www.etcetera.com.mx

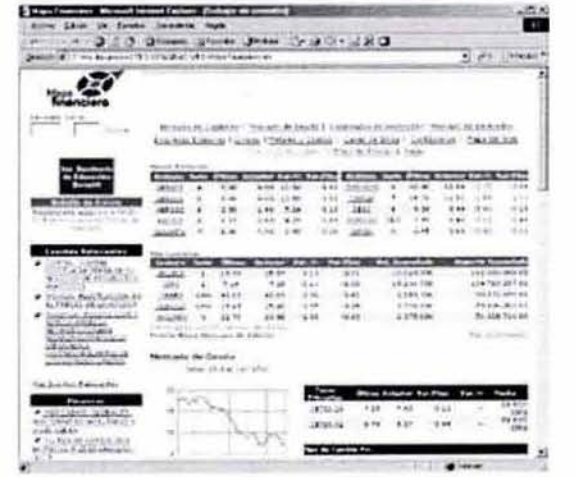

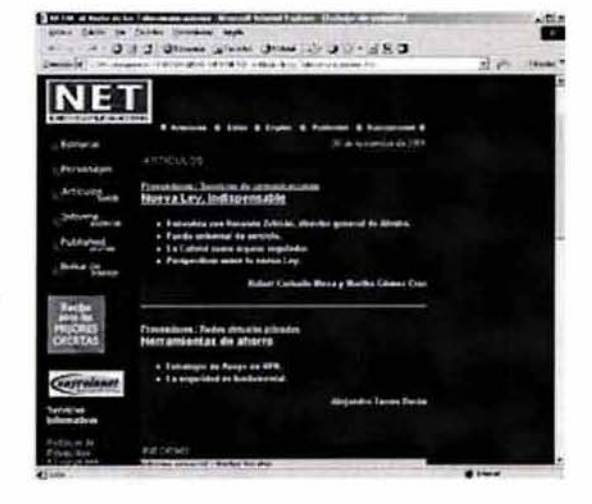

#### www.ruteoorden.com

www.netarroba.com.mx

# 2.1.2 PÁGINA WEB DE COMERCIO ELECTRÓN ICO

El comercio electrónico o e-commerce, es uno herramienta que lo empresa tiene y que puede brindarle otros posibilidades de vento. Es uno página electrónico enfocada 01 negocio de la empresa, "El comercio electrónico se enfoca a dos ideas, el llamado Bussiness to Consumers B2C, que es la vento a los consumidores; y los transacciones de empresa o empresa poro relaciones comerciales 828, Bussiness to 8ussiness. Lo primero B2C represento el 20% del lotal de transacciones electrónicas comerciales en Internet y la segunda B2B el 80%." (36) La empresa esta encontrando en el comercio electrónico uno formo más de vender, borato. efectivo y seguro, esto aprovechando los posibilidades que ofrece la tecnología.

"Lo Organización Internacional del Comercio, lo -OMC- define el comercio electrónico como lo producción, propaganda, ven to y distribución de productos a través de redes de telecomunicaciones y lo divide en tres foses distintas: búsqueda, orden, pago y entrego: con esto el e-commerce involucra tres tipos de actividades comerciales: lo venta de productos que son anunciados, ordenados. comprados y entregados electrónicamente; lo venta de productos que son anunciados, ordenados, comprados electrónicamente y entregados fisicamente; y el aprovisionamiento de la infraestructura que hace posible que cualquiera de los dos transacciones se efectúe, a través de la instalación y fortalecimiento de los servicios de telecomunicaciones. El comercio electrónico puede incluir cualquier transacción efectuado en lo que se utilice tecnología digital. tanto en redes abiertos de Internet. como en redes cerrados, como es el intercambio electrónico de información fEDI. por sus siglos en inglés) y transacciones con tarjetas de crédito y débito. Recientemente se ha hecho común el término de transacciones que efectúan el protocolo TCP/IP. Sin embargo, hay que entender que Internet es un sistema abierto de comunicación que enfrenta pocas restricciones a su expansión, creando un ambiente sin fronteras para las comunicaciones y para el aprovechamiento electrónico de c iertos servicios. El web esta muy lejos de ser uno tecnología accesible para la mayoría de las personas, ya que su propagación depende de la existencia de cierta infraestructura, así como de los recursos humanos correctamente calificados.

Uno vez que lo infraestructura requerido en moterio de comunicaciones y telecomunicaciones ha sido instalada en un lugar determinado, y al contarse con la mano de obra capacitado para operarla, lo información puede fluir de manero instantáneo de un lugar o otro. Yeso es lo plataforma que da una movilidad inimaginable al comercio electrónico."<sup>[37]</sup> El alcance de Internet en México será esencialmente de comercio electrónico, el promover productos, vender y comprar.

(361 "El comercio electrónico *y* lo OMC" Maria Cristina Rosas Periódico Net, El medio de los Telecomunicaciones, 19deMorzo200l.p.16

(37) "El comercio eleclr6oico *y* lo OMC" Maria Cristina Rosas Periódico Net, El medio de las Telecomunicaciones, 19 de Marzo 2001, p. 16

"Muchos especialistas difieren en la opinión de que el comercio electrónico sea más eficiente si sus normas legales permiten el libre tránsito de cualquier "artículo" sin impedimentos de legislación local. Esta opinión ha causado polémica en todos los países debido a la libre circulación de los recursos electrónicos que se manejan. Varias organizaciones han tratado esta legislación en conferencias y reuniones: en octubre de 1998 en Ottawa - Cónada, se manifestó un documento de 10 puntos donde se expresó la opinión de organizaciones dedicadas al desenvolvimiento del comercio electrónico, se presentó el Comité Asesor de Empresas e Industrias de Jo Organización para la Cooperación y el Desarrollo Económico -OCDE-, la Comisión de Infraestructura Global de la Información -GIIC-, la Cámara Internacional de Comercio -CJC-, el Grupo de Usuarios de Telecomunicaciones Internacionales -GUC1- y la Alianza de Servicios y Tecnología de la Información en el Mundo -WITSA-, manifestaron su opinión al respecto de este tema. "Dichos puntos son:

- Que el desarrollo del comercio electrónico debe ser encabezado primordialmente por el sector privado, en respuesta a las fuerzas del mercado,
- Que la intervención gubernamental, cuando sea requerida, deberia promover un ambiente legal internacional estable, posibilitando la distribución racional de los recursos escasos y la protección del interés gene'ral. Dicha intervención debería ser transparente, objetivo, no discriminatoria. proporcional, flexible y tecnológicamente neutral.
- Promover mecanismos para estimular al sector privado.

En reconocimiento a la naturaleza global del comercio electrónico, las políticas gubernamentales que lo afecten deberán coordinarse internacionalmente y además ser compatibles: dichas políticas podrian facilitar la relación de un ambiente internacional voluntario y basado en el consenso para la fijación de estándares.

Por otro lodo, las transacciones que se efectúen utilizando el comercio electrónico tendrán que recibir un tratamiento tributario neutral en contraste con las transacciones que no utilicen medios electrónicos, La tributación en el comercio electrónico deberá ser coherente con prácticas internacionalmente aceptadas, establecidas y administrativas de la manero menos costoso. la regulación de lo infraestructura de telecomunicaciones cuando seo requerida, reducirá Jos obstáculos a la competencia. Así se abrirán nuevos servicios y estímulos para competir globalmente mediante un mercado abierto.

Respecto a la protección de los usuarios, en particular la privacidad, la confidencialidad, anónimato y control del contenido, se deberá fomenfar a través de políticas motivadas por la elección, la decisión individual. las soluciones encabezadas por las industrias y tendrán que ser conforme a la ley cuando sean aplicables. Un alfo nivel de confianza en la Infraesfructura de Información Global-Sociedad, Global de Información -GII-GIS- podría buscar de común acuerdo, por medio de la educación, las innovaciones tecnológicas adicionales que fortalezcan la seguridad y la confianza, la adopción de mecanismos adecuados de resolución de controversias y la autorregulación del sector privado" (38)

Con esfos principios las organizaciones desean solucionar los problemas que las transacciones electrónicas crean denfro de los distintos países. Poro un correcto empleo del comercio electrónico en Internet por parte de los consumidores o por parte de las empresas es sumamente importante que exista una infraestrucfura de clave pública dentro de la cual operen las distintas entidades de certificación pública. Estas instituciones jugarán un papel importante en la implantación del comercio electrónico a nivel internacional. Poro que estas entidades funcionen es necesario un marco reguloforio internacional que aún en criterios y principios similares para la relación entre las mismos de forma que el consumidor o la empresa encuentra eso seguridad o garantía tan deseada en sus transacciones internacionales.

" En principio, los estados han estado de acuerdo en que los temas relacionados con los flujos de comercio sean debatidos en la OMC y antes de que ésta existiera en 1995, en el marco del Acuerdo General sobre Aranceles Aduaneros y Comercio. Así. algunos de los requerimientos básicos poro lo infraestructura básica en telecomunicaciones, que es la base utilizada por el comercio electrónico, han sido ponderados en el Acuerdo General sobre Comercio en Servicios (el GATS o General Agreement on Trade in Services) y en el Acuerdo sobre Servicios Básicos de Telecomunicaciones. Otros aspeclos del comercio electrónico se rigen por lo familia de acuerdos de la OMe, incluyendo el GAn. el GATS y el Acuerdo sobre Medidas Relacionadas con el Comercio en Derechos de Propiedad Intelectual (TRIPs o Trade Related Intellectual Property Meassures).

La OMC lleva a cabo negociaciones con los miembros de 140 países. El último objetivo es eliminar obstáculos 01 comercio y colocar las restricciones existentes en un ambiente de transparencia, no discriminatorio y sin represalias. Por su parte el GAn, antecesor de la OMe, nació en 1947 y paro lograr la erradicación de barreras al comercio internacional condujo desde su nacimiento hasta el período 1986-1994 ocho rondas de negociaciones comerciales multilaterales; la última fue lo Rondo Uruguay, en la que temas como el comercio fueron motivo de análisis y negociación por primera vez en negociaciones de este tipo. Al igual que en el GATT, la OMC tiene previsto llevar a cabo rondas comerciales multilaterales. Se han efectuado tres reuniones: en Singapur, en 1996; en Ginebra, en 1998 y la Tercero Cumbre Ministerial. celebrada en Seatfle en 1999. " (391

(38) "El comercio electrónico y la OMC", María Cristina Rosas, Periódico NET@, El medio de las telecomunicaciones. 19 de morzo de 200!. p. 16

> (39) "El comercio electrónico y la OMC". Maria Cristina Rosas. Periódico NET@, El medio de las telecomunicaciones. 19 de marzo de 2001, pp. 16-17

Podemos entender que las empresas electrónicas tendrán éxito dependiendo como aprovechan las reformas. Por ejemplo las empresas abiertas al cambio están experimentando con éxito, nuevas formas de hacer negocios. Recordemos que entre 1996 y 1997 "www.amazon.com" comenzó a vender libros en linea y hasta la fecho (2003) sigue teniendo un éxito absoluto en esto área de venta. los bancos son un excelente ejemplo del aprovechamiento de lo tecnologia, bancos como Bancomer y Banamex han incursionado a su cartera de clientes sus servicios de trámites, pagares, depósitos y pagos por mencionar algunos por medio de la red a través de Intemet. Otras empresas que se han abierto a este cambio son los siguientes ejemplos gráficos.

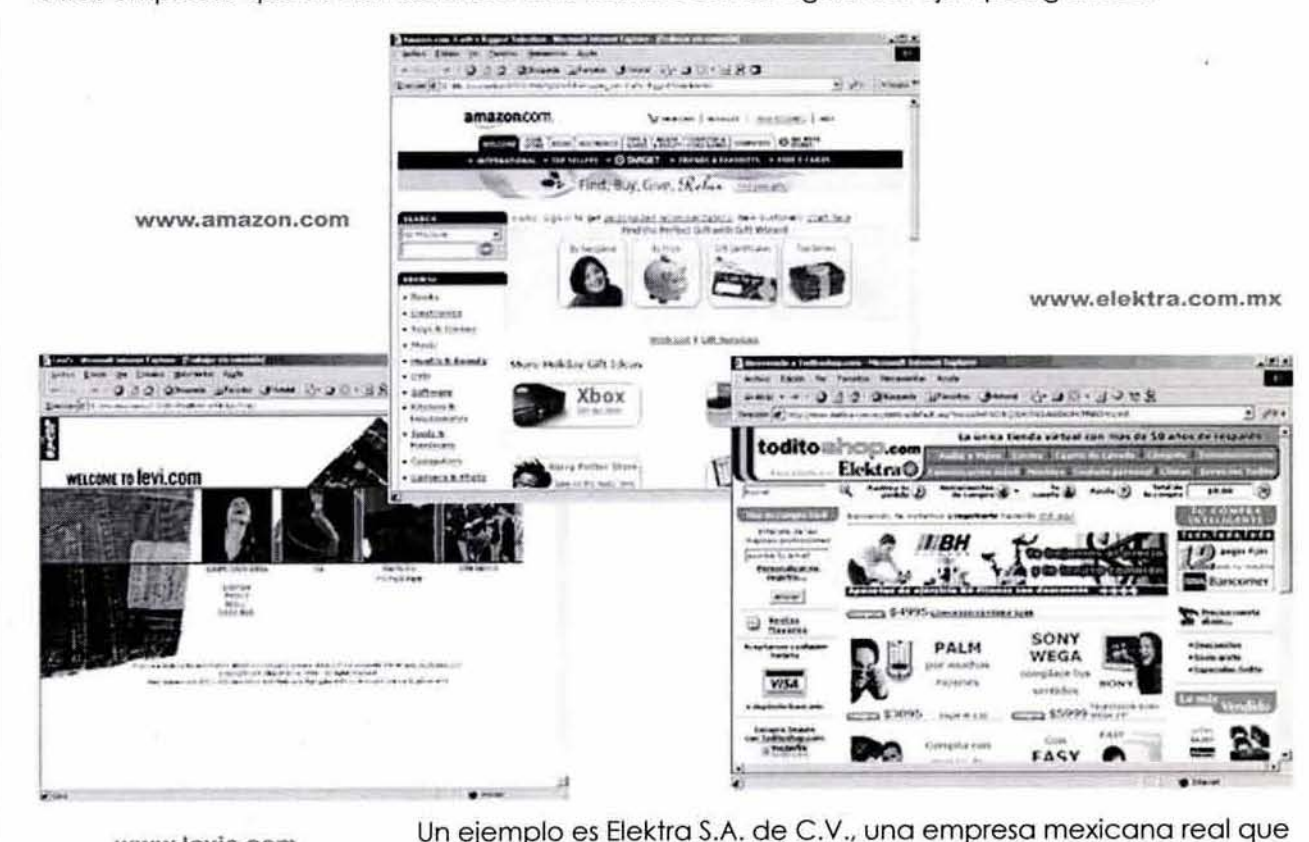

www.levls.com

tiene su propia tienda electrónica "www.elektra.com.mx", de Marzo del 2000 hasta Febrero del 2001 cerró con cerca de 300 mil pesos *MI*  N en ventas {solo con un año de apertura).Una cifra considerable para el comercio electrónico en México.

#### 2.1.3 PORTAL WEB

Paro solucionar el problema de búsqueda en Internet, existen los servicios de búsqueda llamados "portales", "buscadores" o "web crawlers" este último nombre significa que van "reptando" por la red (crawl, en inglés es "ir a rastras") buscando la información deseada. O también es posible escuchar el término "web spiders" (arañas), estos son programas que registran la red buscando documentos mientras seguimos hipervínculos de páginas web. Regularmente utilizamos el término portal o buscador.

Un portal puede brindar correo electrónico gratuito, canales de chat·, conferencias (foros) públicos, envío de bolelines, de noticias bajo suscripción, generador de encuestas, base de datos de productos y entidades, libro de visitas, espacio web personal. vinculas relacionados con los temas tratados en el portal, buscadores y catálogos web. Hay dos tipos diferentes de portales: los genéricos y los temáticos. "Un portal genérico es un portal Internet no especializado en ningún tema en concreto con una gran cantidad de información y servicios, y generalmente "apadrinado" por una gran compañía de telecomunicaciones. Algunos de los grandes portales son yahoo.com, telepolis.es, navegalia.com, terra.es. Estos y otros portales de su estilo son grandes mastodontes más o menos desorganizados que ofrecen una información muchas veces caótica debido a su generalidad y a las adquisiciones voraces de páginas web regionales que se integran en estos portales de cualquier manera. la mayorfa de tos analistas y prensa especializada están actualmente cuestionando la viabilidad y utilidad de los portales genéricos frente a los portales verticales o portales temáticos. los portales verticales ofrecen servicios similares a los genéricos con la diferencia de estar enfocados a un tema concreto: finanzas, un deporte en particular, una afición."<sup>(40)</sup>

la incitante cantidad de servicios que ofrece un portal provoca que recurramos a ellos para buscar de manera rápida los temas que nos interesen. Cada recurso del porlal tiene establecida su función.

"- El correo electrónico gratuito permite ofrecer a los usuarios cuentas de correo basado en web. Este servicio es lo que ofrece Hotmail y Yahoo en su portal.

- El libro de visitas es un divertido servicio que permite que cualquiera ponga un mensaje corto con algún comentario, los mensajes se almacenan por orden de llegada.

\* Chat forum, foro de plática. En un sistema de boletines electrónicos (BBS) o un servicio de información en línea, foro o conferencia especial que permite que dos o más personas que están en línea al mismo tiempo mantengan una conversación mediante uno serie de tumos de escritvro de preguntas y respuestos

"www.tuportal.com"

- El recomendador de páginas permite incluir un pequeño formulario en cualquier página del portal de forma que los usuarios recomienden páginas a sus amigos de una forma mucho más rápida que teniéndose que tomar la molestia de escribirles un e-mail. El recomendador es el típico formulario que dice "Recomienda esta pógina a un amigo: E-MAIL".

- La siempre tediosa pero útil publicidad. La publicidad nos ayuda a que algunos servicios sean gratuitos (como colocar y promover nuestra página en un servidor determinado), ademós dan un aspecto mas profesional. Lo publicidad es muy tedioso cuando lo recibimos en nuestro correo electrónico pero sirve para promover la venta y el servicio que ofrece la empresa.

- El buscador es uno de los mejores servicios, con el podemos localizar de manera rápido y sencilla algún tema; enlista todas las páginas web de la red que contengan o manejen el tema buscado."<sup>(41)</sup>

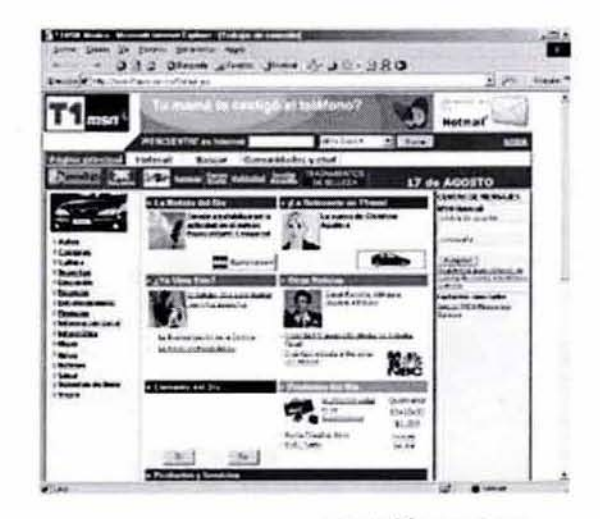

.- www.t1msn.com

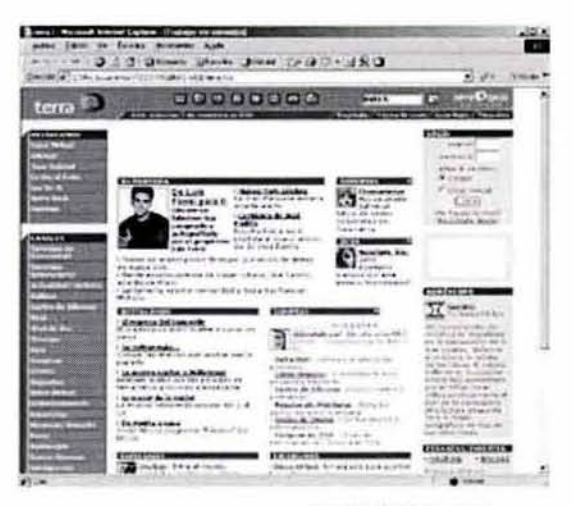

www.terra.com

(41) "www.pcworld.com.mx"

la búsqueda de información se puede realizar de dos maneras dentro de un portal, por medio del catálogo web o por el buscador.

Un sistema de catálogo web ofrece páginas clasificadas, ordenadas según determinadas formas. Un catálogo web es mós adecuado para la búsqueda de un determinado tema, pero no lo es para una pregunta específica o de un determinado hecho. Podemos acceder a este catálogo web por medio de una fobia que permite visualizar distintos temas. Al indicar el tema sobre el cual deseamos información, cada vez profundizamos mas en la jerarquía del catálogo, cuanto mas exacto es el tema, mos fiel son los resultados proporcionados por el catálogo web.

> **Featured Topics: Shopping Travel**<br>Electronics.Computers.More... Flights.Cars & Hotels.Deals. Electronics, Computers, More. AltaVista Directory: Autos !J!!.!M! ~~~. ~Hpbl!'OSpm ... **Computing Music Music Computing Music Media**<br>
> Hardware.Networks.Sales... Artists.Genres.MP3... Hardware Networks Sales... Entertainment People & Chat Culture, Celebrities, Movies... Chat, Email, Personals.

Games<br>Gambling Role Playing Video... Family Home Real Estate. Gambling Role Playing Video.

Health & Fitness Sports ~~~ .. ~.t!mI

o Un buscador en cambio esta formado fundamentalmente por tres componentes. El primero de ellos recoge información, se llama "robot, spider o crawler" y navega por Internet de forma totalmente automática. Toda la montaña de información encontrada, el "índice" se envía a la administración. El segundo elemento es el software de indexación que estructura y hace examinables los datos transmitidos, (la indexación es la estructuración de datos encontrados mediante un proceso de búsqueda). El tercero y último componente examina la consulta realizada por el usuario y envía el término de búsqueda al ordenador con los datos. Para que de ahí, presente al usuario los resultados de su búsqueda.

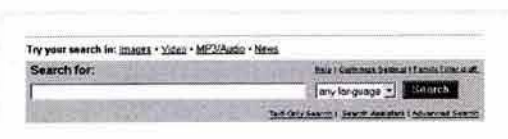

Sistema de busqueda por catálogo

Sistema de búsqueda por buscador

La siguiente lista muestra algunos portales de carácter general:

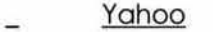

- 
- <u>Yanoo</u><br><u>Lycos</u><br><u>WebCrawler</u>
- **Excite**
- Infoseek
- **HotBot**
- **Webtaxi**
- **Galaxy**
- Magellan

www.yahoo.com.mx www-es.lycos.com www.webcrawler.com www.excite.com www.infoseek.com www.hotbot.com www.webtaxi.con www.einet.net www.mckinley.com

La siguiente lista no son buscadores web. pero corresponden a documentos relacionados con la organización de Internet. y otras constituyen a "puntos de partida" para explorar la web.

World Wide Web Consortium www.w3.org

Acerca de WWW www.w3.org/WWW

- Lista de servidores organizados geográficamente http://vlib.stanford.edu/Servers.html
- Biblioteca virtual http://vlib.stanford.edu/Overview .html
- Internet Society www.isoc.org
- Indice de recursos en Internet www.ncsa.uiuc.edu/SDG/Software/Mosaic/Metalndex.html
- Puntos de partida www.arnes.si/starting~points.hfml

Estas listas de direcciones nos apoyan en la navegación de la red de forma segura y rápida.

# 2.2. ASPECTOS TÉCNICOS DE UNA PÁGINA WFB

Estos elementos son básicamente los que componen un sitio web en su estructura lo que hace su funcionalidad en la red.

## $2.2.1$  *iQUÉ ES LA DIRECCIÓN URL?*

Todos los recursos web tienen una dirección o URL (Universal Resource l ocator), es decir un Localizador Uniforme de Recursos para encontrar una página web. Además la mayoría de los visualizadores web utilizan el comando Open URL jabir URl) para visualizar el sitio web.

"El formato URL consta de cinco partes:

- 1. El formato de transferencia o protocolos de información. Estos son sistemas, programas y estándares que permiten lo comunicación entre computadoras en Internet. Ejemplos de protocolos son Telnet, que permite crear una sesión remota en una computadora; FTP, que permite copiar archivos de una computadora a otra; HTTP, que permite el acceso público a texto e hipertexto y es la base de lo WWW o World Wide Web.
- 2. El separador ":/1", dos puntos y dos diagonales (o slosh), en el caso de hftp:/I, que significa Hypertext Transport Protocol o Protocolo de Transporte de Hipertexto. Pero este formato de transferencia puede cambiar si se accede o un servidor Gopher\*, el URL sería Gopher://, y así para cada protocolo de Internet.
- 3 . El nombre de lo computadora donde está la información (servidor o host) según el formato traducido del DNS".
- 4. El camino (path) en el árbol de directorios separados con "/", son los directorios del disco duro donde se encuentran los documentos o páginas.
- 5. El nombre del fichero o archivo al que deseamos acceder, escrito tal y como se ha diseñado, con mayúsculas, minúsculas o ambos. Los URL son sensibles o las mayúsculas por lo que es necesario escribirlos en forma correcta."<sup>(42)</sup>

• Gophet' . Protocolos de transferencio poro acceder o un servidor Gopher

•• ONS . Sistema de Nombfes de Domirio - Domain Name System.

> (42) "World Wide Web Fundamentos. Navegación y Lenguajes de la red mundial de Información" Francisco García/ Marco-Jesús Tramullas, Edit. RA-MA, p.13

1\

Ejemplo dirección URL

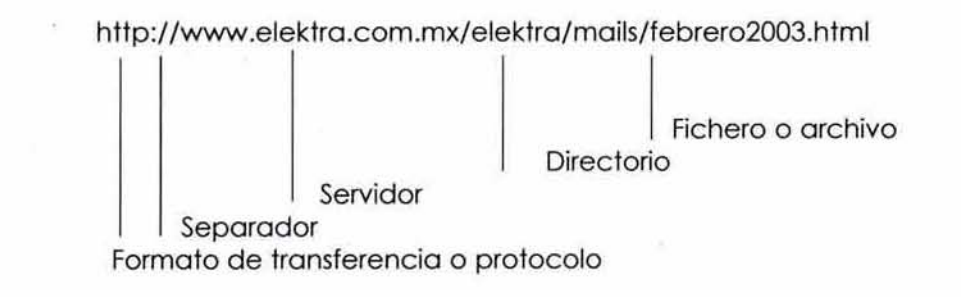

Cuando accedemos a Intemet utilizamos lo dirección URl, algunas veces accedemos a sitios web por otros medios, como los portales, banners, mails, estos nos dirigen a la página principal pero siempre la borro URL nos muestro la dirección absoluto.

Una referencia URL se puede presentar como absoluta o relativa. En la **absoluta** está contenida la dirección completa del documento en referencia, incluyendo el nombre del anfitrión, la ruta de acceso del directorio y el nombre del archivo.

http://www.elektra.com.mx/elektra/mails/febrero2001.html

Por su parte, una referencia relativa supone que la computadora anterior y la ruta de acceso del directorio están en uso. y sólo se especifica el nombre del archivo (tal vez un subdirectorio y el nombre de la página html).

• http:// . ./ . ./mails/febrer02001.html

Otros protocolos que la red puede utilizar para recuperar documentos son los siguientes:

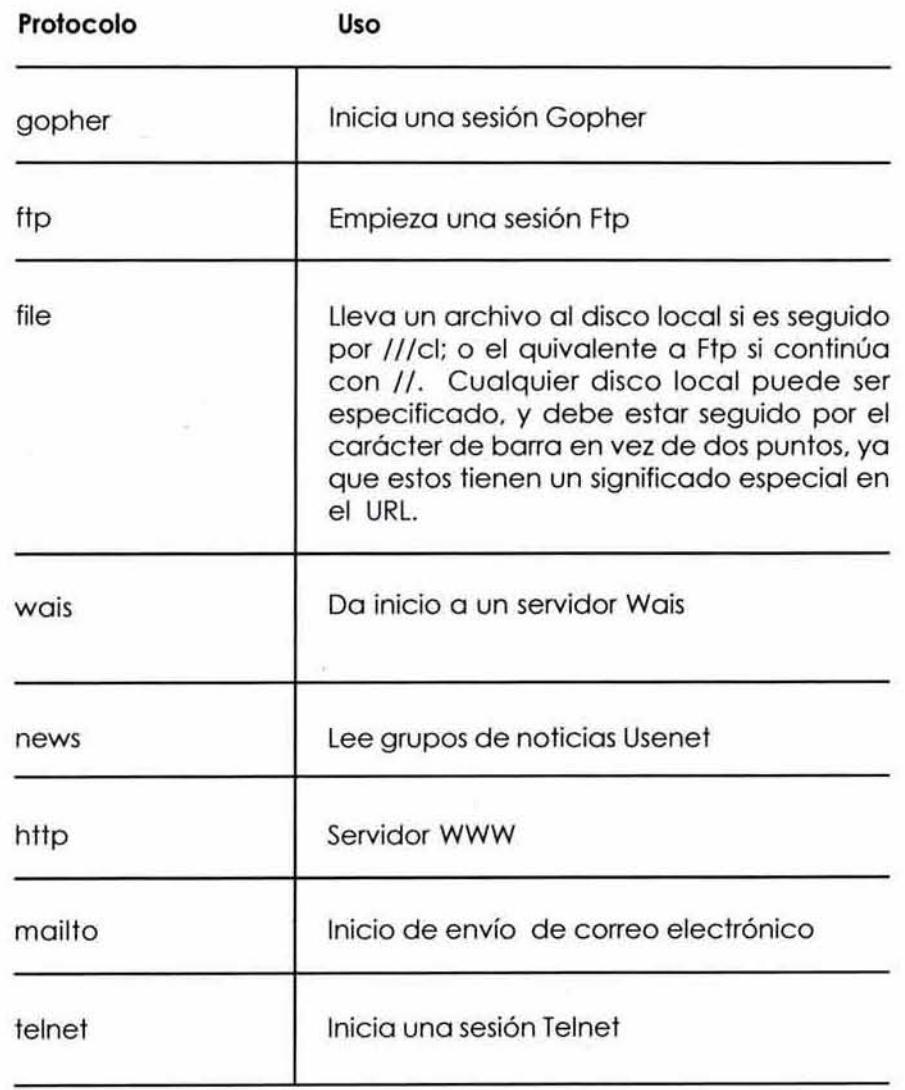

# 2.2.2 *iQUÉ ES EL DOMINIO EN LA RED?*

Toda computadora conectada o Internet se identifica por una dirección numérica, por ejemplo 132.248.10.5. "Este conjunto de números identifico redes y subredes. permite lo transferencia de información entre ella y todas las demós a través de los equipos de telecomunicaciones que forman parte de lo red. El valor de cado grupo puede ir desde O hasta 255. Por lo dificultad de memorizar grandes cantidades de direcciones numéricas cada computadora es conocida también por un Sistema de Nombre de Dominios (Domain Neme System - ONSJ. Este sistema fue creado en la Universidad del Sur de California por Jon Postel. Con el tiempo los nombres de dominio se convirtieron en mucho más que identificadores de computadoras, sustitutos o sinónimos de direcciones numéricas. Conforme las universidades e instituciones, y posteriormente las empresas. expandieron su uso en Internet. los nombres de dominio se convirtieron en identificadores de sus servicios y empezaron a tomar un papel similar al de las marcas comerciales."<sup>(43)</sup>

El registro de direcciones en el sistema ONS se lleva a cabo tomando en cuenta las jerarquías de las redes o computadoras que se conectan a la red. Estos pueden ser genéricos como com para definir nodos comerciales o edu para instituciones educativas, o de ubicación. como en el caso de los identificadores de los diferentes países. También existen otros dominios de nivel inferior o subnivel, denominados subdominios. Algunos de ellos determinan la ubicación regional de las direcciones de Internet de su país. "los dominios designados como los de más alto nivel por el Centro de Información de la Red, NIC son:

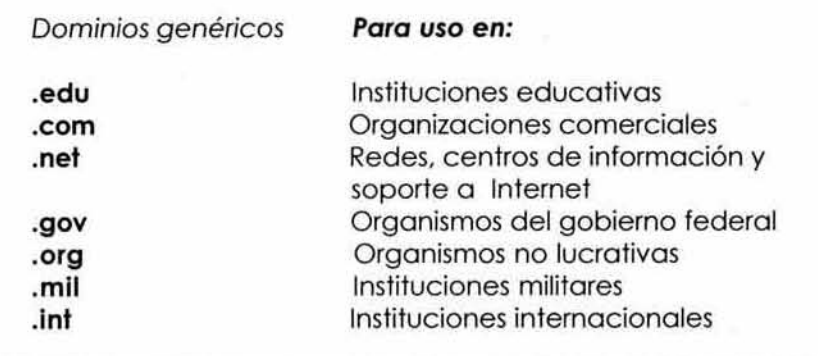

(43) "www.redi.org.mx", Revista electrónica de derecho informático REDI

la institución encargada de osignary controlar el direccionamiento de las grandes redes de Internet es el Centro de Información de la Red (Network Informatian Center. NICj a través de la Autoridad paro lo Asignación de Números en Interne! (Internel Assigned Numbers Authority, lANA). El uso o abuso de los dominios y subdominios de las direcciones de Internet debe ser controlado por las instituciones creadas para soportar los millones de megobyles de información que corren a través de sus redes, cables, antenas, satélites, etc., que forman la espina dorsal (Backbone) de la red. Apartir del crecimiento de la red, InterNtC, designó a instituciones en todo el mundo para que colaboraran con la tarea de asignar nombres y dominios a los nodos que dio a dio se integran a Internet. Por ejemplo, los dominios nacionales como .mx en México, recaé en NIC-MX."(44)

Los 10 dominios mas visitados por los internautas mexicanos son:

- 1. **Ilmsn.com**
- 2 . yahoo.com
- 3 . passporf .com
- 4. tlmsn.com
- 5. terra.com.mx
- 6. starmedia.com
- 7. alfavisfa.com
- 8. yahoo.com.mx
- 9. microsoff.com
- 10. icq.com

Uno de los grandes retos de este comienzo de siglo es que Internet discute la posible ampliación de los nombres de dominio genéricos, más allá de .com, .net y .org. Actualmente se están consideraron nombres tales como .shop, .store, .biz, .film, etc .. para representar tipos de negocio especificos.

la discusión internacional ha sido intensa, ya que el manejo de los nuevos nombres de dominio puede prestarse a usos muy variados y además puede generar negocios extremadamente lucrativos. Por otra parte, si no se hace correctamente, puede afectar la estabilldad de la operación de Internet, y crear negocios con inadmisibles ventajas para los primeros participantes, llevando incluso a condiciones de monopolio artificialmente inducidas. ICANN ha conducido un proceso de discusión ordenado a través de DNSO y sus grupos de trabajo. Estos han dado lugar a conocer diferentes puntos de vista respecto a crearse nuevos nombres de dominio genéricos de primer nivel en forma pausada y evaluando los resultados. Así. los experimentos deberán incluir el aspecto técnico tanto como las organizaciones, sociales y comerciales.

(44) "World Wide Web Espectacular" Gonzalo Ferreira Cortés Edit. Computec, p. 203

# 2.2.3 ¡QuÉ ES EL SERVICIO DE *UN* HOSTING!

Las computadoras anfitrionas (Hosts) son los servidores que facilitan el almacenamiento de páginas web paro su acceso a 10 red. Internet cuenta con millones de ordenadores por todo el planeta, su distribución esto basado en un modelo de cliente-servidor. Es decir, lo que hace el cliente (los usuarios) es conectarse a la computadora por medio de un software adecuado pide al servidor la página buscada, esté recibe lo petición y envio el documento web requerido, y si disponemos de los permisos necesarios podemos alojar la página. El servidor cuenta con información restringida, la ofrecen de forma limitada (con identidad de usuario y contraseño) o público (anónima) o un número limitado de usuarios concurrentes. Los servidores o los que se accede en Internet son jerárquicos: documentos anidados en directorios a lo manera de un árbol invertido. Sin embargo, Internet permite ejecutar programas de forma interactiva o en batch, devolviendo el fichero o archivo.

"Los ordenadores conectados o Internet necesitan un lenguaje común paro intercambiar información. Este sistema de direcciones de Internet es conocido como IP Address (Interne! Protocol Address) o Direcciones IP y consto de un número de 32 bits dividido en cuatro octetos en donde la primera parte (que puede ser de uno a tres número de red octetos) es la correspondiente al número de la red, seguida por la dirección local denominada "rest field" que puede constar también de uno, dos O tres octetos, según el

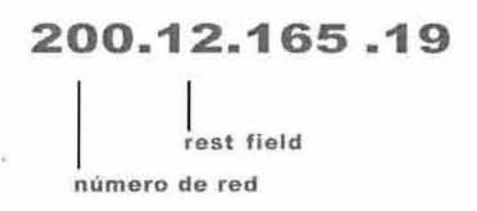

49

tamaño del identificador de lo red. Este número de 32 bits se descompone en sus cuatro números decimales correspondientes, separados por un punto entre cada uno de ellos. Los cuatro números decimales pueden tener el valor de O hasta 255 (por ejemplo 128.9.0.32 ó 200. 12.165.19). Actualmente se asignaron clases de direcciones tales como: A, B, C para uso general y D, E para redes diferentes. Las grandes redes que utilizan una dirección IP de clase A, el primer octeto representa a la red; el segundo identifica al anfitrión (Host) físicamente; el tercero es el anfitrión lógico y por último, el cuarto representa al Packet Switching Node-PSN-. que es uno interfaz o computadora encargada de aceptar y enrutar los paquetes de datos que le lleguen, enviándolos a su destino como un paquete de datos Internet. El PSN se conoce también como Interface Message Processoro IMP. Los servidores son los encargados de encontrar y visualizar una página web, brindan sus servicios en forma anual o trimestral dependiendo del paquete seleccionado."<sup>(45)</sup>

(45) "World Wide Web Espectacular" Gonzalo Ferreiro Corlés Edil. Computec. pp. 202-203

# 2.2.4 ¡QuÉ ES EL CORREO ELECTRÓN ICO!

El correo electrónico o e-mail (electronic moji), es lo que ocasionó el auge de Internet en la década de los setenta, actualmente tiene el mayor porcentaje de uso en la red, comunica a las personas de cualquier parte del mundo en cualquier momento con otra persona en otro lugar de manera rópida, eficaz y seguro. Muchos visualizadores actuales soportan el uso del correo electrónico (o mailto), es decir, al hacer clic en el enlace "mailto:", surgirá una ventana de correo electrónico en el visualizador que contiene los cuadros To (para) y From (de) , así solo debemos escribir el mensaje y hacer clic en "Send" (enviar) el mensaje se fransmitiró de manera inmediato a su destino. las ventajas del e-mail como medio de comunicación son múltiples: primero tenemos velocidad de correo electrónico, beneficio de costo, almacenamiento de archivos, es una manera fócil y ógil de transmitir información actual aún gran numero de usuarios al mismo tiempo y una forma de mantener presencia con el cliente.

"Mientras que la computadora local puede enviar correo sin ningún problema, para recibirlo es necesario la presencia de un servidor. Un mensaje contiene una cabecera que identifico el mensaje, su destinatario y origen, así como el protocolo utilizado y un cuerpo del mensaje que puede contener notas informativas, personales, texto e incluso ficheros que hayan sido convertidos mediante algún tipo de codificador para ser incluidos en el cuerpo del mensaje. Por supuesto, lo recepción del mensaje supone que los datos codificados deben ser decodificados para que resulten legibles."( 46l la utilización del correo electrónico supone la existencia de correo personal, listas de correo y news o noticias. El correo electrónico es el que se intercambia entre dos personas individuales de forma privada.

En febrero del 2002 se realizó una medición del uso de Internet, los cifras arrojaron que el "31 .1% de los usuarios emplean el correo electrónico, de los cuales 22.9% de usuarios envían correos y 26.4% de los internautas sólo los reciben. El tamaño promedio de los archivos por internauta es de 2.5 MB. El número de correos enviados por usuario, en promedio es de 13.2%, en tonto que los recibidos son 20.3%, las cifras reveladas sólo se refieren a los protocolos POP3 y SMTP. Asimismo, el estudio destaca que yahoo.com, msn.com, passport.com, tlmsn.com.mx, microsoft.com, yahoo.com.mx, terra.com.mx, altavista.com, stormedia.com y gob.mx son los primeros dominios de usuarios mexicanos de mail POP3 y SMTP."[47]

(46) "World Wide Web Fundamentos.<br>Navegación y Lenguajes de la red mundial de Informoción" Francisco García/ Marco-Jesús Tramullas, Edit. RA-MA, p.63

(47) "Por dónde navegan". Noticias. Periódico NET@, El medio de las telecomunicaciones. 16 de abril de 2001, p. 9

Un ejemplo de los Ires formatos posibles con que puede aparecer lo dirección de alguien que te envía un mensaje es:

> From: Juan Pérez flores from: juanperez@slarmedia.com from: juonperez@stormedio.com (Juan Pérez flores)

"Aunque la cadena de carácteres "Juan Pérez" especifica el nombre del remitente esta no forma parte de lo dirección utilizado por el sistema que se encargo de distribuir los mensajes. El sistema tratoro por igual estos tres hipotéticos mensajes yo que solo miro la cadena "juanperez@starmedia.com"; esta es la llamada dirección de correo y corresponde al buzón (electrónico) en el que se deposita el correo destinado a esa dirección.

Que hay en una dirección de correo como juanperez@slarmedia.com, bueno la parte izquierda del carácter arroba (@) se llama Buzón Local, mientras que la parte derecha es el Dominio (que ya analizamos anteriormente)."(48)

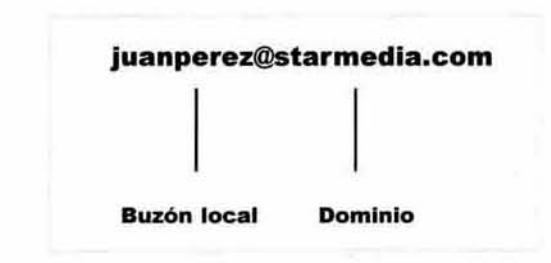

Un buzón puede pertenecer aún usuario o a un grupo de usuarios o puede ser el lugar donde acumular el correo de alguien con una función específica. No hay ninguna convención estándar sobre como es o debe ser el nombre que tenga un buzón de correo para un usuario en particular. Normalmente este suele ser el identificador con el que el usuario accede a la máquina que le administra el correo y suele estar formado por las siglas de su nombre o alguna combinación de letras que identifican su apellido y nombre. Sin embargo, existe un acuerdo estándar sobre el nombre de un buzón cuando se le va o destinar a algún tipo de servicio especial como una empresa, en este caso deberá traer el nombre de la empresa como buzón local para que la gente lo identifique rápidamente. No se deje sorprender si le llega un mensaje con un dominio raro ya que algunos sitios dejan que la persona coloque el nombre de su dominio como lo deseé.

(48) "www.macrofono.com.mx"

Han llegado nombres de dominio: juan@elmaschingon\_com, juan@elmejor.com y muchas frases por ese estilo\_ Por eso es mejor conocer las direcciones de nuestros amigos para no dejarnos sorprender.

- "Las *listas* **de correo** son servicios provistos por un servidor de listas, a las cuales el usuario manda un mensaje sobre un tema, petición de información, etc. El mensaje del usuario es reenviado a todos los usuarios que se han suscrito a esa lista, es decir, que han solicitado al administrador que se les envíen todos los mensajes que se reciben sobre un tema de interés (como lo que envía macromedia, apple, o adobe cuando se suscribe uno). Las listas de correo suelen ser moderadas, es decir, que el administrador controla la corrección y contenido de los mensajes y sus respuestas se distribuye a Iravés del correo individual de cada usuario. Crear una lista de correos electrónicos desde cero es en muchas ocasiones la mejor manera de iniciar un programa de mensajería electrónica. También se pueden rentar o comprar (pero algunas veces están listas son muy viejas o no tienen el consentimiento de los usuarios por lo que puede ser un problema). Existen dos tipos de lisias, primero cuando los visitantes online se inscriben en su lista de correo electrónico y dan su permiso explícito para enviarles información por correo electrónico, se conoce como "lista opt-in". Y cuando requerimos que los nuevos suscriptores confirmen su suscripción por vía e-mail entonces la lista se conoce como "double opt-in". "(49)
- "En cambio las *news* **o noticias** responden al símil de un tablón de anuncios en el cual cada usuario envía su noticia, comentario, respuesta, sobre el tema de discusión de lo lista sin ningún tipo de moderación excepto la impuesta por los propios usuarios. Se asemeja más a una discusión activa en línea. Es necesario que el usuario dispongo de una aplicación en su computadora que acceda al ordenador servidor de noticias y facilite la lectura de las noticias contenidas en éste. De hecho, una noticia es enviada a un servidor, el cual a su vez la redistribuye a otros servidores de noticias hasta que el mensaje alcanza la máxima difusión posible. Lo utilización de Jos noticias también demanda lo presencia de un servidor específico y la suscripción del usuario a las noticias que respondan a sus áreas de interés. También los mensajes enviados a las noticias poseen el mismo esquema que los mensajes de correo electrónico, con su cabecera y área de mensaje. Los servidores de noticias permiten a sus usuarios enviar mensajes particulares como respuesta a otros mensajes y respuestas de lectura común para todos los usuarios.
- Los **grupos de debate** son muy diversos, se organizan jerárquicamente en categorías y se agrupan dentro una jerarquía superior. El nombre del grupo de debate se compone de palabras separadas por puntos. La palabro izquierdo es lo jerarquía principal (categoría) y los restantes, corresponden a temas cada vez más específicos."<sup>(50)</sup>

(49) "www.redworks.com.mx"

[SO) "WorId Wlde Web Fundomentos. Navegación y Lenguajes de la red mundiol de Informoción" Francisco García/ Marco-Jesús Tramullas, Edit. RA-MA, pp .15,57

# 2.3 CARACTERISTICAS DE UNA PÁGINA WEB

# 2.3.1 PÁGINA PRINCIPAL O DEFAULT

La página principal, default o index, es la primera página y vista que se tiene del sitio que visitamos. es la puerta de entrada al sitio web, desde aquí comenzamos a navegar hacia otras páginas. Un sitio web esta organizado de formo jerárquica, similar al sistema de directorios y subdirectorios, por eso es necesario organizar toda la estructuro desde el comienzo de la planeación paro realizar un sistema administrativo sencillo y bien organizado.

La realización de un sitio exitoso depende de lo arquitectura del sitio, es decir, un conjunto de preguntas y respuesto a los que debemos considerar, preguntarnos ¿Cuál es el objetivo de nuestra página. qué tipo de página buscamos (temática. comercial o de búsqueda). en

que secciones se va dividir o cuantas va a tener, a quién va dirigido y como deseamos llegar a ellos?. Como vemos no es cosa sencillo realizar un sitio web. Podriamos hacer un sitio muy rápido sin tontas preguntas, pero esté carecería de uno estructura de información, de un análisis proyectual, de una metodología que es la base para un proyecto. Solo nos tomará unos minutos plantear toda la arquitectura y definir la navegación, funcionatidad y contenido de nuestro sitio, ahorraremos tiempo y esfuerzo si lo definimos desde et comienzo. Una página web tiene dos aspectos: el informático, el código HTML y el diseño de la información. La página principal debe atraer la atención de nuestro visitante desde la www.esmas.com entrada, todos los elementos dentro de ella son los que dan la primera impresión: textos,

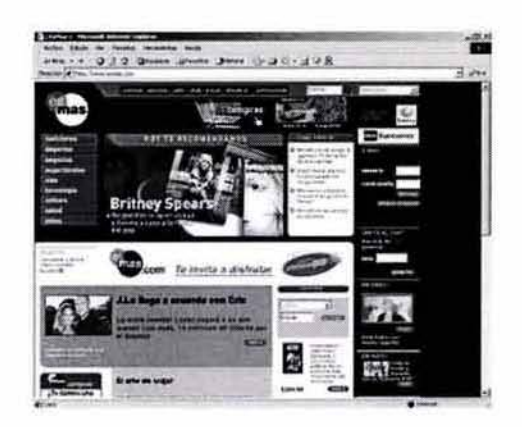

menús, submenús, imágenes, botones, animaciones, audio y en ocasiones video.

Nuestros páginas están formadas bajo código HTML. el cual nos permite definir los partes del contenido y el navegador do el formato poro su despliegue. Los enloces de hipertexto están formados por dos partes: la primera es la referencia a un ítem relacionado (un documento, una fotografío, uno película o un sonido) esté puede estar dentro del documento actual o en cualquier lugar en Internet. El segundo enlace es el ancla, está permite que una palabra, un grupo de palabras, una fotografía o cualquier área de la pantalla, nos desplaze a un texto vinculado o imagen dentro de lo mismo página web. Estas dos formas nos permiten navegar por el documento en formo mas activo.

Nuestro objetivo como diseñadores es realizar y desarrollar un sitio web interesante en imagen. contenido, navegación y funcionalidad. El sitio web es la entrada al mercado electrónico de nuestros clientes.

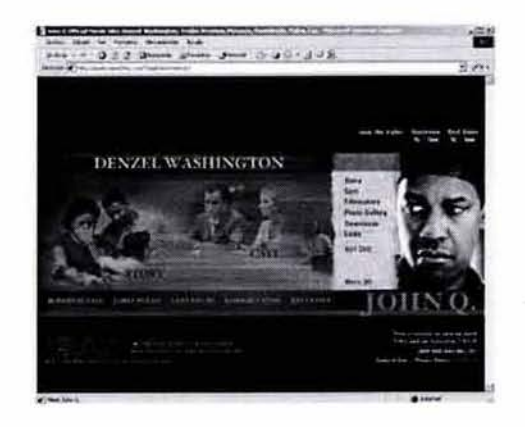

www.ia mjoh nq.com

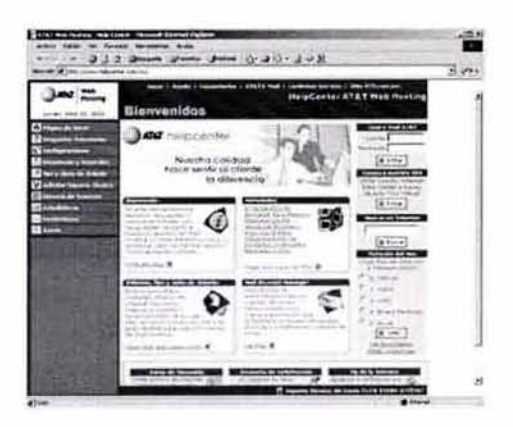

www.helpcenter.com.mx

# 2.3.2 FORMATO DE PÁGINA WEB

El tamaño de la página web se mide en "resolución", es decir. los monitores se manejan por resolución en el número de pixeles en posición horizontal y en líneas en posición vertical de la pantalla. La resolución de pantalla en nuestro monitor puede ser modificada desde el Escritoriol Propiedades/Configuración. Cuando modificamos la resolución de pantalla del monitor, nuestro entorno gráfico sufre cambios, es decir, los menús pueden presentarse más pequeños o más grandes dependiendo de la resolución que escogimos: entre mayor es la resolución de pixeles más pequeño es nuestro entorno {da la ilusión de un areo de trabajo mos grande, los iconos de menús aparecen pequeños y tenemos un campo de visión del escritorio mayor). Algunos resoluciones utilizados en pantalla son:

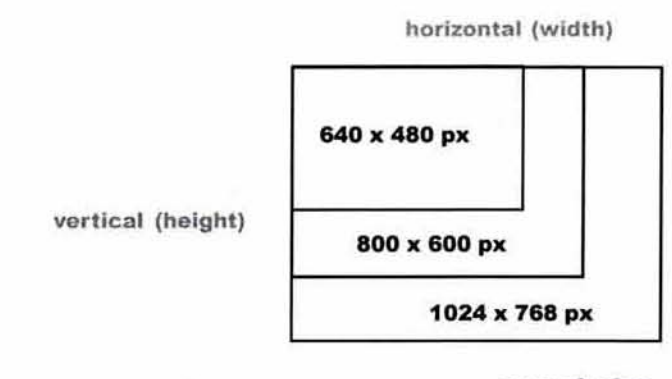

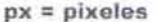

Lo mayoría de los monitores actuales de los usuarios manejan uno resolución de 800 x 600 px, esto nos sirve como un rango para crear nuestro sitio es una resolución estándar. Cuando establecemos el formato de nuestro sitio nos apoyamos en fablas de código HTML para hacer que el diseño quede tal y como lo imaginamos, dividir en columnas y filos, es la mejor solución ya que simplifican la tarea de posición y distribución de elementos. Existe la opción de utilizar "Iayers" con ellos podemos acoplar dos imágenes o empalmarlas simulandolo por medio de capas, el problema es que algunos versiones de los navegadores no los reconocen, con esto perderíamos parte de nuestro diseño al no poderlos visualizar correctamente el sitio web.

Paro evitarnos problemas de visualización de "Iayers" podemos sustituirlos con código Javo o Javascript dependiendo de nuestro requerimiento (estos son lenguajes de programación que pueden leer los navegadores a partir de su tercera versión).

Lo página web mantiene el mismo diseño que otro medio, nuestro página web en lo pantalla es nuestro página en blanco de nuestro cuadreno por ejemplo. No manejamos una retículo como tal pero si contemplamos el acomodo bajo uno red de cuadros. Las tablas en la web se acomodan una debajo de la otra, hasta el momento no sea logrado colocarlas una junto a la otra de forma independiende, solo en jerarquia dentro de otro tabla principal que delimite el espacio.

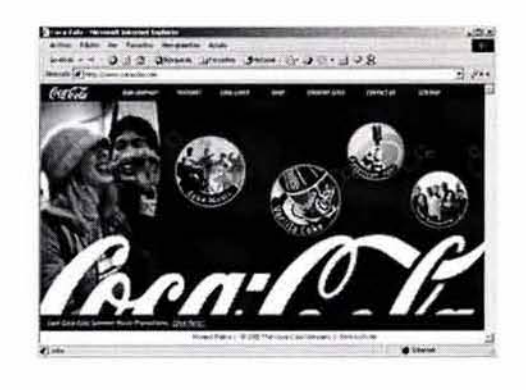

Resolución de 800 x 600 px

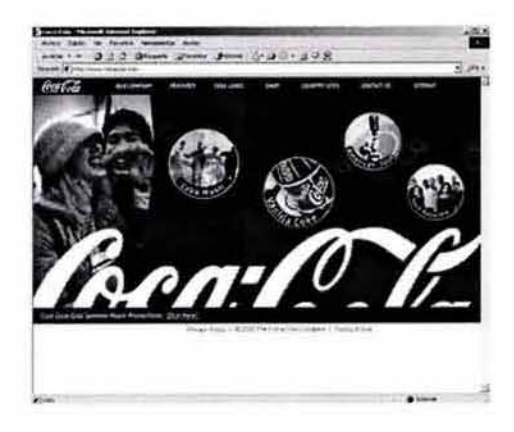

Resoluc ión de 1024 x 768 px

# 2.3.3 TIPOGRAFÍA

La tipografía es una gran limitante en la web, existen pocas familias que son "aceptadas" por fodos los navegadores, encontramos la familia Times New Roman, Courier. Verdano y Arial. Actualmente los nuevos navegadores de Nefscope e Internet Explorer soportan más familios tipográficas, pero estas solo serán observadas por los usuarios que tengan instalada la fuente en su computadora y la versión mas actual del navegador. Por el momento debemos utilizor las fuentes estándar, lo que podemos hacer pora darle otra presentación es utilizar las etiquetas como negritas, cursivas o el subrayado, lo alineación del texto, el color de la tipografía y el tamaño para resalfarencobezodos o frases. Paro llamar la atención de nuestro usuario podemos crear distintos niveles de lectura, poner titulares, entradillas, texto o recurrir al recurso de la imagen, es decir, realizar un texto-gráfico (crear un texto con diseño y guardarlo como imagen, pero hoy que recordar que como imagen mantiene un peso de despliegue en la página). Una innovación de los programas web es lo utilización de Cascading Style Sheets *(CSS ,* Hojas de estilo en cascado), este comando facilita la utilización del HTMl ya que con una sola orden puede aplicar diferentes etiquetas o los textos: estas espeCificaciones nosotros las decidimos, lo único que hacen los *CSS* es repetir el mismo comando sin tener que escribirlo nuevamente o hacer algunos electos sencillos que se pueden utilziar frecuentemente.

## Arial, 14pts.

#### internet

Courier, 14 pts.

intemet

Times New Roman, 14 pts.

internet

### Verdana, 14 pts.

internet

# 2.3.4 IMÁGENES Y COLOR

Los formatos más comunes en la web son los archivos aráficos GIF y JPEG (JPG).

"GIF significa Formato de Intercambio de Gráficos IGraphics Interchange Format). este formato fue adoptado por Compuserve como un estándar para la compresión de 8 bits. las cuales una vez comprimidas pueden ser transferidas con mayor rapidez por medios electrónicos. las imágenes GIF pueden contener un máximo de 256 colores o tonos de gris. Estas se comprimen utilizando el esquema de compresión lZW flempel Aiv-Welch) , el l ZW analiza el código binario que representa la imagen y reemplaza las cadenas que ocurren frecuentemente con cadenas equivalentes de menor longitud. este tipo de compresión es "sin perdida".

las imágenes GIF son "color indexado". es decir, utiliza una paleta de colores específica paro traducir. Podemos hacer uso de diferentes paletas, incluyendo adoptables, personalizadas o de sistema. Una paleta adaptable analizará la imagen y creará una paleta única hasta con 256 colores tomados de la mismo imagen. El uso de uno paleta de sistema o personalizado obligo a la imagen o utilizar solamente los colores de dicho paleta. Algunos argumentan que este tipo de paleta brindo mejores resultados. pero lo cierto es que algunos navegadores emplean su propia paleto poro desplegar los imágenes, si los colores estan fuera de su rango emplearon colores similares aproximados a los originales.

El **JPEG** significo Grupo Unido de Expertos en Fotografío 1J0int Photographic Experts Group), el nombre del grupo que lo inventó. Es adecuado paro imágenes de tonos continuos como totografias en color o en tonos de grises. con transiciones suaves de color. es para imágenes de alta resolución 24 bits (millones de colores). Cuando guardamos una imagen en este formato podemos seleccionar distintos grados de compresión (optimización): el grado mas alto de compresión provocará uno menor perdido de detalle pero el tamaño de peso será mayor. si por el contrario utilizamos una comprensión pequeña perderemos calidad en la imagen. Sin embargo. el esquema de compresión de JPEG es "con perdido", si abrimos un archivo JPG guardado anteriormente y lo guardamos de nuevo, la imagen perderá un poco más de calidad, cada vez que realicemos la misma tarea."<sup>(51)</sup>

(51) "Diseño de animación web". David Miller Edit. Prentice-Hall Hispanoamericana. p.39

Como observamos es recomendable analizar la utilización de cada formato, muchas veces conviene un JPG que un GIF y viceversa, todo depende de los coracteristicas de lo imagen que optimizemos. Debemos lograr el menor tamaño para los archivos y la máxima calidad de imagen.

Abordaremos con profundidad las ventajas que tiene el GIF sobre el JPG. debido a que el JPG solo comprime imágenes de millones de colores y no puede realizar otras tareas como lo hace GIF.

Dentro de los GIF podemos encontrar los GIFs animados, estos son varios GIF uno detrós de otro, en una secuencia y dotan de movimiento a la imagen, es preferible utilizar GIFs animados que no pasen de los 15k, por el tiempo de despliegue en pantalla. Además otra ventaja es poder utilizar los GIF "transparentes" permitiendo una textura de fondo o un color para ver a través de él. Un truco con los GIFs transparentes es poder utilizarlos para sangrar un texto o imagen con exactitud de pixeles (por ejemplo, crear un GIF transparente de 1 pxx 1 px, colocarlo antes del texto o imagen que deseamos sangrar y con el comando de "Width y Heigth" modificar sus atributos de tamaño, el peso seguirá siendo el mismo, por lo regular estos GIF pesan muy poco y son muy útiles).

Por ejemplo las imágenes debajo son idénticas pero con una optimización diferente, por lo tanto su resolución es distinta, la imagen GIF pesa menos que la JPG pero la calidad de esta última es optima por ser una imagen de millones de colores. Dependiendo del tipo de imagen es la decisión para la optimización de la misma, claro una optimización para internet.

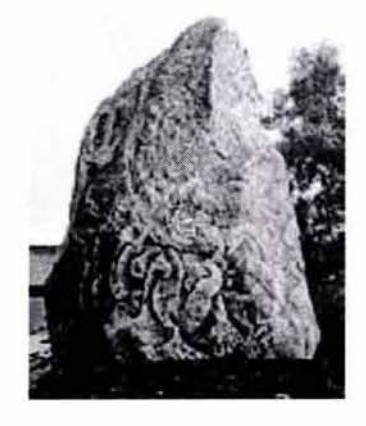

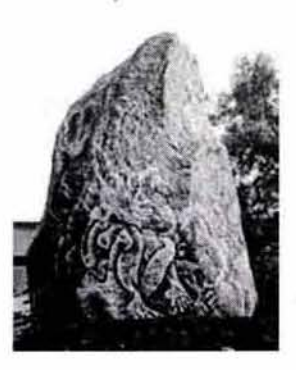

Imagen GIF, 16.5 k **Imagen JPG, 17.8 k** Imagen JPG, 17.8 k

Cuando guardamos una imagen para la web cuidamos su optimización (que sea nitida y de poco peso), pero también cuidamos su antidistorsión y el entrelazamiento, así como la paleta en que la guardamos.

"- La antidistorsión (anti-aliasing) es lo que evita los "bordes dentados" (jaggies) de las imágenes o textos. Utiliza sombras de tonos similares al color de texto o imagen sobre los bordes, engañando al ojo humano, este percibe una línea recta ascendente suave de color cuando en realidad se ve más una escalera con tonalidades de color. Aunque la antidistorsión es buena para algunas cosas, no 10 es cuando se trabaja con colores indexados.

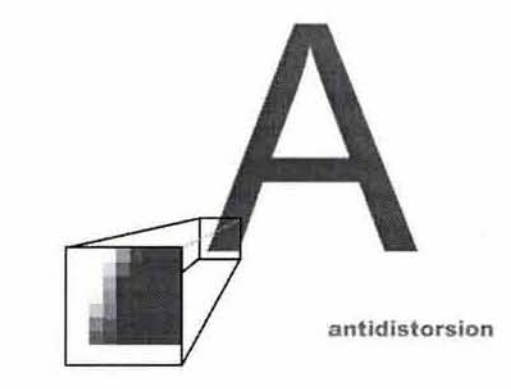

. El entrelazamiento o progresivo va construyendo la imagen de arriba hacia abajo de forma continúa. permite la posibilidad de ir mostrando los contenidos de las páginas mientras termina de desplegarse, ya que estos son textos y la gente puede comenzar a darse una idea del contenido del sitio. Podemos utilizar esté método con las imágenes GIF y JPEG."<sup>[52]</sup>

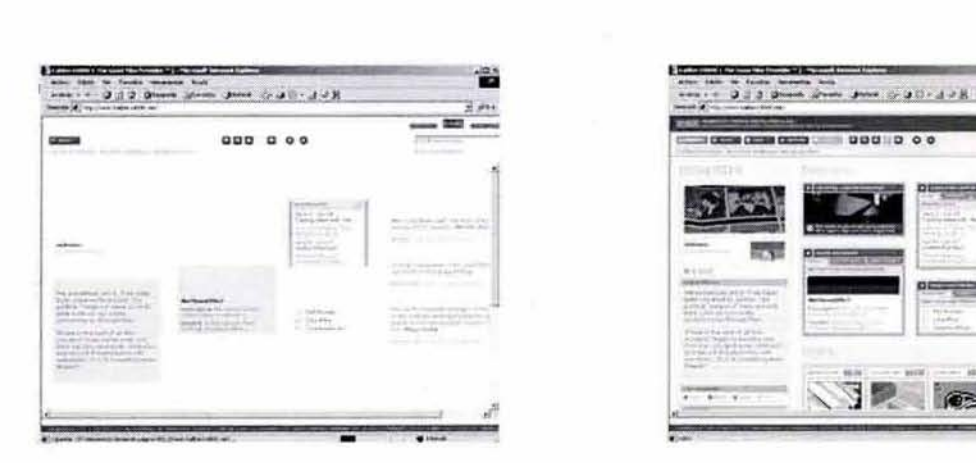

entrelazamiento o progresivo cuando abre una página web

 $\overline{\phantom{a}}$ -".  $=$  $C$  and  $C$  is  $C$ 

la misma página web descargada completamente

(52) "Diseño de animación web", David Miller Edit. Prentice-Hall Hispanoamericano. pp. 44-46

# 2.3.5 NAVEGACION

Lo navegación es uno de los puntos básicos de nuestra estructura. Es esencialmente la forma en que deseamos que el usuario se desplace, es 10 in'eracción con nuestro sitio. Las páginas web se comunican unas con otras a través de enlaces de hipertexto e hipermedia.los enlaces se pueden encontrar en grupos de manera que sea más fácil localizarlos y que la gente se acostumbre a ellos y su posición. Encontramos enlaces a la izquierda o derecho dentro de una columna, en la parte inferior o superior componiendo un grupo: por medio de iconos o textos en forma de menús.

La navegación esta basada en nuestro diseño. La barra de navegación de la derecha (la barra de scroll), se convirtió en una coracteristico común en Internet, pero no es una regla utilizar el despliegue de forma descendente (hacia abajo), podemos utilizar la navegación en forma horizontal con la barra de scroll horizontal. algunos sitios web están comenzado o innovar con este tipo de navegación poco común. No se pierde nada de información al utilizar este tipo de interacción, el objetivo sigue permaneciendo, los páginas siguen comunicándose unas con otras sin sufrir alteración alguna. los enlaces de hipertextos e hipermedia son los mismos.

Preferentemente debemos evitar la mayor cantidad de "cliks", porque puede ser molesto y tedioso para el usuario (nuestro cliente) llegar a la información después de 4 ó 5 cliks; la mayor parte de los usuarios que dejan un sitio web es por la cantidad de tiempo en su despliegue y por Jos vínculos que tiene que hacer para llegar a la información.

Podemos mostrarle con una vista rápida de la página la información que se maneja en el sitio web, con un acceso desde la página principal por medio de links o vínculos hacia el sitio de su intéres.

## 2.4- ANIMACIONES WEB

las animaciones pueden añadir al contenido entretenimiento e información del sitio, pueden ser un gancho que atraiga a la gente. Existe una gran cantidad de métodos para realizar animaciones web, lo importante es recordar no saturar lo pógina de elementos. Debemos respetar el espacio de cada objeto poro que el ojo pueda identificar fácilmente los bloques de imágenes, texto, menús y animaciones. "lo animación es lo ilusión de movimiento, realizado en un programo mediante series de imágenes que presentan ligeros cambios en la posición de los objetos mostrados, y después se despliegan en imágenes con la suficiente velocidad paro que el ojo perciba un movimiento suave."<sup>(53)</sup>

Un archivo pequeño en tamaño se despliega mós rápido, en general es uno bueno idea mantener pequeños los archivos, también depende de la velocidad del módem, el tipo de servidor 01 que accedemos, la hora de trófico en linea(en las mañanas hay mas usuarios conectados a lo red lo cual alenta los servidores). Como regla, cada 1024 bytes (I kb) lomará aproximadamente I segundo para bajar a 14.4 bps (la velocidad puede variar dependiendo del módem).

Otro punto es optimizar las paletas de colores, mientras más pequeño sea el número de colores en su paleta más pequeños seró el tamaño del archivo. una imagen tiene colores similares en su trama, así que la computadora reducira la cantidad de colores utilizados en la paleta y que sean similares entre sí o repetidos para reducir el número de colores utilizados hasta el grado de no alterar demasiado la imagen, podemos mantenerla hasta de 16 o 32 colores dependiendo de la imagen seleccionada; comparóndolas con una paleta de 256 colores el tamaño del archivo será reducido considerablemente.

Cuando creamos una animación cuidamos el tamaño y calidad desde su optimización, pero si es este método no funciona recurramos al código. "Hoy dos técnicas para mantener el tamaño de un archivo, estos dos ocurren en la edición HTML:

(53) "Diseño de animación web". David Mille Edit. Prentice-Hall Hispanoamericano. p. 3

(54) "Diseño de animación web". David Miller Edit. Prentice-Hall Hispanoamericana, p. 36 • La técnica de alto y ancho.

• La técnica de reducir el número de hilos (cutting threads), es decir, los procesos." [54]

"La técnico de 01'0 y ancho son los atributos Height y Width de la etiqueto en el código HTMl. El uso de estos atributos le permiten saber o los navegadores compatibles exactamente qué Ion grande es uno imagen incluso antes de bajarla. Esto permite que el navegador asigne espacio f2

paro lo imagen en el tamaño y forma, y empiece acomodar el texto alrededor de ella mientras la imagen sigue bajando. La gente no esperara mucho tiempo si la imagen tarda en bajar, apretará el botón "Alto(Stop)" y navegará hacia otra parte.

La segundo técnico es la reducción del número de hilos (procesos). es decir, cuando pedimos al servidor información sobre algo, estamos realizando un proceso (hilo). cada petición y respuesta del servidor es un proceso. Un proceso requiere que el servidor busque un archivo y lo envíe por la línea antes de pasar al siguiente. Lo conveniente es realizar pocos procesos para que el tiempo de respuesta no sea lento."<sup>[55]</sup>

La siguiente lista son ejemplos de programas de animación web:

- "Los GIFs animados. están orientados o bloques, consiste en un flujo de bloques, codo uno de los cuales pueden contener diferentes imágenes. Estas imágenes pueden ser configuradas paro desplazarse. uno después de la otra, o parcialmente reemplazar secciones de imágenes previas. También pueden ser establecidas para que tengan un retardo de tiempo entre ellas y realicen un ciclo. "<sup>(56)</sup>
- "Java es un lenguaje de programación orientada a Internet y web. Basado en lenguajes C++, Eiffel, SmallTalk, Objective C y Cedar/Mesa. Es de lenguaje interpretado, es decir, convierte el código fuente a instrucciones y ejecuta las instrucciones en el instante. Los programas de Java vienen en dos formas: applets y aplicaciones. Una aplicación es un programa escrito en cualquier lenguaje: y un applet es un programo ejecutado únicamente a través de un navegador web."<sup>[57]</sup>
- "JavaScript es un lenguaje escrito en "script" que pueden ser introducidos en páginas HTML. Este puede darrespuesla a eventos iniciados por el usuario, como la entrada de una forma o algún enlace. Esto sucede sin ningún tipo de transmisión. de tal forma que cuando un usuario escribe algo en una forma, no es necesario que sea transmitido hacia el servidor. verificado y devuelto. Las entradas son verificadas por la aplicación cliente y pueden ser transmitidas después de esto: también se puede pensar que el programa se ejecuta en la versión cliente. JavaScript no es el mismo lenguaje que Java, este es más sencillo."<sup>(58)</sup>
- "Quick Time es una extensión de sistema multimedia, proveé características estándares de interfaz. de reproducción y de compresión/descompresión de plataformas múltiples. Es generalmente utilizado para video digital. pero también reproduce diferentes tipos de

(55) "Diseño de animación web", David Miller Edit. Prentice-Hall Hispanoamericana. pp. 36-37

(56) "Diseño de animación web", David Miller Edit. Prentice-HoII Hispanoamericana, p. 118

(57) "Diseño de animación web". David Miller Edit. Prentice-Hall Hispanoamericana, pp. 53-54

(58) "Diseño de animación web", David Miller Edil. Prentice-Hall Hispanoamericana, pp. 60-61

medios: audio digital comprimido en IMA, Quick Time MIDI, animaciones basadas en cuadros y sprites, gráficos de 24 bits, realidad virtual en Quick Time (QTVR), video digital y animación en 3D. Todas las opciones se apoyan en la reproducción de una sucesión de cuadros para reproducir la ilusión de imágenes en movimiento. "(591

- "Animación Server-push (envío del servidor) es una ingeniosa técnica que Netscape creó y que combina algunas características de la especificación de Extensiones de Correo Intemet de Propósitos Múltiples (MIME) con características del protocolo HTIP para permitir animación sencilla con sfreaming. Crea un mensaje multipartes que el navegador puede desplegar parte por parte, conforme es recibido."<sup>(60)</sup>
- "Integración de sonido, cuando añadimos efectos de sonido a nuestra página la estamos enriqueciendo con una experiencia multimedia. De acuerdo con el esfuerzo de nuestra animación, podemos considerar la experiencia visual como la mitad de ella, yo que la otra mitad es la incorporación de sonidos o efectos que dan mayor realismo a nuestra animación. La grabación de audio digital es conocida como "grabación sin cinta"."<sup>(61)</sup>

Podemos realizar animaciones de vectores, imágenes, video y sonido: todo un mundo de posibilidades a las que podemos recurrir para dar una presentación enriquecedora a nuestro sitio web. Cada día se crean mas lenguajes de programación, que realizan tareas asombrosas de animación y programación que se integran a la red.

(59) "Diseflo de animación web", David Miller Edit. Prentice-Hall, pp. 131-132

(60) "'Diseflode animoci6n web", David Miller Edit. Prentice-Hall . p. 225

(61) "Diseño de animación web". David Miller Edit. Prentice-Hall. p. 243
## 2.5 NAVEGADOR WEB

Un navegador es un programa que corre en una computadora conectada a Internet y Que proporciona el acceso al World Wide Web, podemos llamarlos como browser, visualizadores u hojeadores web. los navegadores web son de dos tipos, los navegadores de sólo texto y los navegadores gráficos como NCSA Mosaic, Netscape e Internet Explorer.

Los navegadores gráficos son los más comunes ya que con ellos podemos ver imágenes en línea, fuentes y diseños de comunicación. Se ha producido uno gran evolución en los navegadores, en la actualidad se distribuyen como parte de paquetes integrados o suiles como lo hoce Microsoft cuando se adquiere su sistema operativo "Windows", Estos paquetes incluyen una gran variedad de herramientas que permiten realizar operaciones habituales o Internet. toles como gestionar el correo electrónico, leer las news o noticias, editar y publicar páginas web, entre otras.

Los documentos en la web son de hipertexto e hipermedia. es decir. no son textos simples, contienen comandos que dan una estructura al texto por medio de ítems {diferentes encabezados, cuerpos de párrafo, etc.), esto permite al navegador dar formato a cada tipo de texto para un mejor desplegado.

Además de desplegar texto con formato proporcionan al usuario la capacidad de entrar a diferentes documentos. Los navegadores don formato a las páginas HTML bajo comandos que afectan directamente al texto mostrado en pantalla, de esta manera lo que aparece en ella será idéntico al texto que se imprime, es decir, todo esta bajo la filosofía del WYSIWYG (lo que ves es lo que obtiene "What you see is what you get"). Como podemos apreciar son demasiadas las ventajas de los navegadores.

Un navegador de texto es aquel donde solo sé despliegan palabras sin imágenes. En lo que respecta o los navegadores gráficos, la mayoría de los usuarios han mostrado un gran interés en las compañías Netscape Communications Corp., Microsoft Corporation y NCSA Mosaic con sus programas Netscape, Internet Explorer y Mosaic respectivamente. Sin embargo, sé esta haciendo una gran lucha entre las compañías para imponer su tecnología y navegador. Existe muchos navegadores pero los mas conocidos son Mosaic, Netscape e Internet Explorer.

" NCSA Mosaie es el padre de los navegadores web en modo gráfico, fue desarrollado por el National Center for Supercomputing Applicafions, de la Universidad de Illinois en Urbana-Champaign: es uno aplicación multiplataforma. Es un cliente, una aplicación que corre con una computadora de escritorio y envio peticiones de información de un servidor. Ha sido la aplicación de más FTP desde la fundación de la red.

Mosaic es de uso gratuito para entidades educativas y no lucrativas, y sujeto a licencia poro el resto. Su éxito ha favorecido la aparición de varias versiones comerciales más avanzadas especialmente diseñadas para su utilización en entornos privados. Mosoic opera con

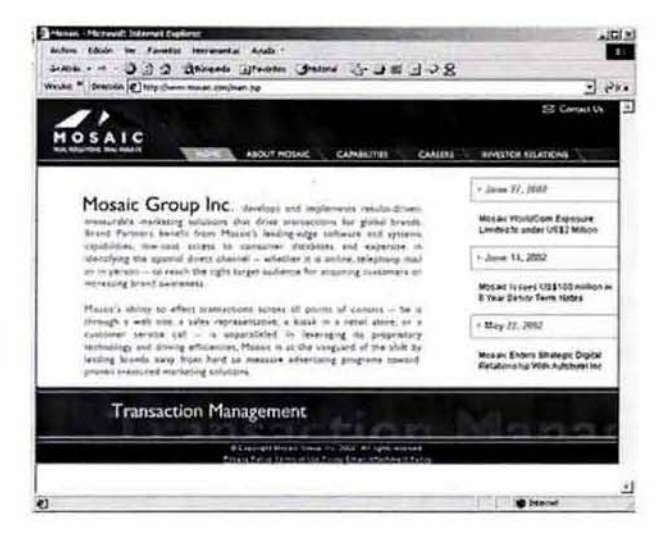

herramientas muJtiplataforma en la presentación de video. gráficas y sonido. La capacidad de presentar información multimedia con una interfaz de usuario gráfica (GUI)\* distingue a este navegador de otros en linea. Se ofrece en numerosas ocasiones en versiones beta, lo que repercute en algunas opciones que pueden no ser plenamente operativas y deleclar errores o bugs en algunas ocasiones. La aplicación se instala de formo sencilla y ofrece al usuario los componentes como borra de menús, barra de botones, ventana de visualización y lineo de estado. Nos permite tener acceso a servidores FTP anónimos, servidores Gopher, servidores WAIS y servidores de noticias Uneset. de igual forma entrar a un sistema remoto mediante el protocolo Telnet.

Mosaic ofrece también lo función Mosaic Auto SOft que permite recorrer en todas los ligas de hipertexto de un documento, sin meter las manos; es decir, ir observando cada página o liga del documento activo, con sólo ejecutar este comando del menú Navigate."<sup>(62)</sup>

(621 "WorId Wide Web Fundamentas. Navegación y Lenguajes de la red mundial de Información" Francisco García/ Marco-Jesús Tramullas, Edit. RA-MA, p.114

• Graphlcal User Inlerfoce (GUI) , interfaz gráfica para usuario. Diseño poro la porle de un programo que interactúa con el usuario y que usa. iconos poro representar las características del programa.

> Para bajar este programa podemos acudir a la siguiente dirección: htfp://archive .ncsa.uiuc.edu/SDG/Software/Mosaic

 $\epsilon$ 

**"Netscape** de Netscape Communicotions Corp., fue desarrollado por Marc Andreesen y Jim Clark en 1994, el primero fue el creador de Masaie y el segundo el cofundador de Silicon Graphics Ine. Este navegador tiene versiones para Windows. Apple Mocinfosh y UNIX. Muchos de las posibilidades gráficos ofrecidas por Netscope y sus extensiones para HTML han sido adoptados por otros navegadores web. Dispone de una licencia especial para entidades y organizaciones sin lucro, pero otro tipo de usuarios se encuentran sujeto al pago de la aplicación. Lo más conveniente es revisar el documento de licencia para averiguar si el usuario debe pagar. Netscape mantiene una interfaz gráfica personalizada, barra de herramientas avanzadas, menús específicos sensibles al contexto, soporte optimizado para

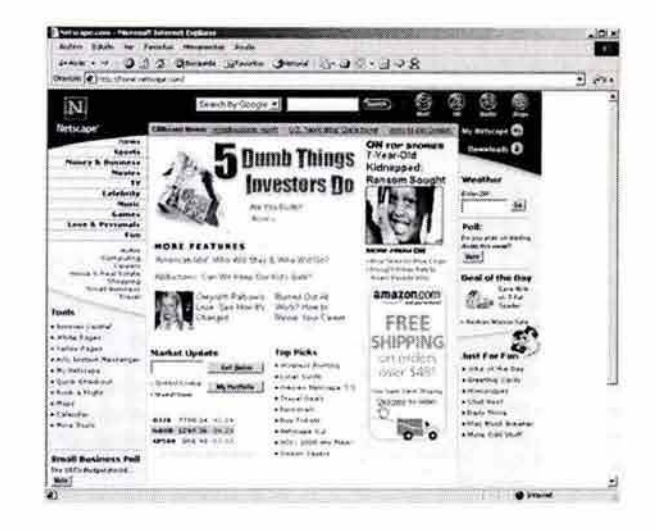

documentos sonoros y de video, descompresión progresiva de ficheros JPEG, es compatible con código Java, posee un lenguaje de scripts, entre otras funcionalidades.

Podemos instalar Netscape en su edición básica o completa, lo importante es ver con cuanto espacio contamos en nuestro disco ya que cada edición mantienen un aproximado de Mb. La edición básica aproximadamente nos ocupa 8Mb y la completa 13Mb. es posible usar la primera edición ya que solo utilizamos las herramientas básicas.

la edición básica nos ofrece:

- -Netscape Navigator
- -Netscape Messenger, es un programa de correo electrónico multimedia. permite enviar, recibir y gestionar el correo.
- -Netscape Collabra, para fa participación en foros de debate mundiales (Newgroups) -Netscape Composer, herramienta para la creación y edición de páginas web

Pero sj instalamos la edición completa con componentes adicionales ( incluye los anteriores) y obtendremos además:

·Netscaster, esto aplicación permite recibir información actualizada, de forma automática, proveniente de canales seleccionados anteriormente.

-Netscape Conference, es una herramienta de comunicación para el intercambio de información y lo colaboración entre un grupo de personas, ademós establece comunicación de voz en tiempo real.

-Soporte multimedia, incluye los plug-ins para visualizar contenidos multimedia: sonidos, video, realidad virtual. etc.

En cualquiera de las aplicaciones instaladas de la suite aparecen uno serie de barros de herramientas que facilitan la utilización del programa. Estas son: la barro de navegación (navigation toolbar), la barra de la dirección URL o barra de situación (location toolbar) y la barra personal. También aparece el logotipo de Netscape, este nos permite reconocer si sé esta realizando alguna transferencia de información porque se anima cuando esta transmitiendo o recibiendo información. Haciendo clic sobre él se establece una conexión con el servidor del fabricante del navegador." (63)

Para bajar este programa podemos acudir a la siguiente dirección: http://www.netscape.com

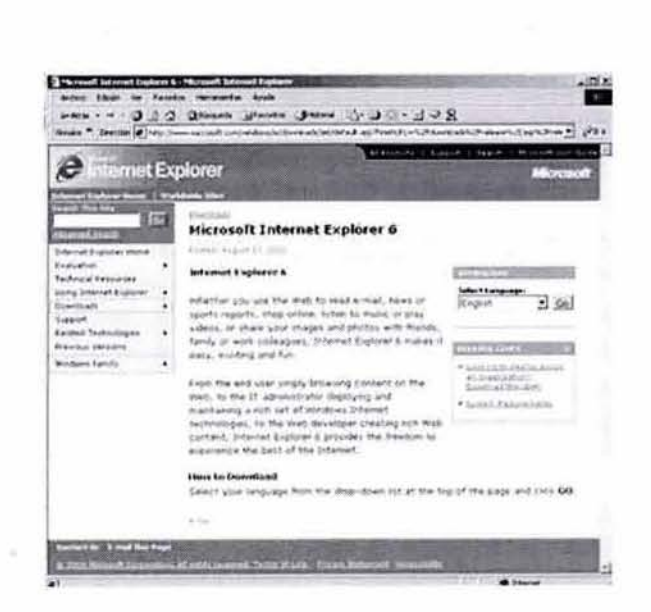

(63) "Internet guía práctica para el usuario", pp. 80-81

"Internet Explorer fue lanzado por Microsoft, tienen la base de NCSA Mosaic y se distribuye gracias a un acuerdo con Spyglass, incluye extensiones de Netscape y seguridad de RSA Data Security. Integra completamente el entorno y la disposición de los elementos de escritorio de Windows. Internet Explorer está preparado para acoger todos los clientes Microsoft de comunicaciones como el correo y el Exchange, es un software "freeware" gratuito de libre disposición. Dependiendo del tipo de instalación que se

realice se integrarán más o menos accesorios como en Netscape.

Si se opta por una instalación mínima, se anadirán el componente de Internet Explorer (el navegador). el soporte Java y algunos multimedia. Esto opción requiere

 $68.$ 

aproximadamente de 14Mb de espacio en el disco. Además de:

-Outlook Express, para efectuar operaciones de correo electrónico, y participar en los grupos de noticias, además de un asistente para publicar páginas en los servidores web de Microsoft.

Pero si instalamos la completa (la cual requiere de 22Mb aproximadamente), se añaden los componente anteriores y los siguientes:

-NetMeeting, para establecer conferencias por Internet -NetShow, para reproducir sonido y video -FrontPoge, para crear páginas web -Microsoft Chat, para charlar en Internet

Internet Explorer tiene gran ventaja sobre otros exploradores dispone de la mayoría de los idiomas más relevantes (inglés, español, sueco, portugués, chino, etc.) y uso para las plataformas mas utilizadas. Internet Explorer nos presenta en su barra de herramientas: la barra de botones estándar (contiene todos los elementos que permiten efectuar operaciones habituales en navegación), la barra de direcciones (contiene la dirección URL de la página a la que se accedió) y la barra de vinculos (contiene los botones para visitar los sitios predeterminados por los creadores del programa o guardartos como "Favoritos"). Además la barra de estadojo barra del explorador y por supuesto el logotipo de Internet Explorer que se anima cuando transmite información."<sup>(64)</sup>

Para bajar este programa podemos acudir a la siguiente dirección: htlp:/ /www.microsoft.com

(64) "Internet guía práctica para el vsuorio". pp.13 \-139

Existen mas navegadores web a los que podemos acudir y bajar, algunos de estos navegadores no ofrecen tantas opciones como los anteriores pero son fáciles de manejar y aprender, tienen una rápida respuesta, utilizan menos memoria y menos requerimientos del sistema de los mencionados; pero no están preparados para manipular extensiones avanzadas de HTML y otros como los *CSS* o DHTML.

La lista siguiente los menciona:

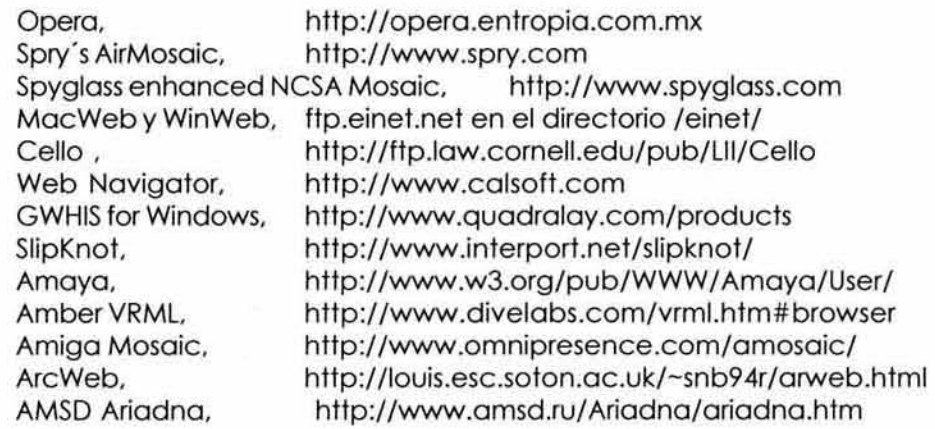

La mayoría de las encuestas realizadas entre los navegadores indican que Internet Explorer tiene el mayor porcentaje de uso entre los usuarios, es fácil de usar y contiene las extensiones necesarias para visualizar una página web con éxito.

Los usuarios utilizan Internet Explorer en un 90% y Netscape en un 10% pero no todos los usuarios de estos dos navegadores tienen la versión reciente, yo que requerirían mas memoria en sus computadoras. Es chistoso, algunas páginas no se visualizan de la mismo forma en Nestcape como lo hacen en Internet Explorer esto no debería suceder pero no se puede corregir aún es un detalle de los exploradores, por eso es recomendable revisar el sitio en los dos navegadores para trotar de corregir estos cambios, aunque a veees no se puede lograr esto de forma exitosa.

# 2.5.1 LA MEMORIA CACHÉ

Lo memoria caché es una gran opción para ahorrar tiempo de carga en Internet. "El término caché es "almacenar temporalmente información en un sitio o dispositivo desde el cuál es mucho mós rápido recuperar que de su fuente original" es un mecanismo poro hacer más eficiente la navegación y reducir los tiempos de espera durante las transferencias en la red.

Cuando visitamos una página web y transfiere la información desde el servidor. el navegador la guardo en el caché. de forma que si deseamos volver o visualizarte no es necesario llamarla afro vez desde el servidor; por ejemplo, cuando retrocedemos con el bolón "Back" la página se recupera con el caché.

"Existen dos tipos de caché: en memoria RAM y en disco. Cuando se transfiere una página web o través de lo red, se almaceno una copio en memoria RAM y otro en el disco. la memoria RAM es mucho más rápido pero dispone de menos espacio paro almacenar lo información, además esta información se pierde al salir del navegador o la computadora. En cambio el caché en disco brinda mas espacio de almacenamiento mayor y no se pierde al apagar la computadora, claro que la recuperación de información es más lenta que la memoria RAM, pero mas rápida que traerla nuevamente.

El caché guarda textos, imágenes, sonidos, animaciones, todo elemento que hoyo sido transferido y visualizado de alguna forma. Cuando se hace un clic sobre un enlace, el navegador revisa si tiene una copia del documento solicitado en el caché, realiza uno conexión con el servidor, pero no solicita el documento correspondiente, solamente boja página si la información es mas actual de la que se tiene. Si el documento en el servidor es actual que la versión del caché, se transfiere la versión actualizada a través de la red. Si por el contrario, el documento no ha sido actualizado, se carga la versión disponible en el caché y se ahorra el tiempo necesario para su transferencia desde el servidor. Además de la opción del caché, encontramos el "historial", esté nos permite ver una lista de todos los URL visitados recientemente. Funciona de la misma forma que el caché."<sup>(65)</sup>

Es conveniente mantener en automático la opción de depurar el caché e historial. algunas veces entramos a páginas por medio del historial que posiblemente estan fuero de lo red actualmente o almacenamos imágenes "viejas" desde su publicación hasta lo fecho. Cuanto tenemos muchos cosas almacenadas, la actualización de estos canales llevará un tiempo más largo y el espacio en disco necesario también será mayor.

(65) "Internet quía práctica para el usuorio", pp. 115-111

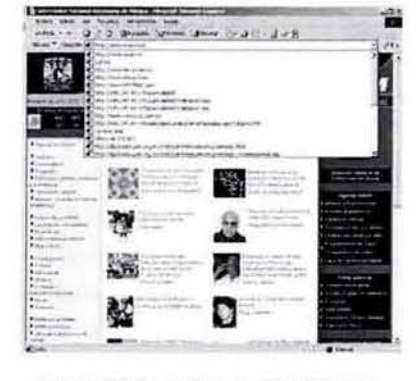

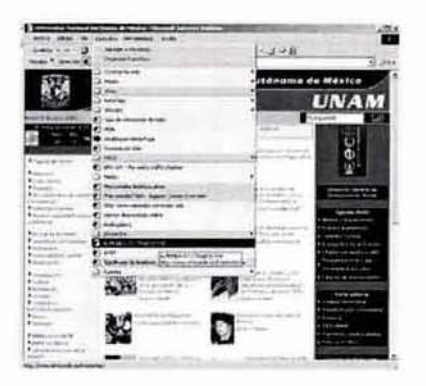

**MEMORIA POR HISTORIAL MEMORIA POR FAVORTITOS** 

## 2.6 REQUERIMIENTOS DEL SISTEMA

Hay dos formos de conectarse a Internet: la primera es conectarse a un servidor "público" como la escuela, oficina u otra dependencia, aunque sería un poco complicado obtener los permisos para conectarnos a este servidor desde nuestros hogares, y la segunda consisten en conectar nuestro computadora casero con un proveedor de Internet el cual nos proporcionará un servicio en línea con un servidor que establezco la conexión, claro que este tipo de servicio tiene una cuota mensual o anual. Aparte del proveedor, nuestra computadora debe tener instalado un módem el cual se conectará vía telefónica a un servidor que nos proporcionará el acceso a Internet lo que se conoce como Dial-Up.

"la palabra módem es una invención creada o partir de los primeros letras de "modulador" y "demodulador", ya que el módem convierte (modula) los datos salientes de las señales eléctricas en la línea telefónica al enviarla y decodifica (demodula) las señales de entrada al recibirlas. La velocidad de un módem se mide en "baudios". Un ordenador necesito 8 bits para guardar un carácter (letra o número). los velocidades de transmisión conseguidas suelen ser sólo valores máximos que pocos veces se alcanzan, lo culpo de ello son normalmente los "molos" conexiones telefónicos.

l os módems que combinan datos y faxes son llamados "fax-módem" aunque no se venden sólo faxes, es decir, que solo pueden enviar faxes a través del ordenador. Desde hoce tiempo un nuevo tipo de módem está conquistando los gustos de Jos usuarios. los llamados "voice módem

 $13$ 

o módem de voz" con una transferencia de datos o de fax de fondo (podemos comunicarnos mientras hablamos, se pueden enviar archivos sin interrumpir la conversación)."I66)

En México podemos recurrir a proveedores de Internet que ofrecen sus servicios, tales como Telmex (Prodigy Internet), Alesfra, Terra, America On Une, AT&T y proveedores más pequeños. Algunas de las empresas mencionadas anteriormente proporcionan un cierto tiempo de conexión a la red de manera gratuita para que pruebe el servicio y decida si le conviene continuar como suscriptor o no, otros te regalan la conexión sin costo alguno pero la desventaja de esta oferta es el costo de la llamada ya que sus servidores no se encuentran a nivel nacional sino en regiones de otros países y pagamos el costo de la llamada a estos.

Para conocer que tipo de proveedor se encuentra en la República Mexicana podemos recurrir a revistas, libros, ferias de computación, eventos y exposiciones; es aconsejable contratar un servicio de conexión o la red con un proveedor que ofrezca múltiples líneas telefónicas para que no suceda lo clásico "las líneas siempre están saturadas". Debemos lomamos el tiempo para indagar sobre nuestro proveedor y ver ¿Cuál nos conviene, investigar cuáles son los servicios principales de su empresa, que capacidad instalada tiene lo empresa para cubrir las demandas de los usuarios (servidores, líneas telefónicas, antenas parabólicas o redes físicas), averiguar si existen horas pico en la conexión, qué tipo de acceso proporciono como el Diol~Up, qué protocolos utiliza, podría ser SlIP/PPP, Frame Relay o ISDN, tal vez cuente con cobertura local. nacional o internacional. los certificados de calidad (ISO 9000) o quizá conocer las estadísticas de servicio y fallas del sistema en los últimos meses? Cuando hayamos indagado sobre lo empresa podemos pedir una cotización y compararla con otras empresas que nos ofrezcan el mismo servicio y contratar la más conveniente para nosotros.

"las ventajas de conectarlos por conexión telefónica {D¡al Up, en el protocolo SlIP/PPP son muy claras: en primera los equipos y conexiones no son tan costosos como los de una red ligada físicamente al sistema; segundo, existe una amplia gama de programas de todas las calidades y precios que le permiten navegar fácilmente a través de la red, la navegación se realiza de un modo gráfico y sobre todo al conectarnos la computadora nos hace una emulación del host anfitrión, ya que se asignó uno Dirección IP mientras dura el enlace.

Para ingresar al mundo de Internet necesitará un programo que permita configurar la interfaz, con un módem para realizar el marcado y lograr la conexión física con las computadoras remotas mediante los protocolos SlIP/PPP. El estándar para este tipo de programas se conoce como Winsock (sockets de Windows) y no existe hasta ahora uno que sea el oficial. Uno de los sockels más utilizados en Windows se conoce como Trumpet Winsock y en Macintosh es MacTCP. La función de estos sockets es hacer la llamada al módem del proveedor de conectividad y entablar

(661 "Internet" Ingo Lackerbauer Edit. Alfaomega Marcombo, pp. A2-67 la negociación del enlace intercambiando parámetros, con lo que deja el comino libre paro que comiencen a operar otras aplicaciones de comunicaciones como los navegadores web, correo electrónico, FTP, Telnet. etc. Para poder tener una buena conexión nuestro equipo necesita instalar y configurar el software de conectividad o Internet, además de requerimientos de memoria. Por ejemplo. cuando se navega en la red generalmente se reciben archivo de todo tipo, por lo que se necesita mas espacio de disco duro<sup>\*</sup> que lo normal, además las páginas web contienen gráficos, sonidos y animaciones que consumen mucha memoria y se necesitan los plug~ins para escucharlos y verios, por lo que hay que contemplar mas memoria. También las versiones más actuales de los navegadores y auxiliares de Internet son cada vez mas "pesados" y consumen espacio en disco. Para un mejor desempeño de nuestro equipo se recomiendo actualizar el equipo constantemente sino de formar mensual al menos una vez al año o en lo que se pueda de nuestras posibilidades, esto con el fin de tener un equipo que trabaje exitosamente sin problemas de sistema; también hay que tomar en cuenta que la conexión a la red no depende de nosotros sino del proveedor así que aveces las páginas web pueden tardarse bastante tiempo en desplegarse completamente."1671

### 2.7 SOFTWARE PARA LA CREACIÓN DE UNA PÁGINA WEB

l os softwares, paquetes o suites web que están' especializados en la creación de sitios web son muy diferentes y diversos por la gran cantidad de marcas que existen y los fabricantes, cada programa mantiene su propia personalidad y función. La herramienta web agilizó el flujo de trabajo y eficiencia de mucha gente, en especial de los programadores, diseñadores gráficos y desarrolladores .

"El HTMl no es más que una aplicación del SGMl (Standard Generalized Markup language), un sistema para definir tipos de documentos estructurados y lenguajes de morcas paro representar esos mismos documentos. El término HTMl se suele referir a ambas cosas, tonto al tipo de documento como al lenguaje de marcas.

HTML no es propiamente un lenguaje de programación C++, Visual Basic, etc., sino un sistema de etiquetas. HTMl no representa ningún compilador por lo tonto algún error de sintaxis que se presente éste no lo detectará y se visualizara en forma como éste 10 entienda, el entorno poro trabajar HTMl es simplemente un procesador de textos. Una página web esto realizada o base del lenguaje HTML este tipo de código se puede realizar con un bloc de notas o editor de texto, yo que solo requiere de etiquetas especiales que forman el cuerpo de lo página y lo integran, solamente necesitamos abrir este archivo HTMl en un visualizador web

• Hord disk .disco duro. Un medio de almacenamiento secundario que usa varios discos rígidos cubiertos con un material magnéticamente sensible: está alojado, junto con las cabezas de grabación, en un mecanismo sellado herméticamente.

(67) "World Wide Web Fundamentos. NQvegación y Lenguajes de la red mundial de Información" Francisco García/ Marco-Jesús Tramullas, Edit. RA-MA, pp. 48-56 paro poder contemplarlo. Hay que conocer muy bien las etiquetas de este lenguaje de programación para poder armar una página bajo este código ya que puede resultar dificil manejar este lenguaje sino conocemos nada de él. También existe HTMl Dinámico (DHTML) , que es una mejora de Microsoft de la versión 4.0 de HTML que le permite crear efectos especiales como textos que vuelan desde la página palabra por palabra o efectos de transición al estilo de anuncio publicitario giratorio entre página y página, etc.

Para crear una página web se pueden utilizar varios programas especializados en esto, como por ejemplo, el Microsoft Front Page o el Macromedio Dreamweaver MX.

Sin HTML no existiría Internet, si no se hubiera inventado, seguiríamos en el aburrido FTP mondándonos o bajando archivos que a veces ni sabíamos lo que eran, sin tener la posibilidad de visualizarlo antes. Ahora por medio de una página llena de colores y botones por la cual se puede navegar, se puede tener acceso a bastante información y archivos.

El lenguaje de HTML abrió una puerta al mundo permitiéndole a las personas expresar sus ideas por medio de páginas y mostrárselas a todas las personas de todos los países."<sup>[68]</sup>

No solamente necesitamos softwares desarrolladores de páginas web, necesitamos programas donde crear animaciones, retocar imágenes, editar video y/o audio digital. elementos que también componen un sitio web. En el mercado de cómputo encontramos programas de diferentes marcas, cada uno cumple con una tarea especifica, con el apoyo de eslos podemos enriquecer de elementos visuales nuestra página web. Hay marcas como Adobe, Carel. Macromedia, Microsoft, Quark, Alias/Wavefront (3D), AutoDesk, entre muchas. Los equipos de cómputo mas comunes y de menor costo son las Pentium y después las Mac, afortunadamente se está contemplando la idea de que para estas plataformas exista la misma similitud en los programas, claro que cada uno con sus propios requerimientos de sistema, todavía encontramos softwares para Pentium que no hay para Mac y viceversa.

Cada software mantiene sus propias caracteristicas, por ello es recomendable conocer sus funciones, la siguiente lista muestro el software y lo marca algunos pueden repetirse yo que sus funciones lo permiten):

(68) "Lenguajes de programación para páginas web HTML", www.redworks.com.mx 75

**DESARROLLO E INTEGRACION DE PAGINAS WEB, realmente es un integrador, ya que podemos colocar varios elementos desde video hasta texto dentro del mismo ambiente gráfico. Son programas especializados en la edición web, todas sus herramientas apoyan la creación de un sitio web.** 

DREAMWEAVER I MACROMEDIA

DREAMWEAVER ULTRADEV/ MACROMEDIA

GO LIVE / ADOBE

FRONT PAGE / MICROSOFT

**FLASH / MACROMEDIA** 

**FIREWORKS / MACROMEDIA** 

**• ANIMACIONES WEB, es la ilusión de movimiento, hecho en un programa mediante series de imágenes que presentan ligeros cambios en la posición de los objetos mostrados, y después se despliegan en imágenes con la suficiente velocidad para que el ojo perciba un movimiento suave.** 

FLASH / MACROMEDIA

**FIREWORKS / MACROMEDIA** 

IMAGE READY / ADOBE

JAVASCRIPT / JAVA

DHTML / HTM

**INTERACTIVOS o MULTIMEDIA, es un programa que nos permite presentar información a través de texto, gráficos y sonido, donde se destaca la interactividad con el usuario.** 

DIRECTOR / MACROMEDIA

AUTHORWARE / MACROMEDIA

**FLASH / MACROMEDIA** 

**• DISEÑO VECTORIAL, podemos crear y manipular imágenes en la forma de objetos, seguir trabajando con ellas sin problema o integrarlas a otras sin perder su individualidad, son excelentes para la ilustración y los gráficos.** 

CORELDRAW / COREL

**ILLUSTRATOR / ADOBE** 

FREEHAND / MACROMEDIA

FIREWORKS / MACROMEDIA

**FLASH / MACROMEDIA** 

**RETOQUE FOTOGRÁfiCO, son muy buenos para crear imágenes reales (refocarlas) o irreales (fantásticas), podemos editar imágenes digitalizadas creadas por dispositivos como el escáner o las cámaras digitales y bajarlas al programa para crear una nueva imagen a partir de esta.** 

PHOTOSHOP / ADOBE

PHOTO PAINT / COREL

FIREWORKS / MACROMEDIA

**• EDICiÓN DE VIDEO DIGITAL Y** AUDIO, lo edición y digitalización de audio y video junios o separados dependiendo el uso que se le de; además guardar estos archivos en diferentes compresores para que sea aceptado por el sistema deseado, y la ventaja del almacenado en cuanto al peso.

PREMIER / ADOBE

SOUND EDIT / MACROMEDIA

FINAL CUT / APPLE

**• MODELADO Y TEXTURAS** 3D, estos nos permiten crear lo ilusión de realidad o de una realidad virtual generada por la computadora; mantiene un poco de escultura, animación, ilustración, matemáticos y físico paro poder lograr sus efectos de todos los personajes que se encuentren en su edición.

3D STUDIO MAX I AUTODESK

MAYA / ALIASWAVEFRONT

AUTOCAD / AUTODESK

### CONCLVSIONES DEL CAPÍTULO

En este capítulo hemos mencionado los aspectos fundamentales que debe contener fodo página web para que sea atractiva y funcional a la vista de los usuarios finales, así como también se hoce referencia o los requerimientos que el usuario considere para la creación de su página web.

Hemos encontrado a lo largo de este proyecto que la creación de un sitio web es tan amplio como la red misma, tiene muchos conceptos y posos básicos paro su funcionamiento. Es preferible tener en mente estos conceptos siempre ya que estos harán la tareo más sencilla a los diseñadofes y desarrolladores de este tipo de proyectos sin complicaciones.

El aspecto importante y fundamental de la creación de este tipo de proyectos es nunca abandonar el objetivo o finalidad que se persigue con lo publicación de lo página a troves de la red, ya que hoy en día, es importante transmitir a nuestros posibles clientes y visitantes la visión general de la empresa, así como la difusión de los productos y servicios que se publican en la página web.

 $\eta$ 

Información del hotel Bungalows Paraíso Bucerias para el contenido de la página web

Objetivo: Misión, visión y características del **Hotel Bungalows Paraíso Bucerias.** 

En el capítulo dos mencionó los características y conceptos de un página web, ahí definimos los herramientas poro crear un sitio web, sus elementos {animaciones, textos, colores, optimización de imágenes, así como lo referente o lo comercialización que se pretende con lo difusión de lo página web.

Todo lo anterior con el fin de agilizar el trabajo, crear un sitioweb exitoso ysin follas. En los dos anteriores capítulos hemos obtenido lo información necesaria y los conocimientos de lo red básicos ahora nos enfocaremos a nuestro cliente el Hotel Bungalws Paraíso Bucerios. En este capítulo doremos uno pequeño introducción del Hotel retomando los puntos de la historio, estructura y organigrama del hotel, los objetivos del cliente. Estos puntos nos ayudan o conocer los objetivos, alcances y metas que el cliente tiene de su negocio y lo que espera transmitir al visitante {el usuario internauta).

Un aspecto importante y fundamental es el de conocer de manera concreta los requerimientos del cliente nocional o internacional y definir el tipo de página web que necesita para su funcionalidad poro el negocio.

Conocer y definir los conceptos que van a mostrarse en el sitio web, definir desde el principio la estructura de navegación, de información y el despliegue de los elementos para la creación del sito web del hotel.

Todo esto se pretende solo con mostrar las maravillas tanto de paisaje como de aventura que se pueden encontraren el Hotel Bungalows Paraíso Bucerias, con una gama de imágenes que proyecten en el visitante de la página web, lo inquietud y ganas de visitar este paraíso.

# 3.1 HISTORIA DE BVNGALOWS PARAíso BVCERIAS

México es un pais ampliamente reconocido por sus riquezas naturales y de belleza sin igual. El turismo es una industria que nunca dejo de ser productiva y traé reconocimientos internacionales o todos los países del mundo.

Nayarit es un estado mexicano que contiene entre sus grandes atractivos una gran cultura, playas incomparables, una fauna y flora en realidad envidiables por su belleza, también se caracteriza por ser un gran productor agrícola con miras o convertirse en un excelente exportador. Entre los grandes atributos de Nayaril cabe mencionar a su gente hospitalaria y amable, así como el estar situado entre dos estados muy importantes como lo son Jalisco y Sinaloa.

Nayarit proviene del diálecto Cora y significa "Dios de las Batallas", es la región donde se adora a Nayaril, antiguo caudillo coro.

81

La belleza natural de Nayarit se desborda a flor de piel, ya que cuenta con hermosas y tranquilas playas, lagunas, ríos, montañas. volcanes, etc.

Dentro de las playas y bahías que contiene Nayarif cabe mencionar a la Bahía de Banderas, la cual se caracteriza por su hermosura, su tranquilidad. sus increíbles puestas de sol, ademós de ser un refugio para especies marinas como lo son: tortugas, ballenas, delfines, aves, dicha bahía esta situada entre los limites de Jalisco y Nayarit.

Una de las hermosas playas que Bahía de Banderas nos brinda es la playa de Bucerías y su poblado. "Las aguas del mar de Bucerías le dan una tranquilidad pocas veces experimentada. Es un pueblito pintoresco, con gente sencilla, sincera y amable que le brindaró seguridad y limpieza en playas de oleaje suave y arena clara de textura delgada. Allí disfrutaró de bellos amaneceres, pues el sol refleja sus rayos en coloridos matices. La vegetación se compone principalmente de palmeras. Para su comodidad encontrará cómodos hoteles, bungalows o suites, así como tiendas y restaurantes." (691

Bucerías fue fundado el26 de mayo de 1936 y fue registrado oficialmente el14 de octubre de 1937. El nombre de Bucerías provinó de las actividades que los habitantes desarrollaban en sus inicios como el buceo, la pesca, agricultura, extracción de aceite de coco, la caza y el ganado. El nombre Bucerías proviene del verbo "Bucear".

Al visitar Bucerías se encontrará con excelentes lugares para practicar algunos deportes como el surfing, trotar, caminar, asolearse o simplemente recolectar conchas y caracoles, además de asegurar tranquilidad y bondad de sus playas. También cuenta con excelentes restaurantes de mariscos, galerías de arte, tiendas de vestidos, regalos y mercados en donde podrá encontrar una gran variedad de pescados, vegetales y frutas frescas.

El holel Bungalows Paraíso Bucerías se encuentra ubic ado en la zona mas exclusiva de Bucerías, es un concepto que abarca la tranquilidad y el descanso, es un lugar destinado al hospedaje con la finalidad de que las personas que lo elijan se sientan cómodas, relajadas y en un ambiente cálido. familiar y de privacidad, con un amigable trato por parte del personal del hotel. Ademós de estar situados a tan solo 15 minutos de Puerto Vallarta y a tan solo 100 metros de una de las hermosas playas de México.

Al hospedarse en Bungalows Paraíso Bucerías, se olvidará de las preocupaciones de la vida citadina al observar los bellos atardeceres de la hermosa Bahía de Banderas.

No existe razón alguna para suspender los días que todo ser humano necesita de descanso y tranquilidad, el personal del hotel se asegurará de atenderlo y de que su estancia sea lo mas agradable de sus vacaciones.

(69) "Playas", Guía México Desconocido. Edición especial -Agosto 2001 p. 34 82

Bucerías se encuentra ubicado a 140 km de Tepic. por la carretera federal núm. 200.

Poblado de Bucerias, Nayarit

 $\S$ 

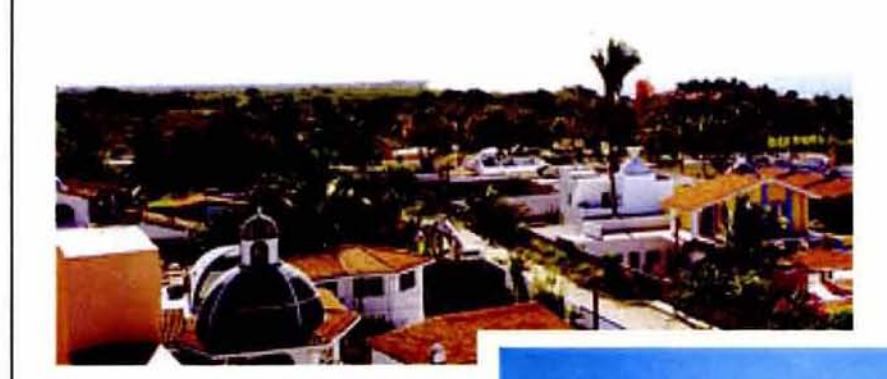

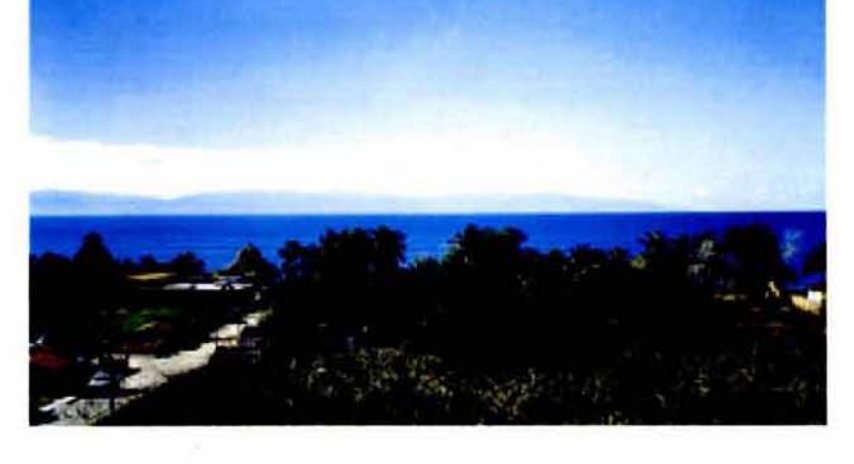

84

# 3.2 MISiÓN DEL HOTEL

La misión de "Bungalows Paraíso Bucerías" es la de brindar un excelente servicio de hospedaje a turismo nacional e internacional. de calidad aunado o un trato cálido y de comodidad para lograr la satisfacción de nuestros huéspedes con el afán de que se relajen y olviden los problemas de la vida citodina. y dejar plasmado en ellos un recuerdo grato. sembrando de esta forma el deseo de volver a hospedarse con nosotros en temporadas continuas. Contando pora esto con una organización pequeña pero ordenada y estructurada.

# 3.3 VISiÓN DEL HOTEL

Bungolows Paraíso Bucerías busca crecer y ser reconocido como uno de los mejores hoteles de los alrededores. donde el servir al cliente con eficacia. integridad y seguridad es la base paro brindar un buen servicio; el objetivo principal para este hotel es el clienle.

## 3.4 OBJETIVO DEL HOTEL

Ofrecer un trato cálido y eficaz que permita siempre la satisfacción del cliente y el deseo de volver a hospedarse en Bungalows Paraíso Bucerías varias veces en el mismo año.

## 3.5 FILOSOFIAS DEL HOTEL

- El huésped es lo persono más importante del negocio.
- El huésped nos honro y distingue con su preferencia.
- La limpieza es una cualidad de esta empresa.
- El buen trato y la confianza son cualidades del personal.
- Las relaciones humanas son importantes en todos los niveles.

## 3.6 NORMAS DEL HOTEL

Mantener en condiciones odecuadas todos las instalaciones.

Mantener un control adecuado de los recursos con que cuento el negocio.

# 3.7 POLÍTICAS GENERALES DEL HOTEL

- Proporcionar servicio de hospedaje cumpliendo con todos los requisitos de reservación necesarios.
- llevar un control adecuado y al margen de las leyes en la venta de nuestro servicio.
- Respetar todas las políticas y metas de nuestro negocio.

#### 3.7.1 POLÍTICAS DE RESERVACIONES DEL HOTEL

- Paro temporadas cortas como fines de semana, puentes o alguno noche, el pago puede ser al momento, en efectivo o con deposito a cuenta.
- Se respeta la reservación solo con anticipo por 50% a cuenta bancaria. Se tiene que mandar por Fax, el vaucher o si no presentarlo para confirmar depósito. El resto se liquida al presentarse el huésped.
- Se daró un máximo de 3 días para confirmación (para temporadas cortas) y proceder a reservar. La reservación se cancela sin anticipo y sin confirmación.
- No existe devolución de depósito, solo a causas de fuerza mayor, solo se le reembolsará al cliente un 30% de su depósito, o bien se le asigna una fecha disponible de hospedaje por el equivalente a su depósito.

 $\mathcal{E}$ 

#### 3.7.2 POLÍTICAS DE PAGO DEL HOTEL

- la mayoría de los pagos son en efectivo, en caso de ser temporadas largas se puede aceptar un cheque. siempre y cuando tengo uno cuenta nacional.
- Si el cliente paga con Travelers Checks debe escribir en el reverso del cheque todos sus datos personales como nombre, domicilio, número de licencia de conducir. teléfono, etc., yo que no en cualquier coso de cambio aceptan Travelers Checks a mexicanos.
- Si los huéspedes extranjeros desean pagar en pesos se debe efectuar la conversión de Ja moneda a su equivalente al USA dólar.
- Si algunas personas prefieren efectuar los pagos en cuenta bancario es aceptado. se le indica el número de cuenta y titular paro su depósito

## 3.8 ESTRUCTURA ORGANIZACIONAL DEL HOTEL

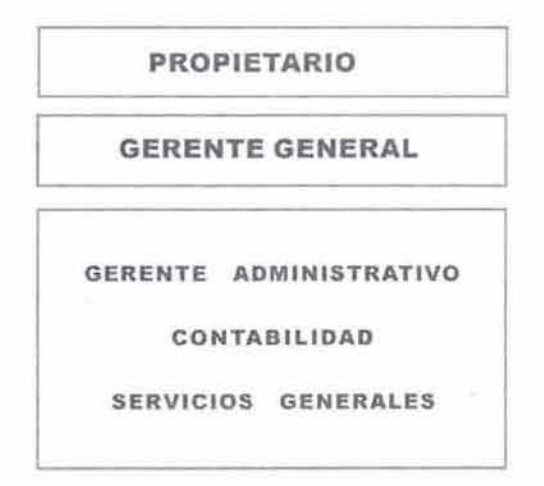

 $\Sigma$ 

# 3.9 ANALlSIS DEL TURISMO

Bungalows Paraíso Bucerias desde su comienzó se preocupó por establecer uno conexión con el turismo nacional e internacional, así que buscó el apoyo de los agencias de viajes, estás recomiendan al hotel desde su ubicación {la mayoría de estas agencias se encuentran ubicadas en Tepic y Puerto Vallarta). El turismo nacional que llega al lugar proviene básicamente de los estados aledaños como Sinaloa, Durango, Zacatecas y Jalisco. Estos llegan al lugar por los folletos que se encuentran en las agencias de viajes.

En cambio el turismo internacional ha llegado allugor por recomendación de amigos. agencias de viajes o la aventura (donde ni ellos mismos soben donde van a hospedarse), muchos huéspedes reservan la fecha de su estancia para el año siguiente con anterioridad. ya que en temporada alfa este lugar se llena por la cantidad de turista que llegan a él.

las actividades que el turista puede tener son diversas, puede visitar otras playas como: Puerto Vallarta, Nuevo Vallarta, Punta de Mita, Rincón de Guayabitos, San Bias, Chacalilla, Chacala, o la visita a las Islas Marietas. O tal vez si su interés es la aventura realizar recorridos de ecoturismo donde podrá visitar campamentos tortugueros, de ballenas o cocodrilos, zonas arqueológicas cercanas como la del poblado de Chacala o la iglesia de Compostela que tiene una gran bóveda de nervaduras con un cristo policromado. También podemos encontrar club de golf y de playa, renta de motocicletas acuáticas, parachutes, buceo, sky y actividad nocturna en discotecas o bares. Cada actividad dependerá del interés del huésped, como observamos hay actividades para cada gusto, la diversidad de los lugares abarca todos los gustos y géneros.

Bungalows Paraíso Bucerías es un excelente lugar donde "detenerse a" disfrutar de una vacaciones grandiosas en un lugar agradable, seguro y tranquilo, en uno de los mas bellos estados que nuestro propio país nos brinda como lo es Nayari!.

88

# 3.10 SERVICIOS DE BUNGALOWS PARAíso BUCERIAS

El objetivo del hotel es atender 01 huésped como el se merece y es precisamente por esa razón que se esfuerzan en mantener en excelente estado todos sus servicios que incluyen:

- Recámara king size o matromonial
- Aire acondicionado
- Balcón
- $T<sub>V</sub>$
- Cocineta equipada
- Salo comedor
- Terraza con vista panorámica
- Bar
- Áreas verdes
- Alberca Jacuzzy
- Seauridad
- Excelente trato personal

Bungalows Paraíso Bucerías es miembro activo de la Asociación de Hoteles del Estado. catalogado como un hotel de tres estrellas dentro de un rango de cinco (la cantidad de estrellas de un hotel se mide por el número de habitaciones, servicios, espacio arquitectónico que ofrece).

Las habitaciones de nuestro hotel están equipadas al 100% por lo que usted puede cocinar (si lo desea) dentro de ellas o tal vez prefiere salir a comer a los restaurantes de los alrededores. Dentro de las áreas verdes del hotel usted puede realizar diversas actividades como voleibol. asolearse o quizá hacer una come asada.

La ubicación del lugar es perfecta para poder desplazarse o otros poblados y visitar otras playas, zonas arqueológicas, lagunas, viajes de ecolurismo, etc. Nuestro hotel le brinda mapas de recorrido básicos para poder aventurarse o ellos.

 $\{$ }

### **CONCLUSIONES** DEL CAPíTULO

En capítulos anteriores ya hemos conocido los conceptos básicos de lo que es Internet y la creación de páginas web, en este capitulo nos centraremos en nuestro tema principal que es la creación de la página web del Hotel Bungalows Paraíso Bucerias.

En este capitulo hemos conocido los aspectos fundamentales del Hotel, como son objetivos, misión y visón de nuestro cliente, sus necesidades y requerimientos pora hacerse llegar de clientes nacionales e internacionales, mediante ellnternef.

Es por eso que el Hotel Bungalows Paraíso Bucerias, nos ha pedido la realización de una página web donde transmitamos a sus clientes o posibles clientes las maravillas de este paraíso, con las herramientas necesarias y la explotación de la red de Internet, estableciendo los requerimientos del sitio web y las características que debe tener para su publicación, conociendo como esta organizada la estructura fundamental del hotel.

Metogología de diseño para  $Iq$  interf $q$ gráfica del sitio web

Objetivo: Se realizará la interfaz y navegación del sitio web con las especificaciones del hotel, sobre la base de una metodología de diseño - Bruno Munari -.

JI

En el capítulo anterior presente la información para conocer 01 Hotel Bungolows Paraíso Sucerías en todos sus aspectos partiendo de esto para enlistar y concretar los elementos necesarios para la creación del proyecto web, se señaló las secciones que se necesitan pora tener uno presentación gráfica y funcionol para la red. En este capitulo desarrollaré la metodología de diseño gráfico que aplique para el desenvolvimiento del proyecto, el método o utilizar es del autor Bruno Munari "Cómo nacen los objetos" esta se contempla en 12 posos a seguir pora conseguir un resultado con un mínimo esfuerzo.

Adapté la metodología en 6 procesos esto según mi necesidad de proyección, los pasos a seguir son los siguientes:

- Función del sitio (problema, definición del problema, complejidad de los subproblemas)
- Análisis de información (recopilación de datos)
- Estructura del sitio (análisis de datos)
- Brief creativo (creatividad)

- Softwares de diseño e integración para el tratamiento de elementos de la página web (materiales. tecnología, experimentación. modelo)

- Proyecto final (verificación. dibujos constructivos. solución)

# 4.1 FUNCIÓN DEL SITIO

El objetivo de Bungalows Paraíso Bucerias es promoverse en un medio electrónico. un sitio web nos ofrece la oportunidad de brindar información a una gran cantidad de audiencia. un acercamiento cuidadoso y sistemático. además es mas económico que medios como impresos. audiovisuales (comerciales. spot de radio). campañas publicitarias, es por ello que los propietarios del hotel han decido integrarse a este mundo electrónico. El sitio web del hotel se ubica dentro del área de páginas web informativas o temáticas. los servicios que brinda son meramente referentes a Bungalows Paraíso Bucerias se pretende servir al posible

cliente con un servicio de 24 horas diarias durante los 356 días del año sin costo alguno. Para llevar acabo la interfaz de navegación el sitio contará con siete vínculos dentro de su menú principal. estos apoyaran al usuario en su navegación y búsqueda de información. También contempla la comunicación de forma rápida y sencilla. con un tacto más personal de parte del hotel. es una excelente opción para el vacacionista escoger un lugar para descanso, reposo y diversión en una hermosa playa de nuestro país "Playa Bucerios" en el estado de Nayari!.

La estructura básica de la página web contiene los siguientes puntos:

- Qué tipo de página realizaremos
- Formato de la página en resolución de pixeles
- Características de la información. navegación e imágenes
- Integración de layers, animaciones o pop up
- Seleccionar el software de construcción
- Revisar el despliegue y funcionamiento de lo página
- Rentar el dominio y hosting (este punto es labor del cliente él hace la negociación)

Algunos puntos los analizamos anteriormente por lo que se sacará de ellos la información básica para su explicación.

El dominio de la página web del hotel es **www.paraisobucerias.com**, con este nombre se identificará el sitio web en la red en el momento de su publicación.

# 4.2 ANÁLISIS DE INFORMACIÓN

Bungalows Paraíso Bucerias es un hotel de tres estrellas, esta asignación es catalogada bajo la supervisición de lo Asociación Mexicano de Hoteles del estado de Nayarit, independientemente de esto el hotel brinda la misma hospitalidad que uno de cinco estrellas, la diferencia es la cantidad de servicios: como el elevador. lo cantidad de habitaciones, el tamoño del lugar y el número de empleados. La ventaja de un hotel pequeño es lo tranquilidad del mismo y los precios que ofrece, en una habitación de Bungalows Paraíso Bucerias usted puede encontrar cocinas equipados, recamaras matrimoniales o king size, estancias y balcones, un lugar de descanso, tranquilo y económico.

Existen páginas web en la red de hoteles para vacocionor, todas mencionan sus servicios, ubicación, sugieren al turista que los visite y compruebe que la estancia en ese lugar es una experiencia inolvidable, uno página web de un hotel no es algo extraordinario o fuera de lo común lo complicado es estructurar el sitio correctamente, colocor la información explicita sin rodeos que atraiga por su diseño y funcionalidad.

la información que Bungalows Paraíso Sucerias brindo o sus huéspedes esto enfocada a darle un panorama amplio de todas las actividades que se pueden realizar en el lugar, todo esto dentro de un esquema analizado por la administración y personal del holel. La llave es determinar a la audiencia y después elegir la estructura del sitio mas apropiada, de toda la información recopilada debemos analizar como resolveremos la estructura del sitio web por ejemplo dividir el contenido en unidades lógicas, establecer una jerarquía entre las unidades y ayuda a la navegación, utilizar una estructura entre las secciones, la estética y funcionalidad ante nuestros usuarios antes ydespués de la publicación del sitio web.

### 4.3 ESTRUCTURA DEL SITIO WEB

Con todo lo anterior realizaremos la columna vertebral de nuestro sitio, analizaremos cada vínculo para reducir brechas de información que se pudieron producir en el desarrollo. este ánalisis nos servirá como base para todo el sitio web eliminando posibles confusiones en el despliegue de la información y la interfaz que se muestra al usuario en la red. Debemos cuidar los acoplamientos de imágenes, textos. elementos gráficos que coloquemos dentro del sitio web, el fin es establecer un acercamiento lógico y constante en la identidad. navegación e información; hay que contemplar desde el principio que diseñamos una página web no para nosotros sino para nuestro cllente·usuario es por ello que desde el comienzo trazamos un plan de acción para el progreso de todo el sitio abarcando en lo mas posible todos los puntos de nuestra estructura para no dejar cabos sueltos y hacer eficaz nuestro trabajo.

Toda la organización del sitio web es la base de la recopilación en información que se obtuvo del hotel Bungalows Paraíso Bucerias y de las expectativas que nuestro cliente quiere brindarles a los usuarios·clientes. Se discutió con los empresarios del hotel la forma en que ambicionaba presentarse la página web lo que realmente se deseaba mostrar y porque, esto con el fin de que cerrar todas las fugas de información además de apoyar completamente la veracidad del sitio web. El orden de las secciones que se trazaron dentro de la página fue discutida y establecida por su importancia. queremos que el cliente sea atraído a primera vista por la imagen gráfica y las secciones que le mostraremos.

 $Q<sub>4</sub>$ 

# 4.3.1 ANA LISIS DEL MERCADO

Nuestro mercado es bilingüe, tos turistas son nacionales e internacionales, español e inglés son los idiomas básicos de nuestros visitantes; al entrar a nuestro sitio el usuario tendrá la opción de escoger su idioma al seleccionar el vínculo o link correspondiente el cual lo llevará a la página principal del sitio que tiene lo misma estructuro y diseño en los dos idiomas. La información en inglés esta traducido por profesores del idioma con el fin de no confundir al turista americano e inglés ya que estos manejan esté idioma como lengua principal. El turista nacional es principalmente de los estados cercanos a Navarit como Jalisco, Durango, Sinalog, turistas de las zonas cercanas al poblado que además conocen las magnificencias de las playas del lugar, en cambio el turista extranjero en su mayor porte es americano e ingles, yo que estos grupos son los que se aventuran a dirigirse o destinos tranquilos y acogedores.

La competencia de Bungalows Paraíso Bucerias son principalmente hoteles de los alrededores del poblado Bucerias, hoteles con mayor infraestructura que cuentan con servicios de elevodor, mayor cantidad de habitaciones, mas personal. playa propio, pero no por ello con mejor hospitalidad que Bungalows Paraíso Bucerias. El poblado de Bucerias es pequeño y por tanfo todos los hoteles de la zona tienen visitantes todo el año y mas en temporada vacacional. un hotel pequeño es mas acogedor porque mantiene un contacto mas cercano con sus huéspedes y la calidez humana del personal es mas abierta además coloca precios mas accesibles a la economía de cualquier visitante lo que do uno ventaja incomparable con cualquier hotel de cinco estrellas donde la habitación es por lo menos el doble del precio. Algunos de estos hoteles yo tienen su página web, hay que aclarar que no todos por eso nuestro cliente no quiere dejar o un lodo este medio de difusión para promocionarse, partiendo de esa idea nuestro hotel se satisfice al incursionar a la red como un portal grande ya que desde el comienzo planteo todas sus necesidades y las lleva a cabo para proyectarse como un sitio web completo.

 $95$ 

# 4.3.2 SELECCiÓN DE INFORMACiÓN E IMÁGENES

Cuando proporcionamos información a alguien hacemos una retroalimentación con la persona. Bungalows Paraíso Bucerias ha dividido en siete secciones principales su sitio, estos vínculos ayudarán al usuario a seleccionar el órea de su interes, dentro de cada uno de ellos encontrará subtemos para hacer más enriquecedor su recorrido y navegación.

Las secciones en que se divide el sitio web de Bungalows Paraíso Bucerias se ejemplifican en los siguientes textos. También se muestra las opciones en que se dividió cada área de acuerdo con el interés del vacacionista.

#### 1. REFERENCIA DEL LUGAR

#### - NAYARIT

Nayorit es un estado mexicano que contiene entre sus grandes atractivos una gran cultura, playas incomparables, una fauna y floro en realidad envidiables por su belleza, también se caracteriza por ser un gran productor agricola con miras a convertirse en un excelente exportador. Entre los grandes atributos de Nayarit cabe mencionar a su gente hospitalaria y amable, osí como el estar situado entre dos estados muy importantes como lo son Jalisco y Sinaloa.

Nayarit proviene del diálecto Cora y significa "Dios de las Batallas", es la región donde se adora a Nayarit, antiguo caudillo cora.

La belleza natural de Nayarit se desborda a flor de piel. ya que cuenta con hermosas y tranquilas playas, lagunas, ríos, montañas, volcanes, etc. Dentro de las playas y bahías que contiene Nayarit cabe mencionar a la Bahía de Banderas, la cual se caracteriza por su hermosura, su tranquilidad, sus increíbles puestas de sol. ademós de ser un refugio pora especies marinas como lo son: tortugas, ballenas, delfines, y sus hermosas aves, dicha bohío esta situada entre los limites de Jalisco y Nayari!.

Uno de las hermosas playas que Bahía de Banderas nos brinda es la playa de Bucerías y su poblado. Las aguas del mar de Bucerías le don una tranquilidad pocos veces experimentada. Es un pueblito pintoresco. con gente sencilla. sincero y amable que le brindaró seguridad y limpieza en playas de oleaje suave y areno cloro de textura delgada. Allí disfrutaró de bellos amaneceres, pues el sol reflejo sus rayos en coloridos matices. lo vegetación se compone principalmente de palmeras. Poro su comodidad encontrará cómodos hoteles, bungalows o suites, así como tiendas y restaurantes.

- BVNGALOWS PARAjSO BVCERIAS

Bucerías fue fundado el26 de moyo de 1936 y fue registrado oficialmente el 14 de octubre de 1937. El nombre de Bucerías provino de las actividades que los habitantes desarrollaban en sus inicios como el buceo, la pesca, agricultura, extracción de aceite de coco, la caza y el ganado. El nombre Bucerías proviene del verbo "Bucear".

Al visitar Bucerías se encontraró con excelentes lugares paro practicar diferentes actividades como: surfing, trotar, caminar, asolearse o simplemente recolectar conchos y caracoles, ademós de asegurar tranquilidad y bondad de sus playas. También cuenta con excelentes restaurantes de moriscos, galerías de arte, tiendas de vestidos, regalos y mercados en donde podró encontrar una gran variedad de pescados, vegetales y frutos frescos.

El hotel Bungalows Paraíso Bucerías se encuentra ubicado en la zona mas exclusiva de Bucerías, es un concepto que abarca la tranquilidad y el descanso, es un lugar destinado al hospedaje con la finalidad de que las personas que lo elijan se sientan cómodas, relajadas y en un ambiente cólido, familiar y de privacidad, con un amigable trato por parte del personal del hotel. Además de estar situados a tan solo 15 minutos de Puerto Vallarta y a tan solo 100 metros de una de las hermosas playas de México.

Al hospedarse en Bungalows Paraíso Bucerías, se olvidaró de los preocupaciones de la vida ciladina al observar los bellos atardeceres de la hermoso Bahía de Banderos.

#### 2. ENTRETENIMIENTO

#### - PLAYAS CERCANAS

las playas del estado de Nayarit, poseen una belleza natural espléndida gracias a los recursos naturales que le brinda la naturaleza. A los alrededores de Bungalows Paraíso Bucerias  $\mathcal{H}$ 

encontramos una gran cantidad de playas como: Punto de Mito, Rincón de Guayobitos, San Blas, Chacalilla, Chacala, las Islas Marietas, Puerto Vallarta y Nuevo Vallarta. Como vemos la cantidad de playas hace que lo estancia en Bungalows Paraíso Bucerias seo una experiencia inolvidable y atractiva.

- CLVB DE PLAYA Y GOLF

En Nuevo Vallarta se encuentran la mayor cantidad de club's de playa y golf como "los flamingos" de 18 hoyos, esto gracias al espacio arquitectónico que se les brinda. Además que lo mayor cantidad de turistas nocionales e internacionales arriban o esle punto para desplazarse hacia otros poblados.

Paro los que quieren uno convivencia familiar se encuentran los balnearios de los poblados cercanos como: Compostela, Aguocoliente, la Canoa, El Tecomate, El Molino, Jamerca y Mazatan.

- GASTRONOMíA

la gastronomía de la zona costera de Nayarit es un verdadero deleite al paladar. Suculentos platillos elaborados principalmente a base de productos frescos del mar, como el pescado zarandeado en leña de mangle, el paté de camarón, el tradicional cebiche de camarón, el Taxtihuiliral receta que consiste en un caldo hecho de masa de maíz con camarones previamente guisados al vapor y sazonado con especias de la región. son el orgullo de la cocina nayarita que se pueden disfrutar rodeados de un estupendo paisaje en pueblos pescadores de la región, como Mexcaltitlan, la Playa de Miramor es famosa por sus ostiones, y como dato adicional, en los alrededores del embarcadero Bocas de Camichín, el visitante podrá disfrutar de ricos platillos de la cocina local preparados a base de pescados y mariscos frescos.

RECREACIONES ACVÁTICAS Y NOCTURNAS

las recreaciones que ofrece el lugar depende del animo del huésped, la mayoría de los huéspedes deciden por llenarse de adrenalina en el sky, el parachute, el bongi, buceo, renta de motocicletas acuáticas; otros prefieren un paseo tranquilo por las islas de los alrededores en yate o' barco turístico y para aquellos trasnochadores esta la actividad nocturna en discotecas o bares.

 $91$ 

9E.

#### ARTESANíAS

Los artesanías dellugor se basan en estampados de playeros con la leyenda Noyant, Bucerías o el nombre del poblado que visitaron. Además de adquirir dulces típicos del lugar o recuerdos hechos por los artesanos a base de conchas de mor. caracoles marinos. erizos o peces. Hoy muchos tiendas de recuerdos por los alrededores del hotel Bungalows Paraíso Bucerias por lo que el visitante no tendrá que desplazarse mucho para adquirirlos. En algunos poblados el acudir al mercado es lo mos común para comprar estos recuerdos, dentro de ellos hoy una gran variedad de artículos y precios muy accesibles al público.

#### 3. ECOTVRISMO

#### - CAMPAMENTOS TORTVGVEROS y VISITA DE BALLENAS

Los campamentos ecológicos se encuentran en los poblados cercanos a Bucerias ya que estos necesitan un acondicionamiento físico - natural especial paro conservar lo floro y fauno del lugar. Para poder admirar o tan magnífica especie como la tortuga se necesito alquílar el servicio de los lugareños yo que ellos poseen el equipo y los herramientas necesarios paro poder acceder o estas zonas sin peligro alguno, como chalecos, cascos, botes o lonchas, ademós poseen lo experiencia necesaria para conocer estos lugares y manejar uno excursión sin peligro paro el turista.

lo visita a las zonas de las ballenas es un experiencia magnifica que pocos han experimentado, pocos lugares ofrecen esta experiencia y Nayarit es uno de esos lugares. El convivir con el momífero mas grande de la tierra es oigo inusual y que pocos veces se puede apreciar. Para poder admirar a este mamífero se necesita rentar un bote en Nuevo Vallarta y adaptarse a un horario para salir en una expedición grupal, esto con el fin de no molestar o inquietar a este hermoso mamífero y claro como medida de conservación.

### 4 . AVENTVRERO

#### POBLADOS TíPICOS

Cerca del poblado de Bucerias encontramos muchos pueblos pequeños, como Laguna Santa María del Oro, Mexcaltitlan, Ixtán del Río, Playa de la Peñita, Cruz de Huanacaxtle y otros con mayor cantidad de visitantes como Nuevo Vollarta y Vallarta en Jalisco, debido a su cercanía con Nayorif. Para descansar y relajarse del tráfico y el stress Bungolows Paraíso Bucerias es la mejor opción ya que no esta lejos de las metrópolis mas cercanos y es un lugar precioso paro convivir con la familia.

- ZONAS ARQUEOLÓGICAS

Paro los aventureros los zonas arqueológicas de la región les van o encantar, podemos acudir a las zonas del poblado de Chocola, el museo o el Pozo de los Tepalcates o quizá la iglesia de Compostela que tiene una gran bóveda de nervaduras con un cristo policromado.

Mexcaltitlan un poblado en el centro de un lago, existe la leyenda que los aztecas solieron de ahí por los cuatro puntos cardinales (por las avenidas principales en aquellos tiempos) cuando se dirigieron a Tenochtitlan (actualmente la Ciudad de México).

### 5. INFORMAC iÓN

#### **SERVICIOS**

Por la cercanía del poblado de Bucerios con las metrópolis se cuenta con los servicios principales para el transporte: taxis, carros de transporte público, el aeropuerto de Nuevo Vallarta y la central camionero del mismo.

Además el hotel cuenta con Bungalows equipados, completamente adaptados para la convivencia familiar:

4Recámara King size o matrimoniales 4Aire acondicionado -Balcón

-TV.

-Cocineta equipada -Salo - comedor -Terrazo con vista panorámica -Bar -Áreas verdes -Alberca - Jacuzzy -Seguridad -Excelente trato personal

- INFORMES

Paro pedir mas informes al respecto del hotel Bungolows Paraíso Bucerios puede comunicarse o los siguientes teléfonos:

MÉXICO 01 (329) 298 - 02 - 34 USA & CANADA 01 62752 (329) 8 - 02 -34

Si desea visitarnos nos encontramos en:

Fco. Madero No. 126 Col. Dorada Bucerias, Poblado Bucerias, Nayarit - México

- TABLA DE KILOMETRAJE

Este es un ejemplo gráfico de las rutas de acceso mas fáciles para llegar al poblado de Bucerias y al hotel Bungalows Paraíso Bucerías, como se observa en el croquis el acceso es muy sencillo (se maneja uno animación del mapa en la página html del sitio webJ.

## 6 . CONTÁCTO

 $- E - MAIL$ 

Contamos también con el servicio de correo electrónico, el cual llega direcfamente al gerente del hotel. para cualquier duda o comentario, por favor escribanos y le mandaremos la respuesta a su pregunta. Gracias. paraisobucerias@hotmail.com

loo
#### 7. **FOTOGALERÍA**

Es un vínculo a una nueva ventana donde encontraran fotografías del hotel, de sus servicios, del poblado, las playas, todas tomadas por los propietarios del lugar con derechos reservados.

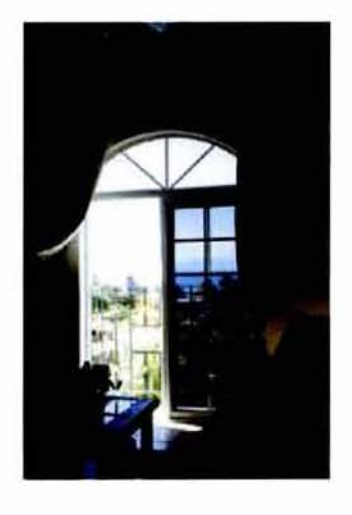

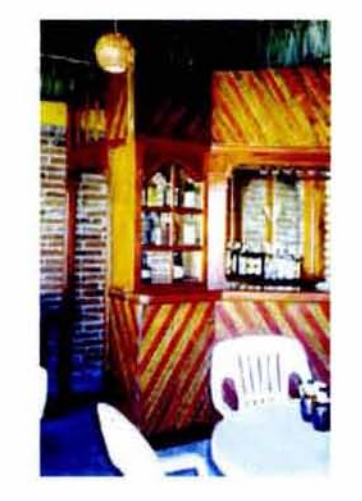

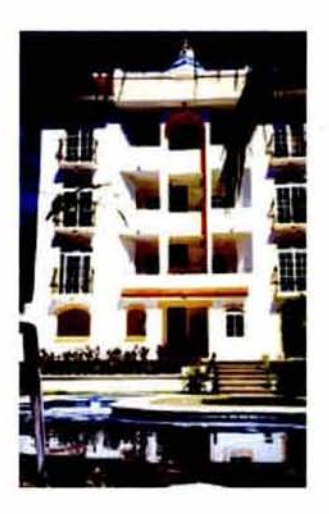

 $|C|$ 

Estancia de la habitación

Bar del hotel

Fachada del hotel

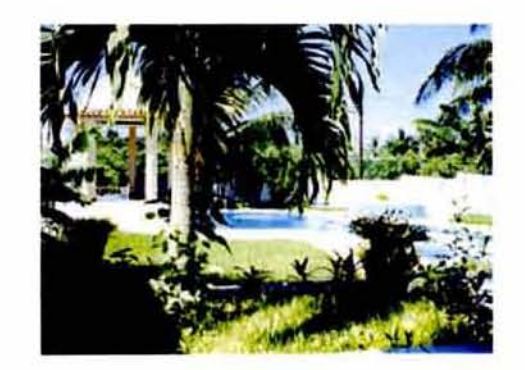

Alberca y áreas verdes del hotel

 $1()$ 

Como podemos ver los subtemas se enfocan y están colocados respecto a la actividad que desempeña dentro de cada categoría.Toda lo información que se proporciona hace que el usuario pueda divertirse dentro y fuera del hotel, información que pocos lugares proporcionan.

Las imágenes que se muestran en la página web de Bungalows Paraíso Bucerias fueron tomadas por los dueños del mismo. pertenecen y están registradas o nombre del hotel. Cada tolografio resalta de manera particular todas las bellezas naturales que nos brinda el lugar, estos paisajes se encuentran en nuestro pais y los tenemos muy cerco de nosotros.

# 4.3.3 DESARROLLO DE LA NAVEGACIÓN

Comenzar con un plan firme y disposición ayudará o asegurar el éxito del sitio web. la navegación realiza la tarea que el usuario recorra todos los vínculos o links de la página de forma clara y sencilla. Mantiene a la vista y en todo momento el menú principal del sitio, el cual facilita al visitante su recorrido esto mediante el apovo de una plantilla de diseño la cual proporciona similitud entre secciones, observamos en todo momento el logo de Bungalows Paraíso Bucerias que se coloca en lo parte superior izquierdo, esto zona tiene la mejor percepción paro el usuario, lo mayoría de los sitios web manejan esto sección para la ubicación del logotipo. Una navegación sencilla da mejores resultados que una navegación confuso en cuanto a la cantidad de vínculos, porque minimizo los pasos de porte del usuario para acceder o la información y no es confuso, cuando facilitamos al cliente las cosas no tenemos problemas de comunicación y queda satisfecho de los resultados.

la resolución de la página web es de 800 x 600 pixeles, está resolución es la más oplimo porque la mayoría de los monitores de los usuarios lo manejan por estándar, pocos usuarios son los que cambian la resolución de su monitor porque no saben donde modificarlo o prefieren dejar la resolución que traía cuando adquirieron el equipo. la resolución que maneje tiene una razón de ser, las páginas impresas y la red tienen muchas semejanzas gráficas, funcionales y editoriales, pero la pantalla de la computadora no es la página impresa por ello hay que definir desde el principio el tamaño de despliegue de nuestro sitio ya que las pantallas de las computadoras son mas pequeñas que la mayoría de los libros y la lectura en estas es mas difícil. la navegación de nuestro sitio se encuentro dentro de un área segura, es decir, el tamaño mínimo de pantalla para esa resolución y la anchura del papel cuando se imprima el sitio no se vea afedado. Todos los niveles

 $10<sup>3</sup>$ 

que presento en el sitio web se visualizan dentro de esto sección, mantengo la constante de manejar una solo pantalla donde se despliego la información. Cuando el usuario entro o nuestro sitio ve todo el proyecto entero, observa la unidad que hay entre las secciones y la sencillez para navegar con la ayuda de submenús, además siempre mantengo una uniformidad entre los textos e imágenes apoyando al usuario en su lectura, todo esto para crear una identidad visual y unica.

La navegación de la interfaz del sitio web es simple se manejaron tres pantallas principales, la primera pantalla es una animación del nombre y lago del hotel. desde aqui podemos pasar a la siguiente pantalla seleccionando el idoma español o inglés para accesar a todo el sitio. Una vez que entremos a la segunda pantalla se despliega el menú principal con las siete opciones o áreas en que se dividió el sitio web, cuando escogemos uno zona activo en el menú nos despliega mas opciones de información, lo tercera pantalla aparece en la misma página, lo diferencio es que la parte del centro cambia dependiendo del vínculo que seleccionamos en el menú principal.

El mapa de navegación del proyec to web es la imagen l.

## MAPA DE NAVEGACiÓN www.paraisobucerlas.com

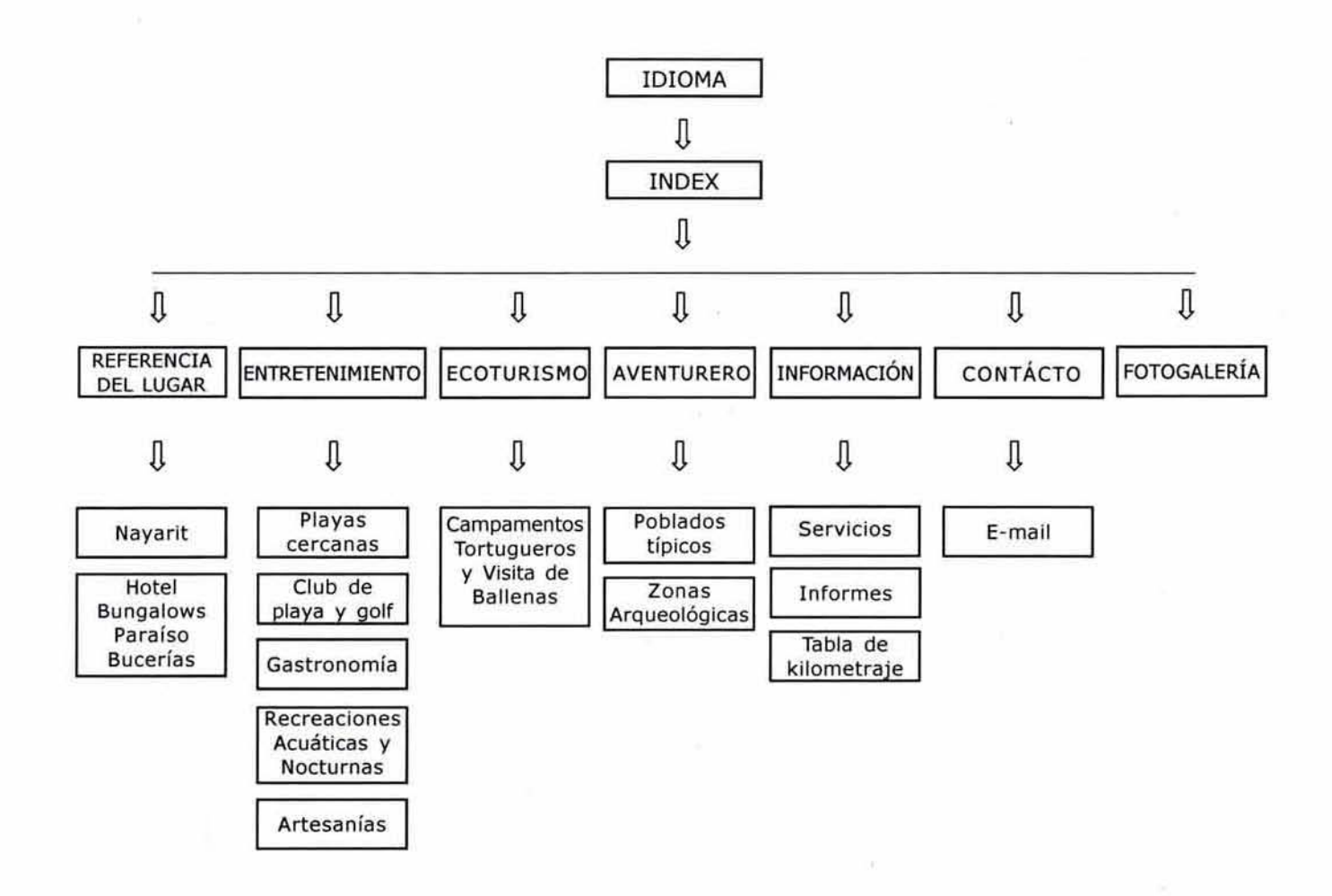

Imagen 1.

It.

 $104$ 

## 4.4 BRIEF CREATIVO

El principio fundamentol del diseñador gráfico es resolver la necesidad del cliente es por ello que la imagen gráfica es un gancho excelente para atraer al espectador; al desarrollar una idea tomamos decisiones de color, tipografía. formas geométricas, tamaño e imógenes, lodos conjugados nos brindan una imagen gráfica de éxito, agradable o la visto humana, acentuando los elementos importantes, manteniendo una organización lógica y liable. La ideo de este proyecto es realizar un sitio web atractivo paro cautivar la atención del usuario.

Como diseñadora grafica me apoye en las bases del diseño editorial para construir el sitio web, es decir. disposición de la página como se haría en el papel, tipografía, ilustración o imágenes para conducir al ojo del lector a través de estos.

Hay que aclarar que el manejo de la red y el impreso no es similar porque las herramientas no son parecidas; cuando se lee un libro esta lectura es lineal y constante en cambio en la red el avance puede ser lineal o aleatorio soltando de ligo con la ayuda del "hypertexto", el uso de los botones no evitan que los lectores lean lo información en cualquier orden pero permiten que sigan lo secuencia de la página que les presentemos. El manejo del diseño editorial es básico en la carrera del diseñador gráfico pero cuando se involucra en el área de informatica por ejemplo la red las cosas son diferentes, manejamos elementos similares como textos, encabezados, logotipo, pie de página, una caja tipográfica como plantilla, pero estas no se utilizan de la mismo formo.

Una organización jerárquica ayudará al manejo del sitio de mejor forma, es decir, un "Home o principal" , abajo submenús, después páginas con contenido, uno secuencia lógica permite que lo usuarios hagan predicciones acertadas sobre lo que pueden encontrar dentro del sito web lo cual nos beneficio. los programas enfocados o lo creación de htmllienen muchas limitantes por ejemplo no manejan un retícula como la conocemos hacen uso de una red de cuadros donde el manejo de los márgenes no se modifico de lo formo en que estomas acostumbrados, es uno red establecido por el programo debido o esto debemos confiar mucho en nuestro sentido de lo percepción visual como diseñadores, debido a esta limitante la única herramienta confiable para nosotros son los tablas, con su ayudo armamos el sitio de acuerdo o nuestro boceto, colocando coda elemento por medio de coordenadas en pixeles ya que en lo pantalla se maneja en esta medida también restringimos la cantidad de texto a colocar, para hacer uno lectura ligero se recomienda colocar de diez a doce palabras por líneo (de cincuenta a setenta caracteres) entre más carácteres allá la lectura será cansada para el usuario, con esta ayuda podemos confiar en que mostraremos un ambiente gráfico estable sin alteraciones en cualquier navegador web.

 $\mathcal{L}(t)$ 

Una tabla se puede dividir en columnas, las que nosotros deseemos pero hay que fener cuidado con ellas porque no siempre es recomendable hacer columnas muy angostas al menos en la red por lo mismo de la lectura: en editorial hacemos uso del medianil para dar espacio entre columnas aquí en la red no se conoce como tal, lo que utilizamos son etiquetas de html Que nos apoyan pora dar este espacio conocidos como "cellspacing y cellpading", también podemos utilizar combinaciones entre las labias paro alinear textos, diferenciar títulos, subtitulos o contenidos, dentro de una celda seguimos alineando textos e imógenes de la forma acostumbrado, izquierda, derecho, centro o justificado regularmente se aplico a contenidos.

Uno vez desarrollada nuestro primera página web podemos hacer de está una plantilla paro las demás secciones. cuando el lector entra por primera vez no se enfoca en el titulo sino en el patrón y el contraste de todos los elementos, una página web organizada ayuda alledor o establecer lo localización, la organización de Jo información y aumentar la legibilidad, por lo mismo realice una constante en el diseño gráfico paro que el usuario se identifique con las secciones agilizando su búsqueda de información.

El sitio web de Bungalows Paraíso Bucerías presenta su información en lo mismo pantalla, hoce unos cambios de animación entre la pantalla de selección de idioma y la de menú principal pero conservando su diseño desde el comienzo. Se planteó al cliente hacer una interfaz sencillo colocando o lo mono del usuario todos los posibles opciones que seleccionaria al visitar un sitio web dedicado a vacacionar, fue de esta forma que se armo la estructura de navegación final.

Los colores que se manejaron en el sitio web corresponden o una paleta segura paro la red. Es decir, de una paleta web de 256 colores se seleccionaron los colores que por su significado se integren visualmente y reflejan las necesidades del proyecto. Los colores que se utilizaron son: <sup>(70)</sup>

(70) "La armonía en el color", Bride M. Whelan, Guía para la combinación creativa de colores, Ediciones Somohano.pp. 14-21 . *98 y 118* 

**naranja** (un tono cálido, confortable, espontáneo y acogedor)

**azul** (un color frío ,dominante y fuerte que nos remite hielo, vida, agua, nieve y salud)

**rojo** (un color fuerte, ardiente, agresivo que parece vibrar dentro de su espacio, intenso, que atrae la atención)

**amarillo** (color brillante vivido y que atrae la atención, estimulante y alegre)

verde (un color fresco,tranquilo, brinda una sensación de profundidad y sosiego, además una sensación de naturaleza de vegetación)

**morado** (color majestuoso, amistoso, un color regio)

**gris** (color neutro, es un color perfecto para combinar con tonos brillantes, un color practico) **negro** (un color de soporte para otros tonalidades, lujo, elegancia)

 $10<sup>1</sup>$ 

Esta combinación de colores hacen una armonía en lodo nuestro sitio web, ninguno tiene mayor importancia sobre otro, todos desempeñan una tarea específica lo que apoya al contraste que le damos a fodo el diseño, son colores apropiados para brindar el ambiente adecuado tonos que contemplamos en un ambiente cólido como la playa.

El texto en la computadora es pesado de leer por ello en cada línea se restringe la cantidad de palobras que aparecen. además por los distintas versiones de navegadores web las familias tipográficas que se utilizan con frecuencia son pocos, como utilice un programa de animación para crear fodo el sitio del hotel hice uso de airas familias pora apoyar el diseño en títulos, menús y textos. En cuanto la tipografía que ulilice hice uso de tres familias tipograficas para todo el sitio web, estas son:

Para menús la **NuWave Eu 2.0** de 14 pts. y los títulos de cada sección son de 27 pts. Para textos legibles y explicativos se utilizó la Arial en 12 pts. Para el slogan es la Century Gofhic de 10 pts.

No se utilizaron muchas fuentes para no hacer ruido visual. La ventaja de utilizar fuentes sin patines en lextos es la legibilidad, el texto lo maneje en negro para fortalecer la lectura hacerla mas clara, En cuanto al diseño de la página web utilizó mucha la linea vertical y horizontal, apoyándome con ellas para delimitar el espacio reservado paro la información. El tratamiento de imógenes utilizadas como fondos es un punto importante, se pusieron folografías como pantallas al 20% (mostrando fotos del holel o del lugar). No se ulilizaron muchas folografías dentro de los páginas para ello se recurrió a una nueva ventana la cual contuviera todas las fotografías que quisieramos mostrar con el fin de no hacer cansado el despliegue del sitio web. Las imágenes de c ada sección se mantienen en un mismo espacio para facilitar la observación al usuario.

Algunos de los texlos informativos por su cantidad de carócteres necesitan una barra de scroll para poder observar todo el contenido a estos se les colocó botones que facilitan su descenso dentro de su espacio reservado. El logotipo de Bungalows Paraíso Bucerias ya esta establecido desde hace años, así que solo se le dio un poco de animación, esto hace que no sea monótono y sea mas visual. llamando la atención del espectador claro una sencillo animación para no perder la imagen del mismo, en la misma posición superior-izquierda de la panlalla.

Muchas cosas son básicas del diseño editorial pero en teoría solo aplican a la web por las restricciones que manejan los programas enfocados al html, lo que hice fue introducir programas de animación para hacer mi proyecto un éxito.

Las siguientes imágenes son la muestra impresa de las páginas del sitio web que construí, a cada área se le indicó su función. Análisis del Brief Creativo es la imagen 2, imagen 3, imagen 4, imagen 5, imagen 6.

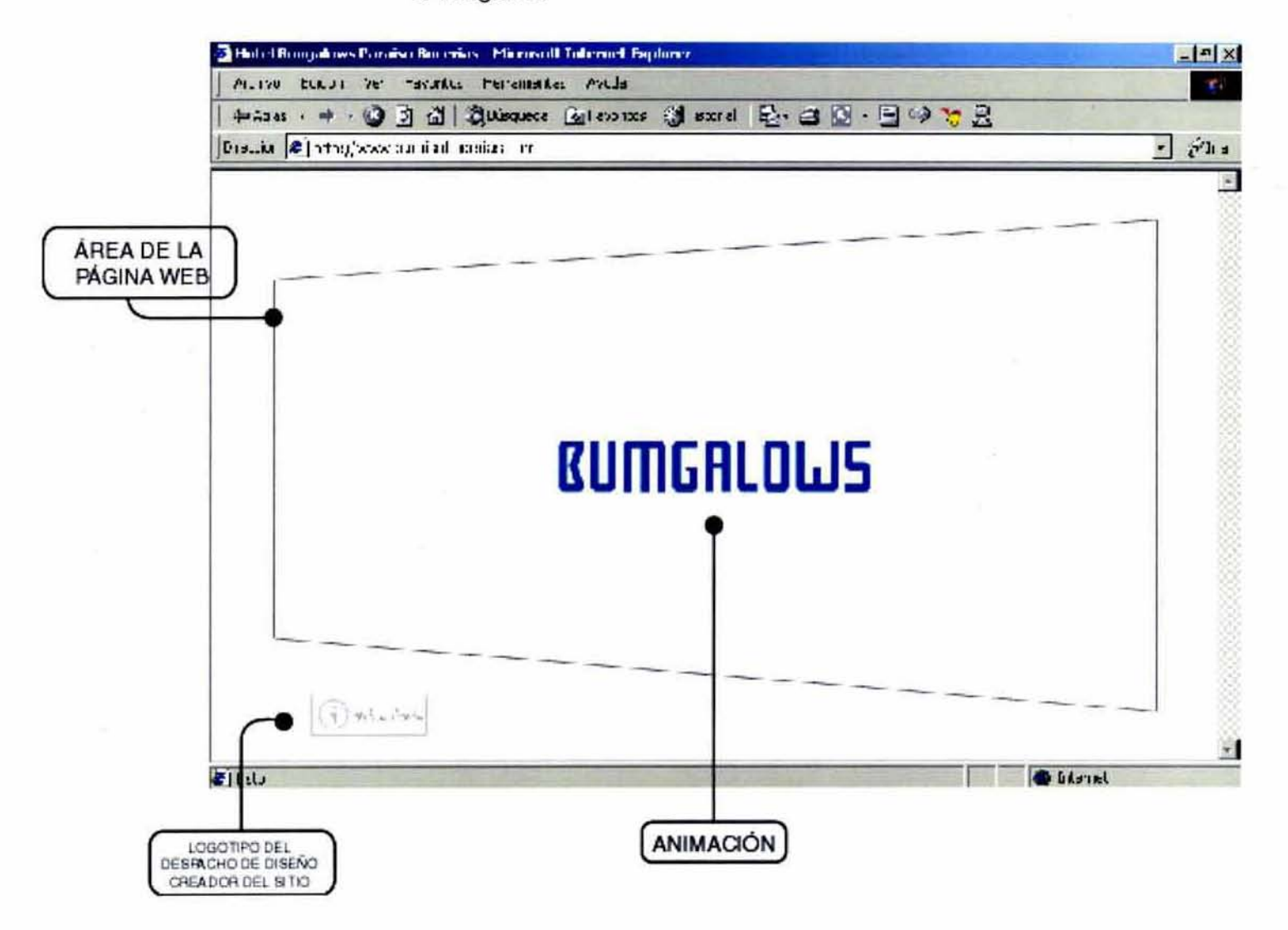

Imagen 2.

 $10<sup>6</sup>$ 

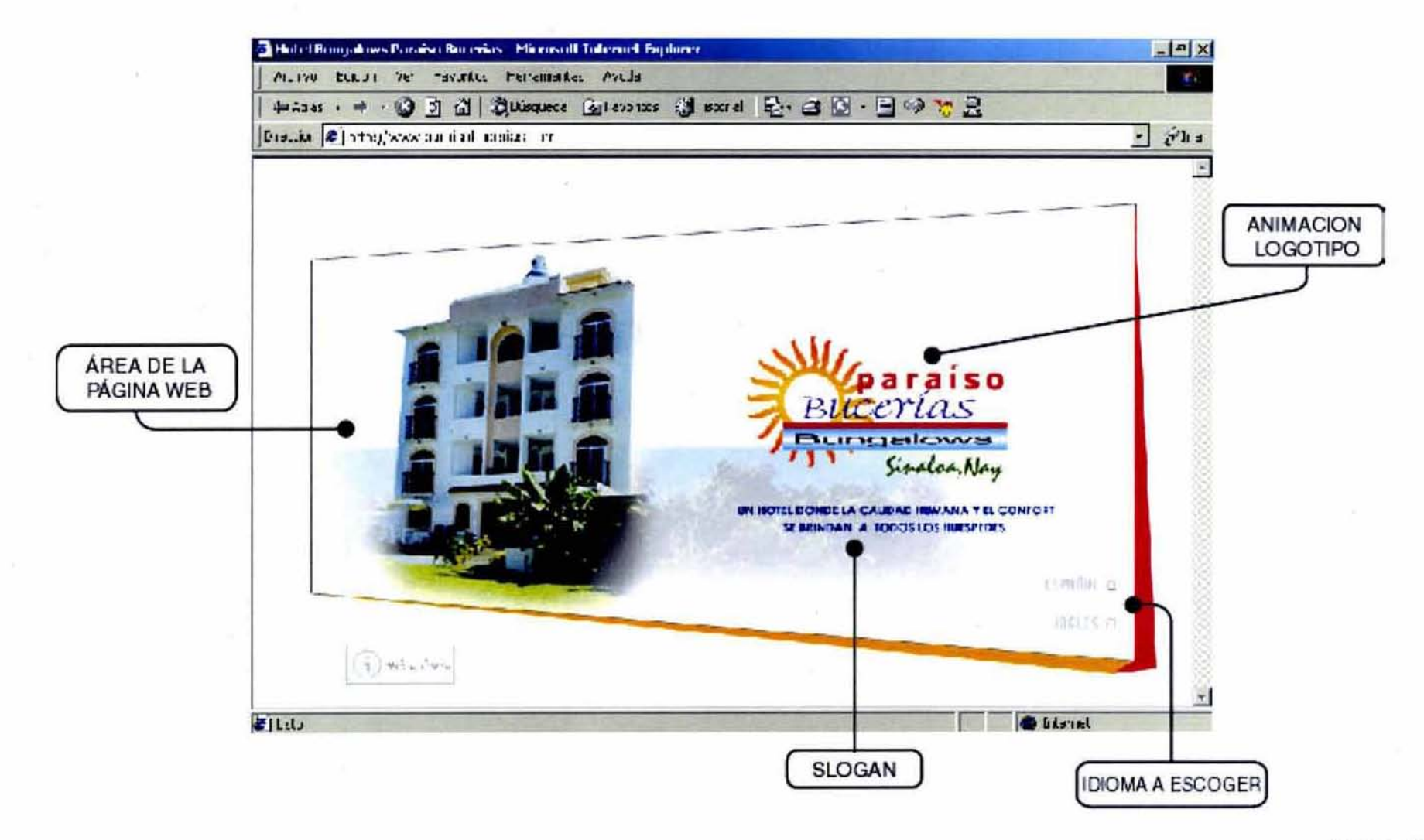

Imagen 3.

 $|0\rangle$ 

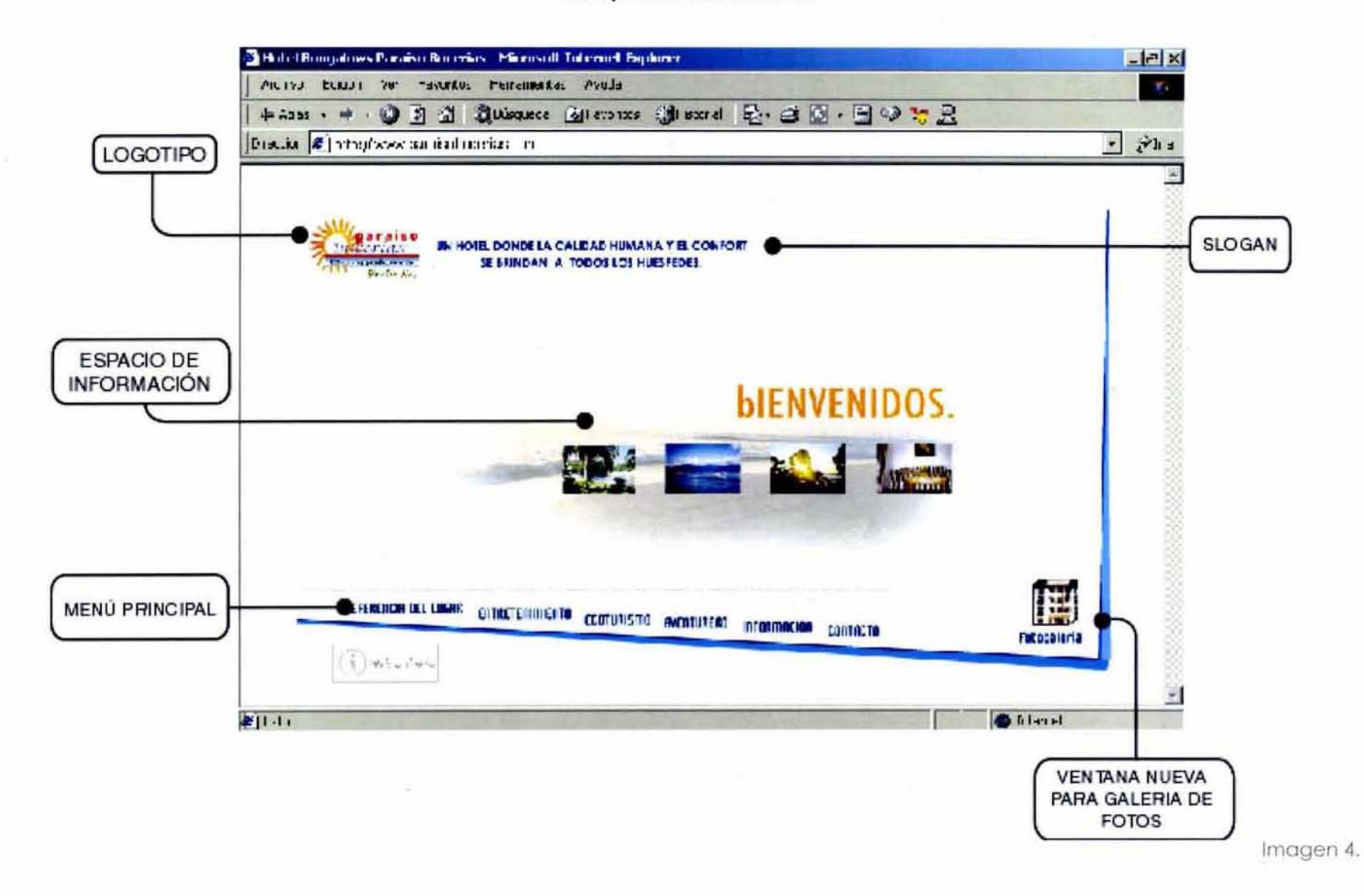

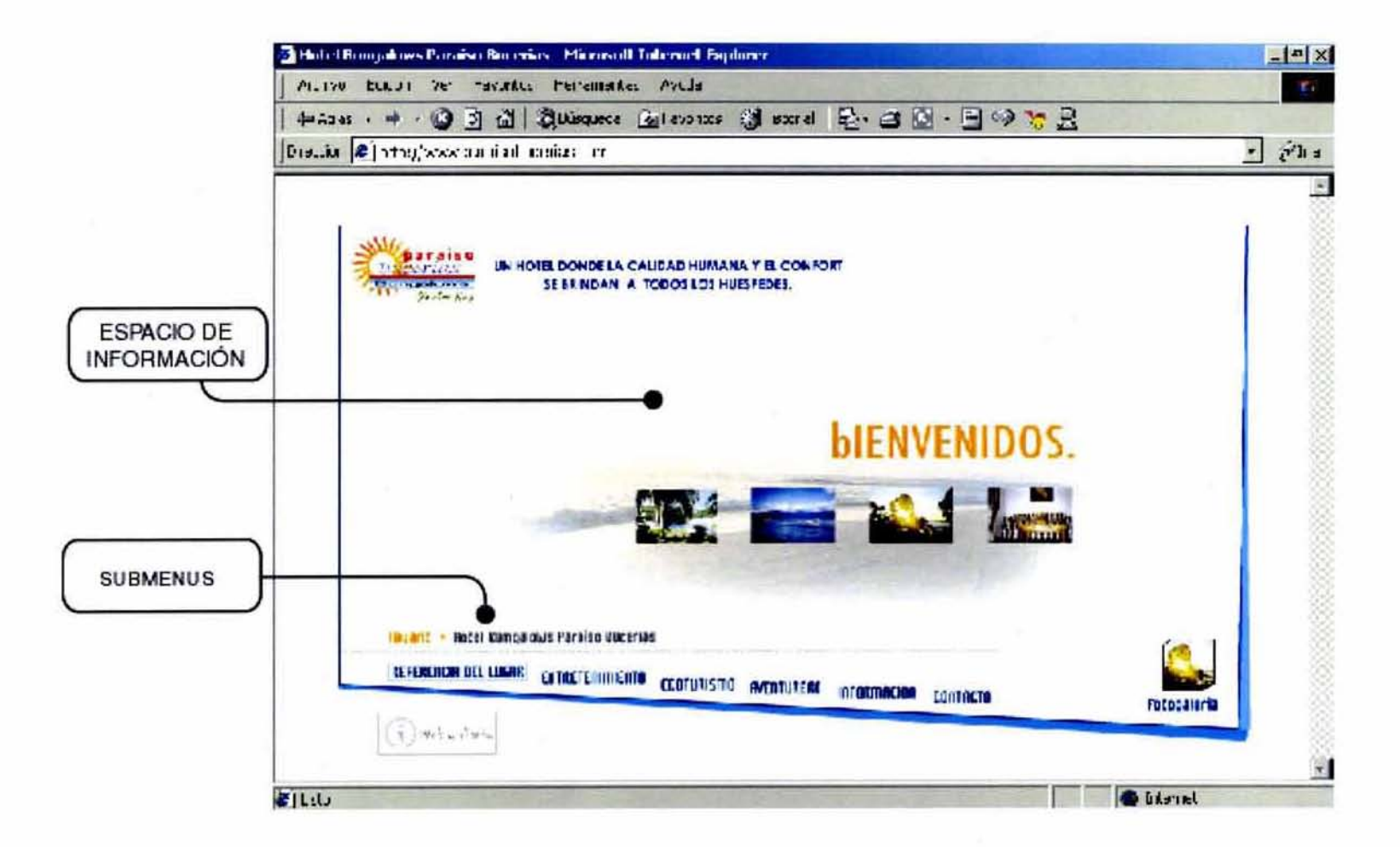

 $\mathop{||}\nolimits$ 

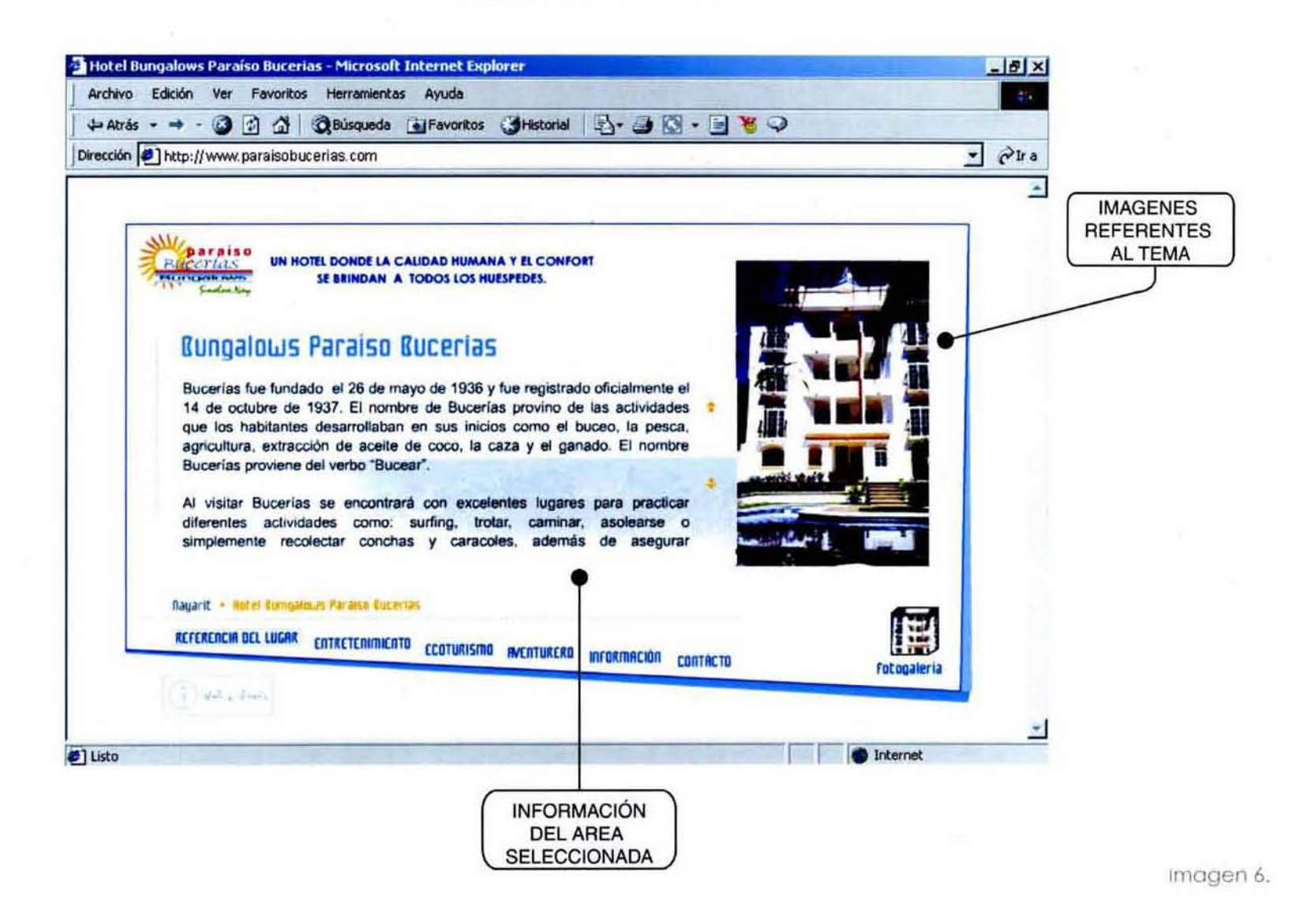

 $\parallel$ 

 $\mathbb{I}$ 

# 4.5 SOFTWARES DE ARMADO E INTEGRACIÓN PARA EL TRATAMIENTO DE ELEMENTOS DE LA PÁGINA WEB

Existe uno gran diversidad de softwares en el mercado para cado área, dentro del Diseño Gráfico encontramos una gran cantidad de softwares especializados en el tratamiento de imágenes, animaciones, video, editorial. web, etc., algunos de estos paquetes pertenecen o la mismo compañía, lo cual beneficio su integración entre los mismos. Adobe y Macromedia son las compañías más fuertes en el mercado del software web de diseño gráfico, estas dos grandes empresas continuamente realizan cambios tecnológicos en sus paquetes, por lo que el usuario tiene que estar acfualizándose continuamente, cada versión nueva facilita toreas que hocen el trabajo del diseñador gráfico menos tedioso y más visual. El mercado de consumo se ve beneficiado por esta nueva tecnología ya que observamos que cada día nace una nueva idea visual la cual tiene el objetivo de impactar paro vender. La competencia es muy fuerte por lo que realizar ideas novedosos es una gran armo de venta.

En lo personal prefiero trabajar con lo suite de Macromedia y utilizar algún otro programo de otro compañía como Photoshop o IlIustrator de Adobe. Estos dos últimos me sirven para el tratamiento de imógenes y realización de vectores como botones, la integración completa la realice con estos tres programas: Dreamweaver, Fireworks y Flash, estos software son los mas utilizados para la realización de una pógina web.

Cuando se realiza un sitio web desde el comienzo se contempla el peso total de la pógina en código html como en imógenes esta información es de vital importancia dentro de la red, desde aquí se comienza a idear cual es el camino idóneo para realizor la página, en html normal (tablas e imógenes) o como un html ejecutable (de flash, lo cual beneficia en animaciones). El primero puede estar más cargado en peso total pero la ventaja que se tiene es que todas las computadoras la pueden observar sin problema alguno solo que perdemos impacto ya que no recurrimos a una animación vistosa: en cambio el segundo nos da una gran ventaja de animación y bajo peso pero no todos los equipos tiene el plug-in de este ejecutable lo que nos perjudico. Por ejemplo las versiones anteriores a la 4 en Internet Explorer y la 5 en Netscape no tiene la capacidad de poder visualizar la animación porque no tienen el plug-in del programa a ejecutar, por eso se recomienda actualizar el navegador web cada cierto tiempo para conseguir el mas actual.

Hoy sitios web que tienen estas dos opciones en su index, HTML y uno animación como pógina web, pero es doble trabajo para el diseñador grófico y el desarrollador por eso desde el comienzo se decide en que versión se va a desarrollar y publicar.

Es importante utilizar al máximo la tecnología que tenemos a la mano, siempre y cuando estemos conscientes de los pro y contra como los mencionados.

Con esta observación se decidió realizar la página en código HTML y animaciones Flash {swf) para darle una presentcación activa y visual. Flash para todo el sitio, despliegue de información, animaciones y el html para la ventana nueva que contiene las fotografias del lugar.

# 4.6 PROYECTO FINAL

Es el último paso donde se verjfica la funcionalidad del sitio, un punto donde todo 10 mencionado se integra para llegar a la meta. El proceso de bocetaje se le mostro al cliente desde el comienzo y le agrado la solución gráfica que se le dio. la animación da una presentación mas activa. Se logró nuestro objetivo, realizar la página web de Bungalows Paraíso Bucerias con todos los conocimientos que se tienen 01 respecto de la red y diseño gráfico. Las siguientes imágenes son muestras gráficas de niveles que maneje y de los secciones en que se dividió la navegación.

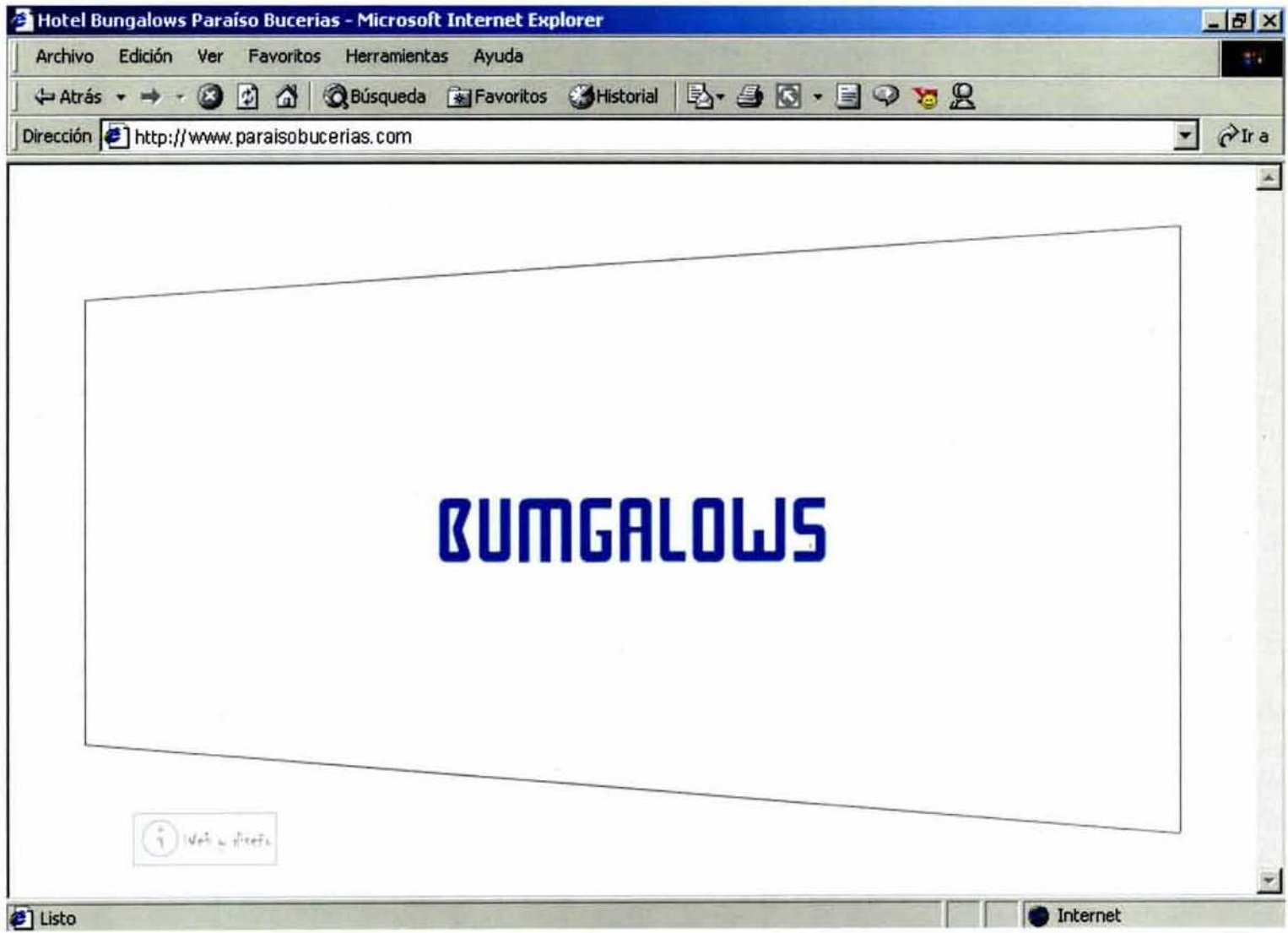

 $\parallel 5$ 

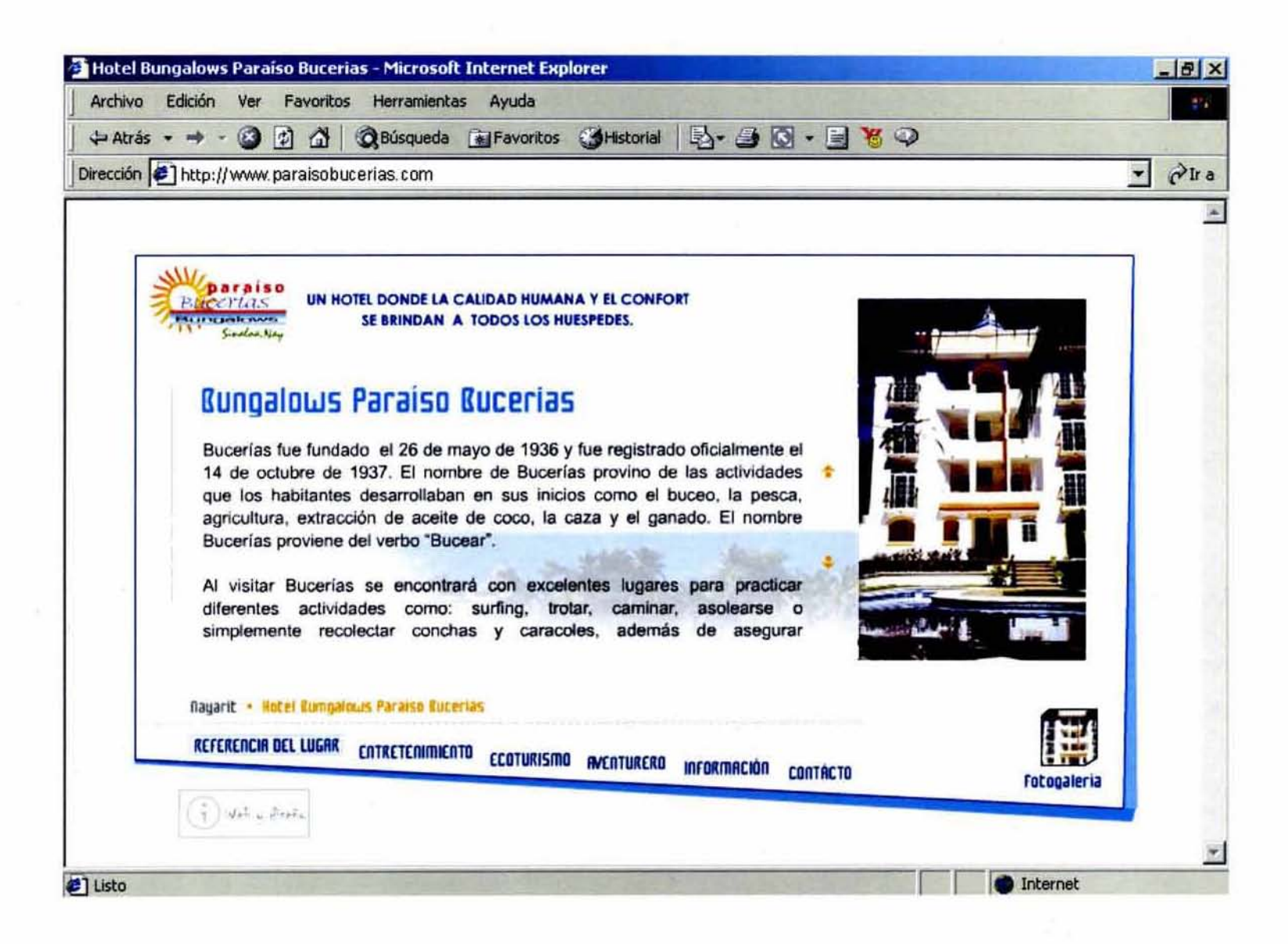

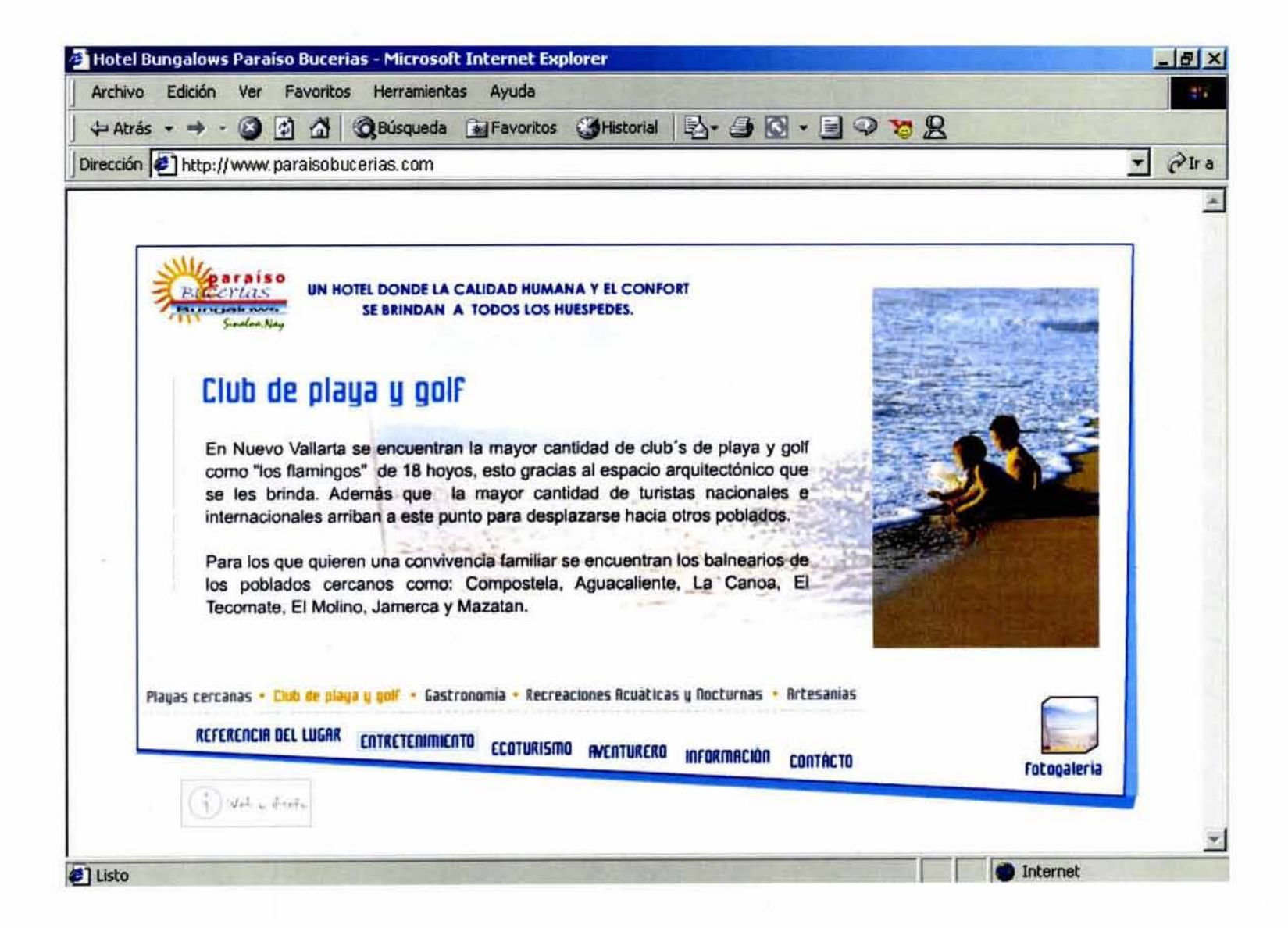

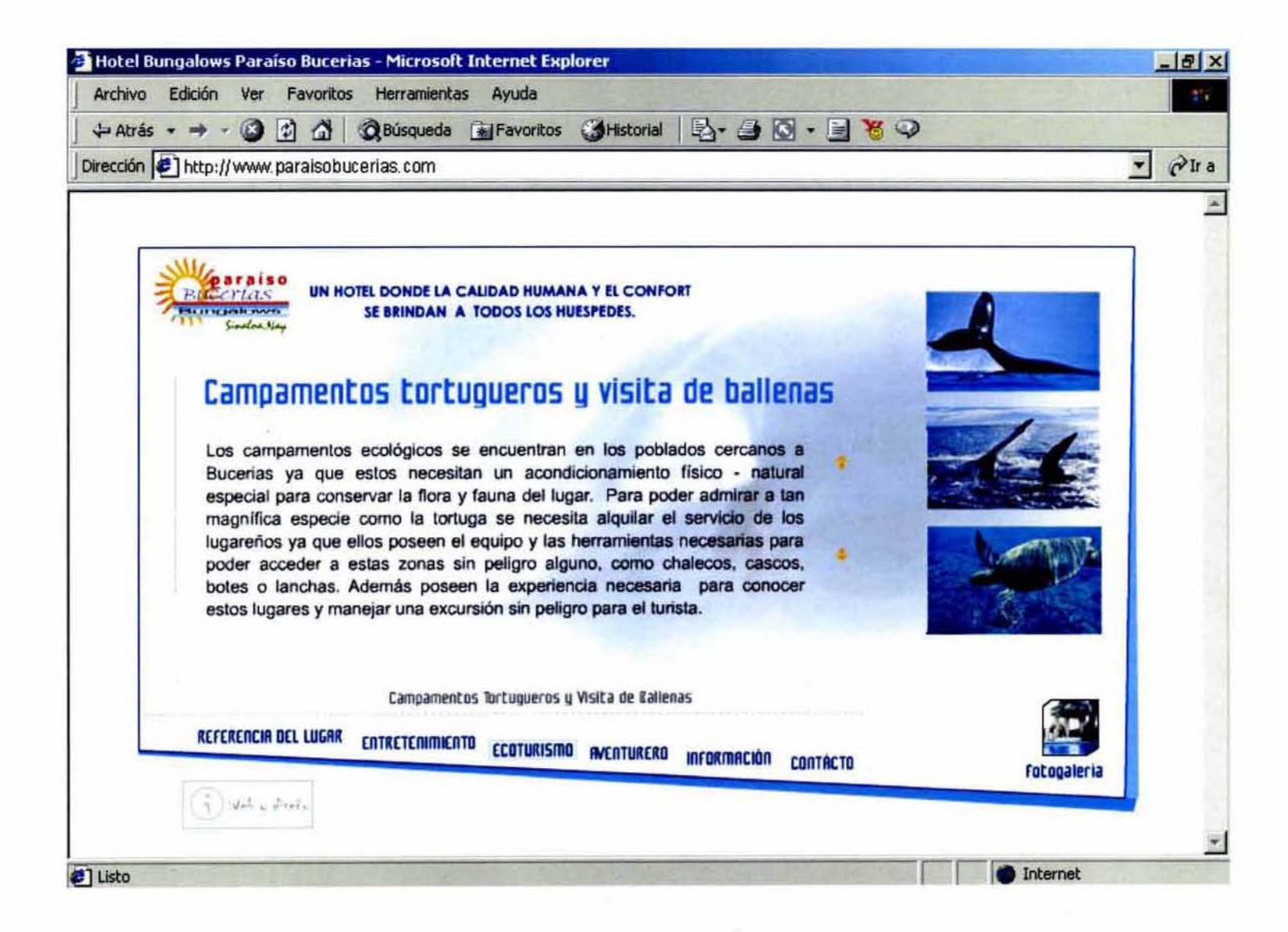

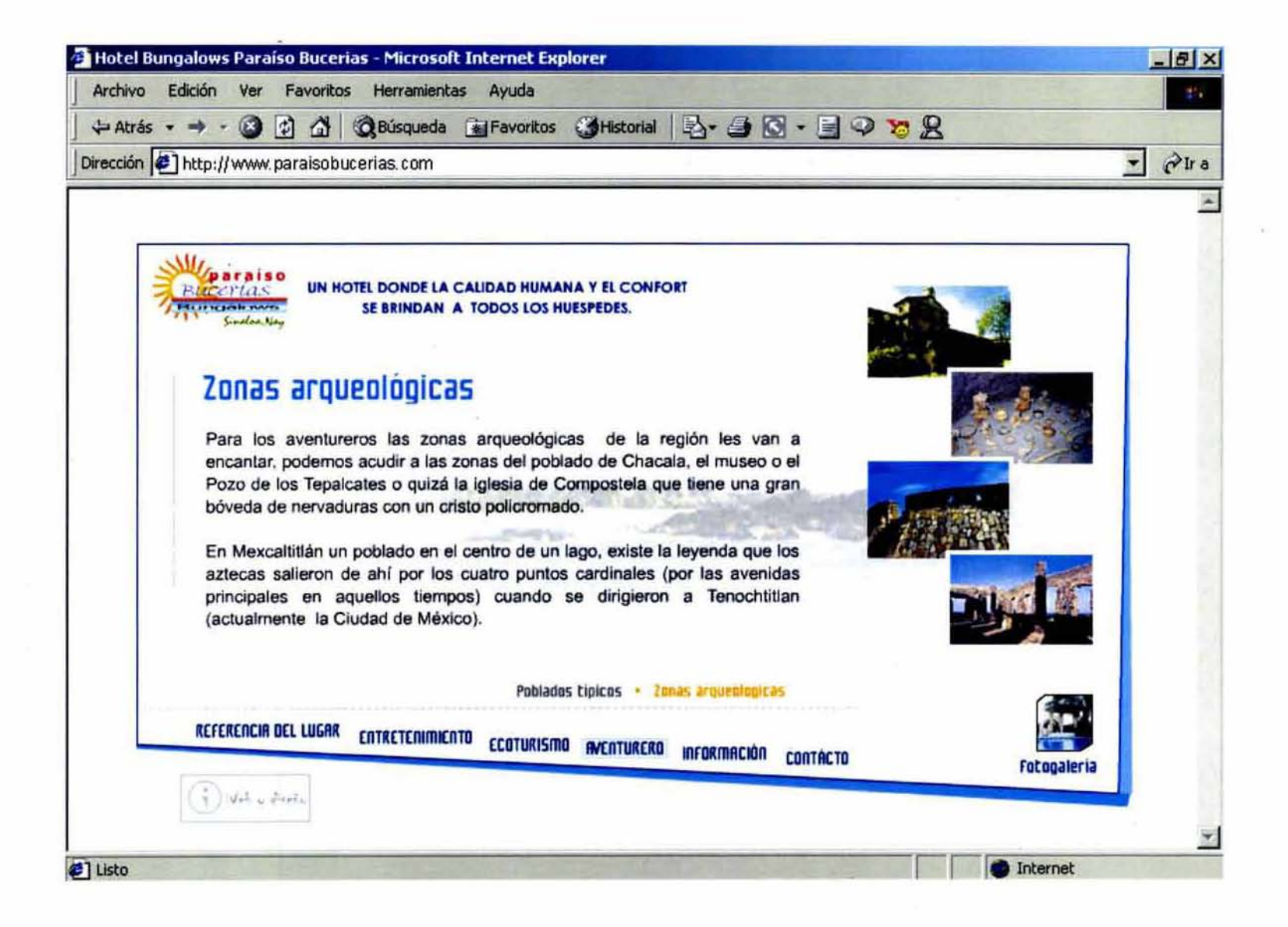

 $R<sup>o</sup>$ 

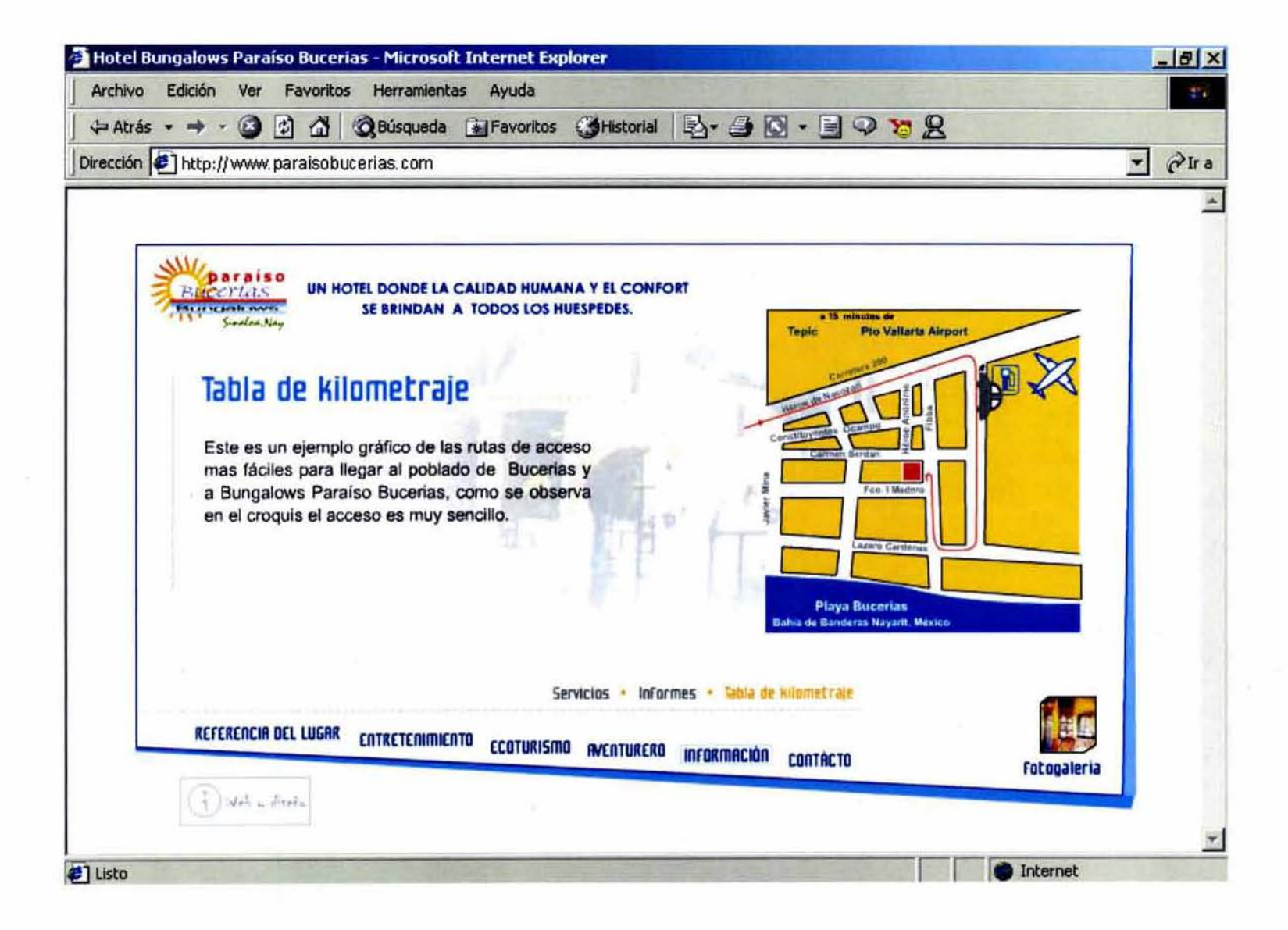

 $|2|$ 

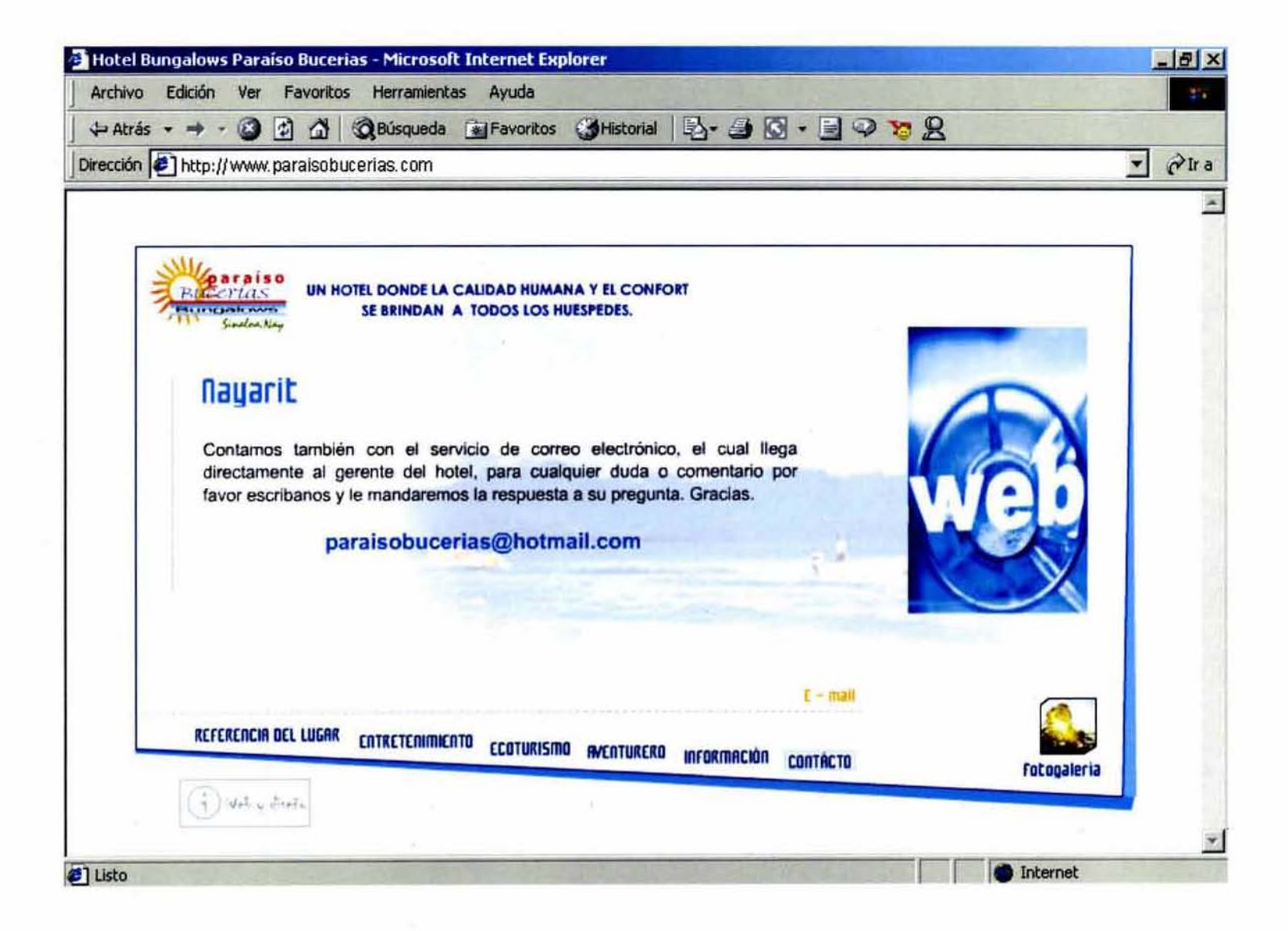

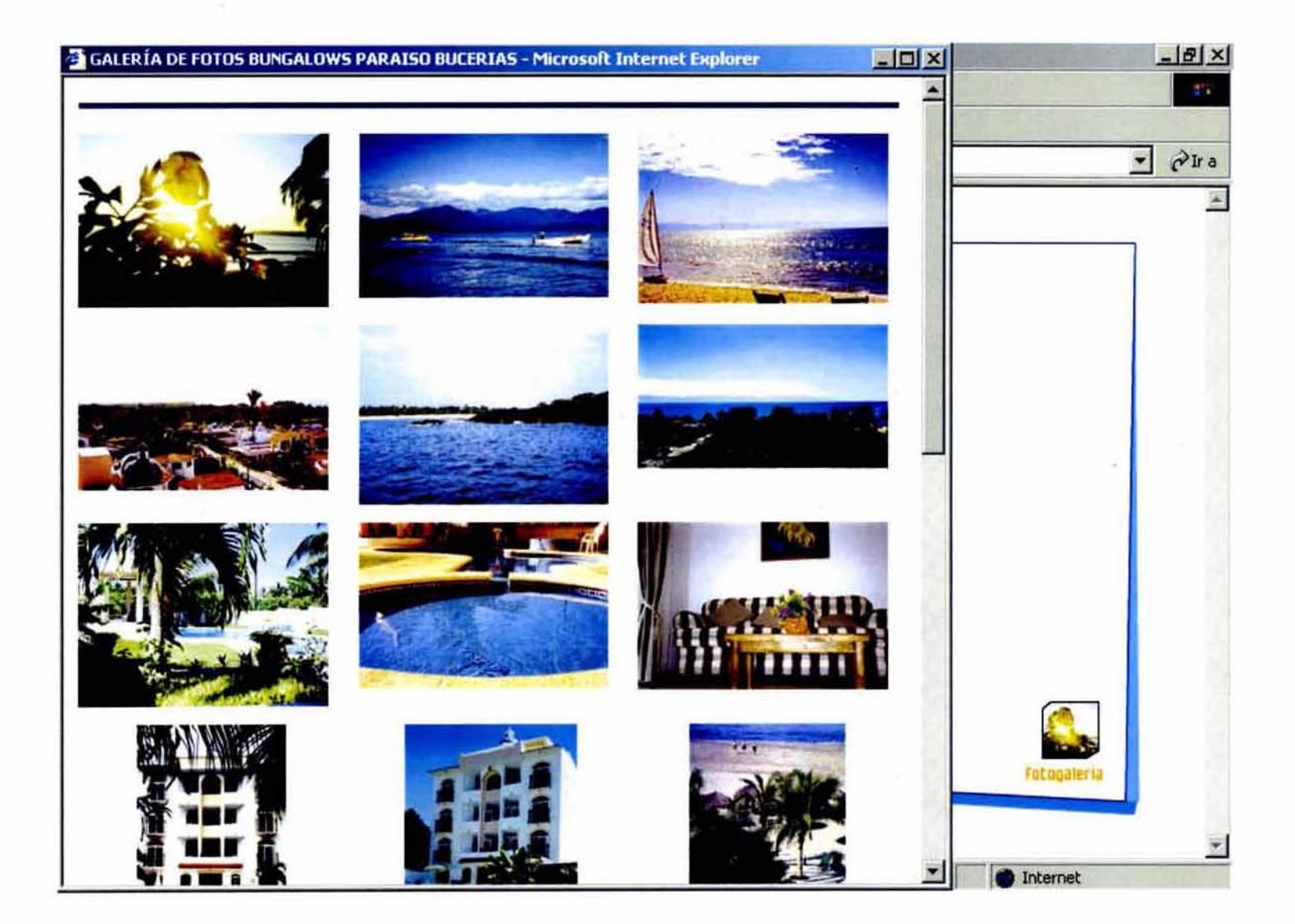

## CONCLUSIONES DEL CAPÍTULO

La manera en que desarrollé el proyecto web del hotel Bungalows Paraíso Bucerias fue exitoso para mi y satisfactorio paro el cliente, siento que la manera en que resolví la integración de todos los elementos gráficos con la información fue lograda como se esperaba. Iodos los partes que se contemplan en el boceto de la navegación se fusionaron en uno como una unidad. El diseñador gráfico se presenta con muchos problemas en su labor de desarrollar ideas. concretar conceptos: por ello fue una labor ardua el investigar la historia de Internet, los elementos que necesitábamos, la información del hotel. la filosofía y los aspectos que deseaban plantear, todos pora armar este último capítulo. Me agrado darle esta imagen gráfica siento que es una presentación poco explolada en la web, utitizar elementos poco usuales es un gran paso porque precisamente esta solución es de impacto al usuario que esta acostumbrado a ver páginas web típicas o con un diseño muy usual en Internet.

Con este capítulo concluyo toda la investigación que realice anteriormente dando una proyección agradable y funcional al sitio web de Bungolows Paraíso Bucerias, finalizo de manera exitosa mi trabajo y proyecto.

# **CONCLUSIONES**

Internet nació de la ideo de construir una red que pudiera soportar fallas y que además requiriera un mínimo de información por parte de las computadoras que formaran parte de ella, es decir, Internet es conocido como la red de redes y nadie es su propietario: su navegación se basa en hipertexto e hipermedia, es decir, vínculos o ligas: la transmisión a través de la red es por medio de un programa conocido como Browser, esté es un visualizador de dotos html. Internet está influenciado por la ley, la ética y la política de sus propias redes, estas leyes pueden cambiar dependiendo de cada país: por *eso* al registrar una marco lo empresa extiende su protección dentro de su territorio y a nivel mundial. esto facilitaría una demanda a futuro evitándonos daños y prejuicios por honorarios legales. No hay ningún canal de ventas en el mundo que este creciendo de forma parecida como lo es Internet. por ello debemos impulsar a México hacia una cultura tecnológica y crear proyectos gubernamentales, hacer que la gente se acerque a la tecnología y se favorezca de ella ya que este se ha involucrado en todas las áreas profesionales de nuestro pais; hay Que recordar Que la sociedad moldea Internet y no al contrario. La imagen es en definitiva una forma de transmitir información alternativa al lenguaje de los símbolos y en la mayoría de los casos mas efectiva, es por eso que el trabajo del diseñador gráfico es comunicar, informar y vender, la computadora es nuestra herramienta de trabajo y por ello aprovechamos todos los recursos que nos brinda, por ello la atención que se le pone a la interfaz gráfica es el punto principal de un sitio web, ya que por este se transmite lo idea, el objetivo del cliente dirigido hacia el usuario.

Hay tres tipos de páginas web: las informáticas o temáticas, las de comercio electrónico y los portales o buscadores. las páginas web mas comunes son las informáticas, es uno página que nos brindo información acerca de algo especifico y directo; el comercio electrónico o e-commerce es una formo de la empresa poro vender. borato, efectiva y seguro aprovechando las posibilidades Que ofrece la tecnología: y para la búsqueda en Internet existen los servicios de los portales o buscadores, estos son programas que registran la red buscando documentos mientras seguimos hipervínculos de páginas web. Todos los recursos web tienen una dirección o URL un localizador Uniforme de Recursos para encontrar un sitio, esto referencia se puede presentar como absoluto o relativa. Toda computadora conecta a Internet se identifica por una dirección numérica, por la dificultad de memorizar estas cantidades de direcciones codo computadora es conocida por un Sistema de Nombre de Dominio: los Hosts son los servidores que facilitan el almacenamiento de páginas web para su acceso a la red, su distribución esta basada en un modelo cliente-servidor. El correo electrónico o e-mail es lo que ocasionó el auge de Internet, las ventajas de este medio de comunicación son múltiples: velocidad, costo. almacenamiento de archivos, transmisión aún gran número de usuarios al mismo tiempo. La primera vista que se tiene es la página principal o Home Page organizado de forma jerárquica similar al sistema de directorios y

subdirectorios. La página web se maneja en resolución del número de pixeles en posición horizontal y en lineas en posición vertical de la pantalla. La tipograffa es una gran limilante en la web, AriaL Times New Roman, Couriery Verdana son familias aceptados en el visualizador sin problemas: los formatos más comunes para la red son los archivos gráficos GIF y JPEG. un gil puede contener un máximo de 256 colores o tonos de grises y en cambio un jpg tonos continuos o tonos de grises con transiciones suaves: la navegación es la interacción del usuario con nuestro sitio, es la forma en que deseamos que se desplace por medio de enlaces de hipertexto e hipermedia. La animación es lo ilusión de movimiento, esta en la web añaden al contenido entretenimiento e información del sitio, es un gancho que atrae a la gente. Un navegador es un programa que corre en una computadora conectada a Internel y permite el acceso a World Wide Web. existen dos tipos: los de texto y los gráficos: también esta la memoria caché que nos ayuda a "almacenar temporalmente información" recuperándola de manera rápida y eficiente, esto es de gran utilidad cuando descargamos páginas web: para conectarnos a Internet nuestra computadora debe tener inslalado un módem el cual se conectará vía telefónica a un servidor, esto se conoce como Dial-up. Una página web esta realizada en lenguaje HTML para esto solo necesitamos un bloc de notas o editor de texto, también existen programas especializados para la elaboración de este código, creación de animaciones, retoque de imágenes, edición de audio y video, etc., lodo una serie de softwares que nos apoyan en la creación del sitio web.

La misión del hotel Bungalows Paraíso Bucerias es brindar un excelente servicio de hospedaje al turismo, un trato cálido y comodidad total; busca crecer y ser reconocido como uno de los mejores hoteles de la zona de Bucerias ofreciendo un Irato eficaz, planteándose siempre que el huésped es la persono mas importante contando con adecuadas instalaciones, recursos, control de sus políticas y siempre al margen de la ley. El hotel ofrece el pago de la habitación de tres formas: al momento, en efectivo o deposito en cuenta, la mayoría de los pagos son en efectivo pero también se manejan los cheques. Bucerias se encuentra ubicado en el estado de Nayaril, el hotel Bungalows Paraíso Bucerias esta ubicado en la zona mas exclusiva del poblado, es un concepto que abarca la tranquilidad y el descanso. Las habitaciones están 100% equipadas, es decir, cuentan con todo lo necesario para permanecer todo el tiempo en la habitación sin necesidad de salir. El turismo es nocional e internacional. el turismo nacional proviene de los estados aledaños, en cambio el internacional es por los agencias de viaje, recomendación o aventura, es un excelente lugar para disfrutar unas vacaciones de reposo y deleite por los hermosos paisajes que nos ofrece.

La metodologia que utilicé fue la de Bruno Munari "Como nacen los objetos", esta la adapte en 7 pasos según mi necesidad de proyección. El objetivo de Bungalows Paraíso Bucerias es  $125$ 

promoverse mediante un medio electrónico, brindando información a una gran audiencia, rápido, sencillo y económico. Nuestro hotel es de tres estrellas esto bajo la categoría de los servicios que ofrece, un hotel de esta categoría es mas tranquilo y mas accesible en los precios que otros y nos ofrece lo mismo. Realizamos un análisis de todo el sitio para construir la estructura y evitar brechas de información que pudieran producirse en la interfaz. La competencia del hotel son los hoteleros con mayor infraestructura, su mercado es bilingüe, maneja el español e inglés como segundo idioma. La información esta dividido en siete unidades dentro de cado una de estas localizamos submenús para enriquecer el recorrido del usuario, todas las secciones manejan imágenes representativas e información para aprovecharla. Por eso una navegación sencillo do mejores resultados porque minimiza los pasos de parte del usuario para acceder a la información, de esta idea partí para realizar el sitio web en tres pantallas. La imagen gráfica es un gancho excelente para atraer al espectador: al desarrollar una idea tomamos decisiones de color, tipografía. formas geométricas. tamaña de imágenes, se resolvió hacer una interfaz sencilla flexible a cualquier usuario; todos conjugados nos brindan una imagen gráfica de éxito, agradable y funcional.

Al comenzar a realizar este proyecto de página web se visualizó la cantidad de recursos que brinda la red, podemos hacer uso de ellos siempre y cuando estudiemos el mejor aprovechamiento y la forma de emplearlos. Poco a poco al irse erigiendo el concepto estructural y la forma en que esté se plasmaría, la página web del hotel "Bungalows Paraíso Bucerias" se fue enriqueciendo de conceptos cada vez más relevantes porque entendí a fondo todos los elementos que se necesitan para conocer la estructura de un sitio web con éxito, mi acervo cultural y profesional en cuanto al tema se fue ampliando por la cantidad de elementos e ideas que surgen al ir investigando y formando la imagen gráfica de un sitio web. La red es tan amplia e inmensa que algunos sitios web hacen uso de imágenes audaces en su concepto gráfico. en cambio otras se conceptualizan en lo mínimo de elementos de diseño, es decir, el colores utilizado en las tablas y el texto es el elemento con el que resaltan títulos y encabezados, al usuario esto no lo seduce yo que esta acostumbrado a ver imágenes dinámicos en la red. Es muy difícil crear y proyectar una página electrónica cuando nos vemos bombardeados todo el tiempo por tantos conceptos; concebí muchas ideos para el proyecto del hotel pero estas a veces fueron desechadas en cuanto navegaba por la red y observaba todos los gráficos que pueden tener en la web. Llegue a la conclusión que los páginas para que cautiven al usuario necesitan de mucha interactividad y movimiento en sus componentes. por lo mismo las animaciones se han vuelto un elemento indispensable dentro de ellas, algunas son animaciones sencillas como gifs animados otras son mas complejas como el uso de elementos de programación javascripl pero todos tienen el mismo objetivo, cautivar al usuario y darle una mayor presentación, de aquí la decisión de realizar un sitio dinámico y colocar animaciones. La sencillez con que se presenfa la información en este proyecto es importante, la facilidad con que el usuario navegará en ella evitaró que caiga en el aburrimiento y resuelva salirse. De igual manera el apoyo visual dado por las imágenes es una constante en el diseño desde la primera página web hasta el último menú desplegado, los textos son legibles y la información que se proporciona se basa en el interés de todos los turistas en las actividades que les pueden dar satisfacción en unas vacaciones. Siento que la solución que le di al sitio de Bungalows Paraíso Bucerias fue totalmente satisfactoria para los dos lados, para el cliente (dueño del hotel) como para el diseñador gráfico (yo), en mi caso se llegó a incrementar el lenguaje de la red, la construcción de un sitio web, las necesidades bósicas para una página, el uso de las herramientas de diseño para la construcción de la misma y la variedad de conceptos que se pueden brindar al usuario: en el caso del cliente la amplia gama de gráficos que se le mostraron en la etapa de bocefaje le brindaron una visión mas enriquecedora sobre la solución gráfica que se le da a una empresa en la red y los beneficios que está brinda a los empresarios. Quizá para algunos la interfaz de mi sitio sea poco convencional para un

sitio web porque la mayoría de las páginas web, hoteles, portales, tiendas electrónicos, etc., utilizan una navegación descendente para hacer uso de la página en vertical "un diseño común en la red", en cambio nuestro diseño es vanguardista, un diseño dinámico, espontáneo, constante y donde no es necesario hacer uso de las barras de scroll del navegador ya que la resolución del sitio es la apta para monitores de 800 x 600 pixeles y mayores a esto. El recurso del contraste es importante paro crecer al diseño en el aspecto visual e intensificar el objetivo del cliente, por eso hice uso de esto herramienta. Acomode los elementos en diferentes composiciones poro estimular visualmente a nuestro usuario. Acentué lo importancia de cada forma utilizada porque cada una mantiene su propia cualidad dentro de la composición del sitio, utilice también el contraste en colores cálidos y fríos; en contornos, utilice la línea paro diseñar contornos irregulares dando o estas uno ilusión de movimiento: la escala, para uso de diferentes imágenes proporcionando con esto una cantidad de imágenes de playa, del lugar y del hotel, minimizando las posibles dudas que el usuario concibiera sobre la información y la vista del hotel. De las técnicas de comunicación visual que utilice encontramos; el "equilibrio y la asimetría", donde el centro de gravedad no se ve desproporcionado por el acomodo de los elementos como fotografías, textos. menús, títulos y contornos, la variación de todos ellos nos proporcionan un diseño equilibrado aunque sus formas y pesos sean diferentes: "actividad" en todos ellos y "audacia" al utilizarlas como elementos para obtener un esbozo atrevido, activo y eficaz: "coherencia" al apoyar el despliegue de ínformación en coda menú de lo mismo formo haciendo lo lectura del usuorio accesible y rópida; "realismo" en las fotografias presentados, estas son el punto con mayor influencia que brindamos al usuario ya que son el gancho para obtener del cliente la respuesta  $127$ 

que estamos buscando, es decir. que se decida por pasar unas vacaciones en un lugar precioso, tranquilo y económico como lo es nuestro hotel.

Bungalows Paraíso Bucerias es un cliente real que se localiza en el poblado de Bucerias en el estado de Nayarit, es uno microempresa yo que pertenece a una sola familia, este proyecto se dio por las pláticas que se mantuvieron con uno de los socios, esto persona estuvo de acuerdo en proporcionar lo información necesaria para la realización del sitio y para la investigación de la tesis, brindó las fotografías, textos y el manual de usuario de la empresa, ahora queda entablar una conversación mas o fondo sobre el pago de la página web, esto se mencionó al principio pero no se detalló por la premura del proyecto, quiero aclarar que si se vo a pagar el trabajo del diseñador pero aun se tiene que definir el precio: ya presentado y sin ningún cambio el proyecto se subirá a la red donde podrá ser visitado por la población en general. La tesis aqui presentada queda como acervo para futuras generaciones, la investigación total se fundamento en libros de internef. red, páginas web y diseño gráfico, cualquier compañero de diseño gráfico posterior a esta presentación puede acudir a ella para obtener datos, definiciones o simplemente revisar el proceso de bocetaje y la conclusión del mismo.

Quedo muy satisfecha de lo conclusión que le di al diseño, ulllicé de manera correcta los conceptos y Jas técnicas de diseño gráfico que se emplean en este medio o cualquier otro y finalice de manera satisfactorio con un proyecto de cliente real.

# **GLOSARIO**

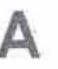

ANS, Advanced Systems Services - Proveedores de acceso comercial a la red.

Anti-aliasing, Antidistorsión.

ASO, Organización de Apovo de Direcciones.

# B

Batch processing, procesamiento por lotes. El modo de operación de una computadora en el cual las instrucciones del programa se ejecutan una después de otra sin intervención del usuario. Aunque el procesamiento por lotes usa con eficacia los recursos de la computadora, no es conveniente, especialmente si descubre un error de programación o de inserción de datos después de que la computadora ha producido una gran cantidad de impresión sin utilidad. En el procesamiento interactivo, usted observa los resultados de sus comandos en pantalla y por lo tanto puede corregir los errores y hacer los ajustes necesarios antes de completar la operación. Reserve el procesamiento por lotes para rutinas muy bien verificadas, como los respaldos del sistema.

Bitmap, mapa de bits. Representación de una imagen de video almacenada en la memoria de la computadora como un conjunto de bits. Cada elemento gráfico (pixel), correspondiente a un pequeño punto en la pantalla, es controlado por un código de encendido o apagado (on/off) guardado como un bit (1 para encendido o Opara apagado) para las pantallas en blanco y negro. El color y los tonos de gris requieren de más información. El mapa de bits es una cuadrícula de filas y columnas de unos y ceros que la computadora traduce en pixeles dentro de la pantalla.

Baud, baudio. Variación o cambio de la señal en un canal de comunicaciones. La tasa de baudios es el número máximo de cambios que pueden ocurrir por segundo en el estado eléctrico de un circuito de comunicaciones. Bajo los protocolos de comunicación RS-232C, 300 baudios es igual a 300 bits por segundo (bps), pero a tasas más altas, el número de bits por segundo transmitido es generalmente el doble que la tasa de baudios, ya que se pueden enviar dos bits de datos con cada cambio. Por lo tanto, la tasa de transferencia de los módems, por ejemplo, se establece en bps.

Browser, Visualizador de datos HTML.

Bug, error. Error de programación que ocasiona que un programa o sistema de computación trabaje erráticamente, genere resultados incorrectos o se detenga por completo. El término bug (error) se acuñó cuando se descubrió que un verdadero insecto (bug, en inglés) hizo fallar uno de los circuitos de la primera computadora digital electrónica, la ENIAC. Un problema de hardware se denomina glitch.

**B&B**, Bussiness to bussiness, transacciones de empresa a empresa para relaciones comerciales.

CERN, Laboratorio Europeo de Partículas Físicas.

CIC, Cámara Internacional de Comercio.

 $123$ 

Common Gateway Interface (CGI) Interfaz de Compuerta Común Un estándar que describe la forma en que los servidores deWorldWideWeb(WWW)compatibles.conHTTPDdebentener acceso a los programas externos, de modo que estos datos regresen al usuario en la forma de una página web generada en forma automática. Los programas de CGI, llamados guiones, entran en acción cuando un usuario web llena una forma en pantalla; la forma genera una salida que es controlada por el quión, el cual hace entrar en acción a los programas necesarios. Estopuede induir una máquina de búsqueda en una base de datos o un programa de correo.

En todo caso, el resultado es que el usuario ve una nueva página web, que puede contener los resultados de una búsqueda en una base de datos o la confirmación del envío de un mensaje de correo. Las aplicaciones comunes de CGI incluyen proveer un medio para que los usuarios escriban y reciban correo, permitir búsquedas en bases de datos y crear compuertas para otros servicios de Internet a los que no se tiene acceso directo medianteweb.

Chat forum foro de plática En un sistema de boletines electrónicos (BBS) o un servicio de información en línea, foro o conferencia especial que permite que dos o más personas que están en línea al mismo tiempo mantengan una conversación mediante una serie de turnos de escritura de preguntas y respuestas.

CSS, Hojas de estilo en cascada - Cascading Style Sheets.

Dial-up, Conexión por vía telefónica.

DNS, Sistemade Nombres de Dominio-Domain Name System.

DNSO, Organización de Apoyo de Nombres de Dominio.

EDI, Intercambio Electrónico de Información.

F

E

File Transfer Protocol (FTP), Protocolo de Transferencia de Archivos. Un estándar de Internet para el intercambio de archivos. FTP (en mayúsculas) es un conjunto específico de reglas que comprende un protocolo para la transferencia de archivos (ftp, en minúsculas).

Para utilizar FTP, debe iniciar un cliente FTP, un programa de aplicación que permite establecer un contacto con otra computadora en Internet e intercambiar archivos con ella. Para obtener acceso a otra computadora, por lo general debe proporcionar un nombre de registro y una contraseña, después de lo cual tiene acceso al sistema de directorios de los archivos de la computadora, y puede enviar (subir) y recibir (bajar) archivos. Una excepción es el FTP anónimo, que hace a un archivo disponible para cualquier usuario Internet que posee un diente FTP; en respuesta a las solicitudes de autenticación, usted escribe anonymous en vez de un nombre de registro, y, como cortesía, escriba su dirección de correo electrónico como contraseña. Muchos visualizadores web pueden funcionar como clientes FTP para bajar archivos desde los archiveros con FTP anónimo.

 $130$ 

# $\rightarrow$

GA, Asamblea General.

GATS , Acuerdo General sobre Comercio en Servicios -General Agreement on Trade in Services.

GIF, Formato de Intercambio de Gráficos - Graphics Interchange Format.

GIIC, Comisión de Infraestructura Global de la Información.

GIS. Sociedad Global de Información Global de la Información.

Gopher, Protocolos de transferencia para acceder a un servidor Gopher.

GTLDs, Dominios genéricos de primer nivel.

GUCI , Grupo de usuarios de Telecomunicaciones Internacionales.

Graphical User Interface (GUI), interfaz gráfica para usuario. Diseño para la parte de un programa que interactúa con el usuario y que usa iconos para representar las características del programa. Los ambientes operativos de Apple Macintosh y Microsoft Windows son GUIs populares. Luego de descubrir que la gente reconoce con más rapidez las representaciones gráficas que las palabras o frases que lee, un equipo de investigadores de XEROX diseñó una interfaz para usuario con imágenes gráficas llamadas iconos. Las GUIs funcionan comúnmente como interfaces operadas mediante ratón con menús descendentes, cuadros de diálogo, casillas de verificación, botones de radio, cuadros de listas descendentes, barras de desplazamiento, cuadros de desplazamiento y elementos semejantes. Los programas con una GUI requieren de una computadora con suficiente

velocidad, potencia y memoria para desplegar una pantalla en mapa de bits de alta resolución.

# H

Hard disk, disco duro. Un medio de almacenamiento secundario que usa varios discos rígidos cubiertos con un material magnéticamente sensible; está alojado, junto con las cabezas de grabación, en un mecanismo sellado herméticamente. Un disco duro incluve de dos a cinco discos, el ensamble de las cabezas de lectura/escritura y la interfaz electrónica que gobierna la conexión entre la unidad y la computadora.

HTML, Hyper Text Markup Languague - Lenguaje de Marcación de Hipertextos.

HTTP, Hypertext Transport Protocol - Protocolo de Transporte de Hipertexto.

IAB, Consejo de Arquitectura de Internet-Internet Architecture Board.

IANA, Autoridad para la Asignación de Números en Internet-Internet Assigned Numbers Authority.

**ICANN**, Internet Corporation for Assigned Names and Number.

 $|3|$ 

IEFT, Grupo de Trabajo de Ingeniería de Internet-Internet Engineering Task Force.

**IMP**. Interface Message Processor.

Internet, Red que conecta redes en red.

IP address, dirección IP. Un número binario de 32 bits que identifica de manera única y precisa la posición de una computadora particular en Internet. Toda computadora que esté conectada de manera directa a Internet debe tener una dirección IP. Debido a que los números binarios son difíciles de leer, las direcciones IP están dadas en números decimales de cuatro partes, donde cada parte representa 8 bits de la dirección de 32 bits (por ejemplo, 128.143.7.226). En las redes y conexiones SLIP/PPP que asignan en forma dinámica los números al registrarse en ellas, este número puede cambiar de una sesión a otra.

**ISOC**, Sociedad Internet-Internet Society.

Jacker, Desarrolldor que viola la seguridad de un sistema de cómputo remoto.

JPEG, Grupo Unido de Expertos en Fotografía - Joint Photographic Experts Group.

LZW . Lempel Aiv Welch.

# ٨A

MIT, Laboratorio de Ciencias Computacionales.

**MBSP**. Megabits por segundo.

Módem, módem Dispositivo que convierte las señales digitales generadas por el puerto en serie de la computadora en señales moduladas y analógicas necesarias para transmitir a través de una línea telefónica; de manera semejante, también transforma los signos analógicos de entrada en signos digitales equivalentes. Los usuarios a menudo usan módems para intercambiar programas y datos con otras computadoras o servicios de información en línea. La velocidad a la cual un módem (apócope de modulador/ demodulador) transmite datos se mide en unidades llamadas bits por segundo o bps (que desde un punto de vista técnico no es lo mismo que baudio, aunque ambos términos se usan con frecuencia de manera indistinta). Los módems operan a diversas velocidades y usan varios protocolos de modulación. Casi todos los módems de 2,400 bps usan el protocolo V.22bis, mientras que los de 9,600 bps emplean el V.32; los de 14,400 bps, el V.32bis, y los de 28,800 bps, el V.34. Por lo general, los módems más rápidos son compatibles hacia atrás con los más lentos.

NCDNHC o NCC. Comunidad No-Comercial de Dominio.

NCSA . Centro Nacional para Aplicaciones de<br>Supercómputo.

NIC . Network Information Center - Centro de Información de Números en Internet.

NSF . Fundación Nacional de Ciencias.

o

OCDE . Comité Asesor de Empresas e Industrias de la Organización de Infraestructura.

OMC . Organización Internacional del Comercio.

Organización W3 o W30 . Organización para tener acceso a los recursos de la web.

p

# R

 $133$ 

Resolución en los monitores. la resolución se expresa como el número de pixeles en posición horizontal y el de líneas en posición vertical que aparece en pantalla.

# s

SLIP/PPP. Una abreviatura común para los dos tipos de acceso por marcación a Internet que integran a su computadora en forma directa con Internet: el Protocolo Intemet de Línea Serial {SlIP) yel Protocolo Punto a Punto (PPP).

T

Telnet . Inicia una sesión Telnet.

TI. Tecnología de Información.

TCP/IP . Es el protocolo de comunicaciones para intemel

TRIPS . Acuerdo sobre Medidas Relacionadas con el Comercio en Derechos de Propiedad Intelectual-Trade Related Intellectual Property Meassures.

Pixel . Elemento (gráfico) más pequeño que exhibe un dispositivo y a partir del cual se construye la imagen desplegada.

PSO . Organización de Apoyo de Protocolos.PSO . Organización de Apoyo de Protocolos.

PSN . Packet Switching Node.

PSI . Perfomance Systems Intemational-Proveedores de acceso comercial a la red.

# u

**URL**, Universal Resource Locator-Localizador Uniforme de Recursos.

**UUNET**, Proveedores de acceso comercial a la red.

# w

**WAlS** , Protocolos de transferencia para acceder a un servidor Wais.

**WITSA** , Alianza de Servicios y Tecnología de la Información en el Mundo.

# BIBLIOGRAFIA, **HEMEROGRAFÍA SITIOS ELECTRÓNICOS**

## **BIBLIOGRAFÍA**

- "INFORMATICA GRAFICA" Pascual González López/Jesús García-Consuegra Bleda Colección Ciencia y Técnica Ediciones de la Universidad de Castilla - La Mancha, 1998
- "INFORMATICA: LASCOMPUTADORAS EN LA SOCIEDAD" James Radiow Editorial McGraw-Hill, 1987
- "ELINFOGRAFISTA" Eneko Cajigas Mazorriaga Colección ARS Futura Editorial Anaya Multimedia, España, 1995
- "WORLDWIDEWEBPASOAPASO" **Bill Eager** 1° edición Editorial Prentice-Hall Hispanoamericana, México, 1995
- "DISEÑO DE ANIMACION WEB" David Miller Editorial Prentice-Hall Hispanoamericana, México, 1996
- "LA OFICINA INFORMATIZADA" J. Bate / R. Burguess Colección Informática de Gestión Editorial Gustavo Gilli S.A., Barcelona, 1986
- "CONÉCTATE AL MUNDO DE INTERNET" Ed Krol Editorial McGraw-Hill, México, 1994
- "TODOSOBRENTERNET" Edición Data Becker Editorial Marcombo, España, 1996
- "INTERNET PASO A PASO" 1° edición Editorial Alfa Omega, México, 1996
- "INTERNET" ٠ Ingo Lackerbauer Editorial Alfaomega Marcombo, España, 2001
- "INTERNET" Carlos Esebbag/ Julián Martínez 2° edición Editorial Anaya Multimedia, España, 1997
- "MI PAGINA WEB EN INTERNET" Femando García Garanz Editorial Anaya Multimedia, España, 1997
- 'WORLDWIDEWEBESPECTACULAR' Gonzalo Ferreira Cortés **Editorial Computec**
- "WORLDWIDEWEBFUNDAMENTOS, **NAVEGACIÓN Y LENGUAJES** DELARED MUNDIAL DE INFORMACIÓN" Francisco García/Marco-Jesús Tramullas Editorial RA-MA, Madrid, Mayo 1996
- "¿CÓMONACENLOSOBJETOS?" **Bruno Munari** 1° edición Editorial Gustavo Gilli S.A., Barcelona, 1983

35

- "METODOLOGÍADEL DISEÑO"  $\blacksquare$ Luz del Carmen Vilchis 1° edición Editorial Claves Latinoamericanas S.A de C.V., México, 1998
- "La armonía en el color" Bride M. Whelan Guía para la combinación creativa de colores Ediciones Somohano

#### HEMEROGRAFÍA

- "INTERNETYLA SOCIEDAD RED" **Manuel Castells** Revista Etcétera, una ventana al mundo de los medios, No. 7 Mayo 2001, p.49
- "LA COMPUTADORA COMO UNA DE LAS BELLAS **ARTES"** Antonio Albanés Revista Matiz No.1, Marzo 1997, p. 36
- "DE LA INTERFASE GRÁFICA ANALÓGICA A LA INTERFASE GRÁFICA DIGITAL" **Eric Olivares** Revista Matiz No.7 1997, p. 45
- "HERRAMIENTAS FUNCIONALES" **Tse-Tse** Revista Matiz No.8 1997, p. 40
- "INTERNET EN EL MUNDO" Revista al Diseño No.53 Febrero-Marzo, p. 58
- "¿YAESTAMEXICO EN INTERNET?" Martha Gómez Cruz Periódico Net, El medio de las Telecomunicaciones, 30 de Abril de 2001, p. 8
- "; CÓMOREDUCIRLABRECHADIGITAL?"  $\blacksquare$ Martin Gaynor Periódico Net, El medio de las Telecomunicaciones, 19 de Marzo 2001, p. 14
- "EL COMERCIO ELECTRONICO Y LA OMC" María Cristina Rosas Periódico Net, El medio de las Telecomunicaciones, 19 de Marzo 2001, p. 16

#### SITIOS ELECTRÓNICOS CONSULTADOS

- www.marcas.com.mx
- www.redworks.com.mx
- www.macrofono.com.mx
- www.netarroba.com.mx
- www.telmex.com
- www.webstylequide.com

 $136$
Diseño y desarrollo de la página web del Hotel Bucerias

El sitio web del hotel esta hospedado en la siguiente dirección:

http://148.245.48.180/web/publico/karla/bpb/index.htm

Nota: Esta es una dirección temporal ya que el cliente debe contratar el servicio de hospedaje por su parte, hasta esta ese momento se le asignaró el dominio y el hospedaje del hotel.